Die approbierte Originalversion dieser Diplom-/Masterarbeit ist an der Hauptbibliothek der Technischen Universität Wien aufgestellt (http://www.ub.tuwien.ac.at).

The approved original version of this diploma or master thesis is available at the main library of the Vienna University of Technology (http://www.ub.tuwien.ac.at/englweb/).

## DIPLOMARBEIT

### **Stabilitätsuntersuchung an einem Elektrofahrzeug**

ausgeführt zum Zwecke der Erlangung des akademischen Grades einesDiplom-Ingenieurs unter der Leitung von

Ao.Univ.Prof.Dipl.-Ing.Dr.techn. Thomas M. Wolbank

E372 Institut für Elektrische Antriebe und Maschinen

eingereicht an der Technischen Universität Wien Fakultät für Elektrotechnik und Informationstechnik von

### Christoph Macek, BSc.

Matrikelnummer: 0325546 Matzingerstraße 21/8, 1140 Wien

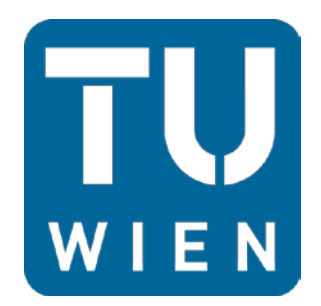

Wien, im September 2012

## Danksagung

Als Erstes möchte ich mich bei meinen Eltern bedanken, welche mir erst den langen Weg meiner gesamten Ausbildung ermöglicht haben. Es ist einfach gut zu wissen, dass es immer jemanden gibt, der einen in schlechten Zeiten unter die Arme greifen würde.

Weiters möchte ich mich beiHerrn Ao.Univ.Prof.Dipl.-Ing.Dr.techn. Thomas Wolbank und Herrn Dipl.Ing. Peter Nussbaumer bedanken. Sie stellten mir erstens ein äußerst interessantes Thema zur Verfügung und zweitens war die Betreuung der Diplomarbeit hervorragend. Es konnte auf einem sehr angenehmen und freundschaftlichen Niveau über die Aufgaben und Herausforderungen der Arbeit geredet werden. Dieser Umstand verhalf mir ohne Hemmungen auch eigene Vorschläge einzubinden. Außerdem möchte ich mich noch bei Herrn Ao.Univ.Prof.Dipl.-Ing.Dr.techn. Manfred Plöchl bedanken, welcher mir bei spezifischen Fragen zum Thema Mechanik zur Seite stand.

Ein Studium ist ein Abschnitt des Lebens, welcher den ganzen Alltag bestimmen kann und einen auch in der Freizeit oft nicht los lässt. Da ist es umso wichtiger, dass man Freunde hat, welche einem helfen, hin und wieder frei im Kopf zu werden und dadurch wieder neue Motivation zu finden. Deshalb möchte ich mich hiermit bei meinem engen Freundeskreis, welcher nun doch schon seit Jahrzehnten besteht, bedanken.

Natürlich möchte ich auch noch meinen Zwillingsbruder erwähnen, welcher zwar weiter weg wohnt, aber telefonisch mir doch zur Seite stand und persönliche Auf und Abs zu bewältigen verstand. Außerdem danke ich meinem älteren Bruder, der mir immer wieder spannende Geschichten aus ganz Europa erzählen konnte und somit für Heiterkeit sorgte. Danke Christian, danke Thomas!

## Kurzfassung

Diese Diplomarbeit befasst sich mit der Analyse von Fehlern an einem vierradangetriebenen Elektrofahrzeug. Dabei fungiert ein Elektromotor je Rad als Antriebseinheit, bei dem unterschiedliche Fehler plötzlich auftreten können. Die Auswirkungen auf die Fahrdynamik stellen dabei den Hauptfokus dar. Als Ergänzung werden noch zwei unterschiedliche Antriebskonzepte im Fehlerfall miteinander verglichen und das Fahrverhalten auf nasser Straße analysiert. Um diese Fahrmanöver simulieren zu können, wurde ein Programm in MATLAB geschrieben. Dabei beschreibt diese Arbeit allgemein die Simulationstechnik der heutigen Zeit und präsentiert einige bereits vorhandene Studien.Außerdemvermittelt diese Diplomarbeit einen Einblick in die implementierte Simulation. Die Beschreibung erfolgt dabei für die vordefinierten Fahrzeugspezifikationen wie auch für das mathematische Modell, um ein Fahrzeugvirtuell gestalten zu können. Außerdem durchläuft das Programm mehrere Testfunktionen, welche auch in der Praxis zur Fahrdynamikanalyse herangezogen werden. Nach erfolgreichen Resultaten daraus,sollen bestimmte Manöver die Auswirkungen auf Grund eines fehlerbehafteten Antriebssystems aufzeigen. Untersuchungen auf gerader Fahrbahn, auf unterschiedlichen Straßenverhältnissen sowie während einer Kurvenfahrt werden unternommen. Ferner erweitern diese Versuche die Analyse der zwei vorgestellten Fahrzeugkonzepte und beschreiben dadurch anschaulicher die Vor- und Nachteile beider Entwürfe. Zusätzlich verhilft eine tabellarische Übersicht aller ausgeführten Experimente die kritischen, wie auch die unkritischen Fälle herauszufiltern.

## Abstract

This master thesis describes the analysis of failures at a fourwheeldrive electric vehicle. In the car are four separate engines installed. Each of them activates one wheel at which different failures could occur. The main point of interest is to analyze the influences on the vehicle dynamics. In addition different drive concepts in case of failure will be compared and the behavior on a wet road will be investigated. To simulate these drive maneuvers a program was written in MATLAB. This thesis explains the simulation technology in a general way and presents some studies on this topic. Also the specific simulation will be focused exactly. There the car, which is used for the process, will be parameterized and the mathematical model introduced. Furthermore some standard test procedurescommonly used in practice are simulated to validate the virtual car.So several test drives could be started and show the consequences due to defective power engines. Experiments at a straight road, in curves and fordifferent road conditions will be done. Additionally the test series demonstrates the differences between the two car concepts and shows the advantages and handicaps of both. Besides a table gives an overview about all maneuvers and helps to classify the severity of each failure.

# Inhaltsverzeichnis

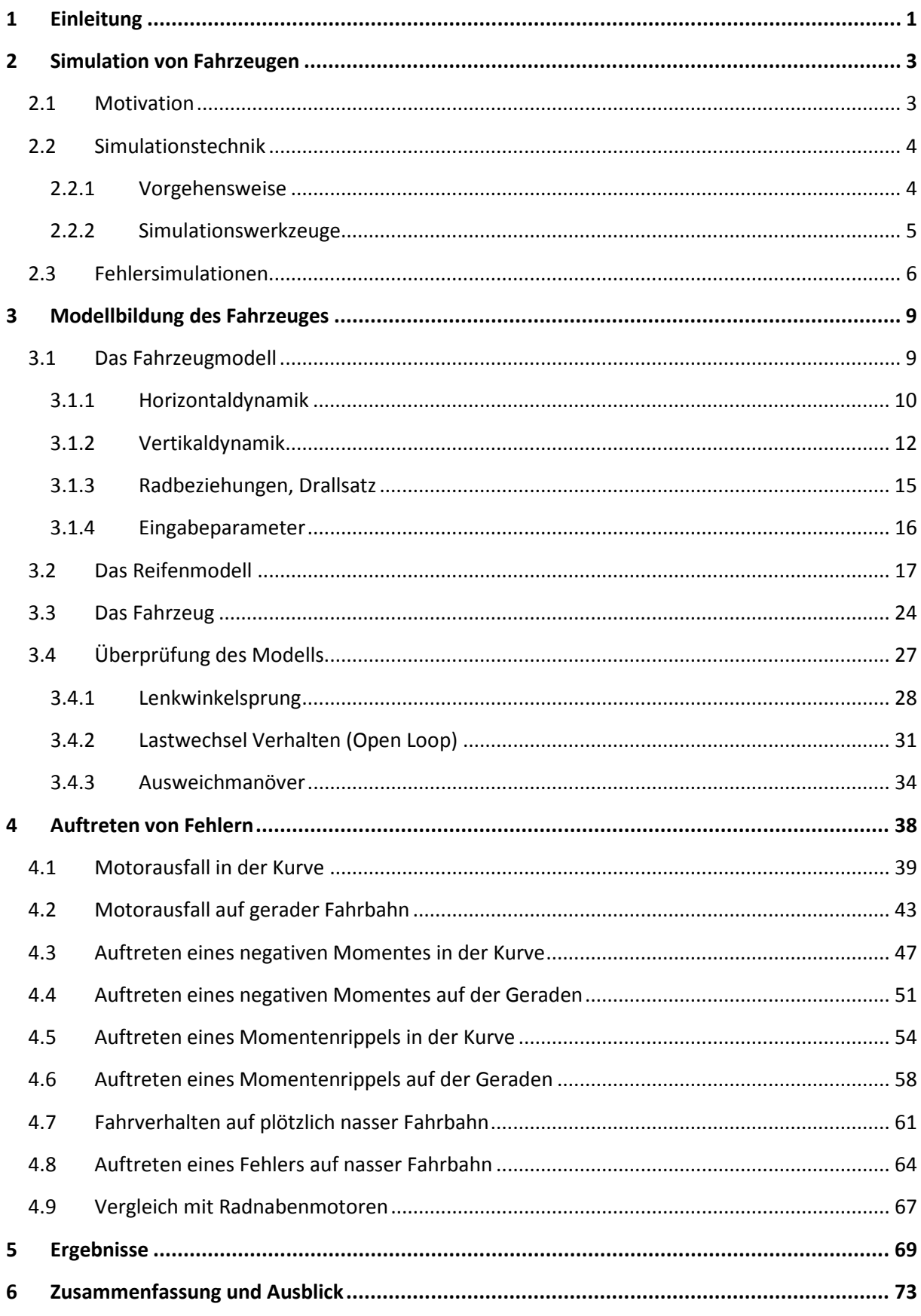

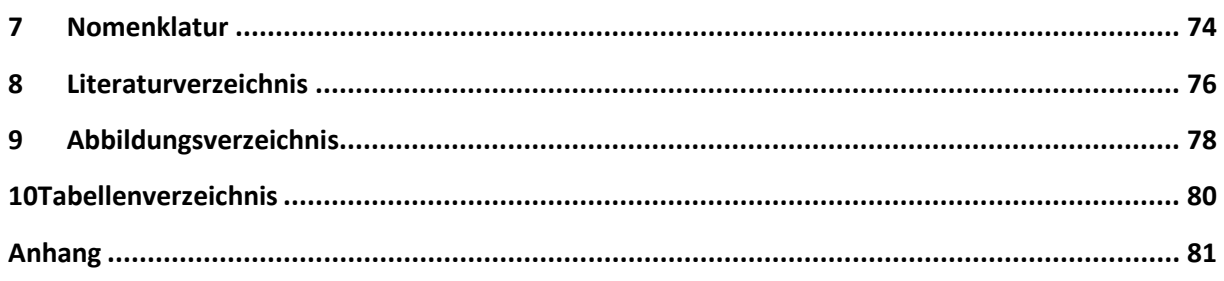

## <span id="page-6-0"></span>1 Einleitung

Die Verbreitung von Elektrofahrzeugen nimmt in letzter Zeit immer stärker zu. Das sich nahende Ende der fossilen Brennstoffe verstärkt außerdem die Entwicklung nichtkonventioneller Fortbewegungsmöglichkeiten. Zwar sind gewisse Fragen bezüglich Anschaffungskosten und Reichweite noch nicht zufriedenstellend beantwortet, um einen klaren Vorteil gegenüber dem Verbrennungsmotor zu erzielen, doch können durch breitere Einsatzgebiete diese Mankos ausgeglichen werden. So ist im Stadtverkehr die Reichweitenproblematk praktisch nicht vorhanden und zusätzlich können Ladestationen die Ausweitung dieser alternativen Fortbewegung unterstützen. Mobilitätskonzepte wie Car-Sharing würden ebenso von dieser Technologie profitieren und zu einer lokalen Emissionsreduzierung beitragen.

In Zukunft wird es also umso wichtiger sein, diese Automobile sicher und effizient zu gestalten. Neue Konzepte regen außerdem zu Untersuchungen bezüglich der Fahrdynamik an. Eines dieser Layouts ist zum Beispiel ein Fahrzeug mit Elektromotoren für jedes einzelne Rad. Es sind Vorteile bezüglich der Raumaufteilung und bei individueller Ansteuerung auch der Fahrdynamik zu erwarten. In dieser Arbeit wird auf solch ein Antriebskonzept genauer eingegangen. Durch Erhöhung der Motorenanzahl steigt natürlich auch die Ausfallwahrscheinlichkeit an. Um die Auswirkungen durch ein plötzlich auftretendes Fehlverhalten in einer der Antriebseinheiten zu analysieren, wurde eine Simulation implementiert, mit der unterschiedliche Fahrverhalten genauer untersucht werden können.

In Kapitel [2](#page-8-0) wird dabei auf die allgemeine Form einer Simulation eingegangen und die Vorteile dieser Technik aufgezeigt. Zusätzlich beschreibt dieser Abschnitt die generelle Vorgehensweise und stellt unterschiedliche Simulationswerkzeuge vor. Außerdem versucht die Präsentation von bereits vorhandenen Analysen zu diesem Thema einen kurzen Überblick zu verschaffen.

Das darauffolgende Kapitel [3](#page-14-0) erläutert in detaillierter Form die aufgebaute Simulation des Fahrzeuges. Dabei wird unter anderem der schematische Ablauf beschrieben und auch auf die mathematischen Hintergründe eingegangen. Desweiteren stellt dieses Kapitel die Spezifikationen des verwendeten Elektromobils vor und beschreibt die gewünschten Eigenschaften genauer. Zusätzlich testen unterschiedliche Manöver die Korrektheit der realisierten Simulation und zeigen dadurch erste Verhaltensmuster des Fahrzeuges auf.

Die sich ergebenden Auswirkungen nach einem Fehlerfall werden in Kapitel [4](#page-43-0) interpretiert. Verschiedenste Ursachen führen dabei auf eine Anomalität im Antriebsstrang und können eine abweichende Fahrspur ergeben, welche dieses Kapitel dann auch analysiert. Außerdem wird auf typische fahrdynamische Größen eingegangen, mit denen differente Fehlerfälle genauer verglichen werden können. Überdies übt das Fahrzeug noch Manöver auf nasser Fahrbahn aus und wird einem etwas abweichenden Konzept gegenübergestellt.

Die Ergebnisse aus denen in Kapitel [4d](#page-43-0)urchgeführten Versuchen fasst Kapitel [5](#page-74-0) zusammen. Dabei werden die Resultate als Zahlenwerte ausgedrückt und miteinander verglichen. Dadurch lässt sich schnell erkennen, welche Manöver als kritisch zu bezeichnen sind und welche nicht.

Abschließend fasst Kapitel [6](#page-78-0) die gesammelten Erkenntnisse noch mal zusammen und gibt einen Ausblick auf weitere anzustrebende Versuche und Entwicklungen.

# <span id="page-8-0"></span>2 Simulation von Fahrzeugen

Mit diesem Kapitel soll ein Überblick geschaffen werden, welche Ansätze heute bereits existieren, um ein Fahrzeug zu modellieren. Dabei wird erst auf die Herausforderung und Motivation einer Simulation eingegangen und die Möglichkeiten einer Realisierung beschrieben. Weiters stellt dieser Abschnitt Arbeiten vor, welche sich mit dem Sektor Elektromobilität beschäftigen und dabei auftretende Fehler in der Fahrdynamik simulieren.

### <span id="page-8-1"></span>2.1Motivation

Fahrzeugsimulationen können mittlerweile auf eine längere Vergangenheit zurückblicken. Wurden sie früher meistens für vereinzelte Anwendungen wie Studien oder Prototypen eingesetzt, können sie heute einen breiten Zuwachs in der Fahrzeugindustrie vorweisen. So existieren bei vielen Herstellern virtuelle Fahrzeuge, bevor überhaupt erst ein Prototyp gebaut wird. Dadurch können zum Beispiel wiederholte Entwicklungsschritte vermieden werden, welche durch etwaige Fehlkonstruktionen entstehen könnten. Außerdem führt ein virtuelles Fahrzeug bei der Erforschung der Fahrsicherheit durch eventuelle Crashtests zu Kostenersparnissen, da für jedes weitere Experiment kein neues Versuchsobjekt herangezogen werden muss. Auch im Sinne der Fahrdynamik werden Simulationen zu Vorteilen führen, da immer die gleichen Straßenparameter eingestellt werden können und die Abhängigkeit von den Umgebungsbedingungen entfällt. Somit lässt sich derselbe Versuch beliebig oft mit den exakt gleichen Vorgabewerten wiederholen. Für den Hersteller und in weiterer Folge auch für den Kunden ergeben sich folgende Vorteile[: \[1\]](#page-81-1)

- Herabsenkung der Entwicklungszeit
- Erhöhung der Produktqualität
- Bessere Beherrschbarkeit von zunehmend komplexeren Baugruppen
- Der Einsatz von automatisierten Verfahren für Diagnose, Test und Optimierungen
- Reduzierung von Kosten

Durch die immer zunehmenden Rechnerleistungen ist der Einsatz von Simulationssoftware weiter angestiegen und wird für einen breiten Bereich eingesetzt. Im Zuge dessen ist aber auch die Notwendigkeit angewachsen, da die Industrie immer komplexere Fahrzeugkonzepte hervorbringt, welche durch Variantenvielfalt, Zunahme an Funktionen, gesteigerte Qualitätsansprüche oder höhere Sicherheitsanforderungen auffallen. Um diese hohen Anforderungen bewältigen zu können, wird in der Industrie folgender Grundsatz ausgeüb[t\[2\]:](#page-81-2)

#### Divide et impera! -Teile und beherrsche!

Dies soll bedeuten, dass ein Fahrzeugkonzept in mehrere einzelne Sektionen aufgeteilt wird und dadurch besser zu kontrollieren ist. So entstehen beispielsweise Baugruppen für den Antrieb, das Fahrwerk, die Karosserie oder für die Assistenzsysteme wie das ABS (Antiblockiersystem) oder ESP(elektronisches Stabilitätsprogramm). Zur Reduzierung der Entwicklungszeiten werden diese Komponenten noch weiter unterteilt, wodurch sich folglich parallele Arbeitsprozesse ergeben (Simultaneous Engineering). Zum letztendlich erfolgreichen Zusammenführen der Subsysteme ist somit eine strikte Arbeitsteilung erforderlich, welche durch Einzelsimulationen auf den jeweiligen Systemebenen weiter effizienzgesteigert werden kann. [\[1\],](#page-81-1) [\[3\]](#page-81-3)

## <span id="page-9-0"></span>2.2Simulationstechnik

In diesem Abschnitt wird erläutert, nach welchem Muster vorgegangen werden kann, um eine Simulation erfolgreich zu realisieren. Außerdem wird auf verschiedene Softwarelösungen eingegangen, welche es erlauben, auf effektive Weise ein Modell zu implementieren.

#### <span id="page-9-1"></span>2.2.1 Vorgehensweise

Um ein reales Objekt virtuell darstellen zu können, muss erst entschieden werden, welche Fähigkeiten es besitzen sollte. Daraus ergibt sich eine Simulation, welche im Grunde einer Nachahmung realer Prozesse mittels Computer auf Basis von mathematischen Modellen entspricht. [\[4\]U](#page-81-4)m ein strukturiertes Vorgehen zu erreichen, sollte man die Simulation in mehrere Teilbereiche aufteilen. Diese können wie folgt beschrieben werden.

- Erstellen eines Modells
- Bestimmung der Parameter
- Untersuchung des Simulationsmodells
- Bewertung von Ergebnissen

In diesen Aufzählungen stellt die Modellbildung den ersten und zugleich wichtigsten Schritt dar. So muss die physikalische Wirklichkeit abstrahiert werden, was oft nur durch Erfahrung und Intuition des Ingenieurs möglich wird. Für die Simulation dynamischer Systeme sind außerdem noch mathematische Modelle notwendig. Die setzen sich meist aus einem Konstrukt von algebraischen Gleichungen und Differentialgleichungen zusammen oder kombinieren beide miteinander. Hier gilt es die wichtigsten Informationen herauszufiltern und Redundanz zu vermeiden. Eine bestmögliche Balance zwischen Rechenaufwand und Genauigkeit ist erstrebenswert.

Mit der Modellierung kann eine erste Struktur des Simulationsobjekts gebildet werden. Um dieses zu konkretisieren unterliegt die Parametrisierung im nächsten Schritt einem hohen Stellenwert. Für einfache Modelle stellt dies keine zu große Herausforderung dar, nimmt jedoch mit steigender Komplexität des Entwurfs sehr schnell zu. In solchen Fällen empfiehlt es sich mit innovativen Ansätzen und einer gründlichen Strukturierung der Parameterdaten zu arbeiten. Eine weitere Schwierigkeit ist das Finden von Parametern für noch nicht existente Objekte. Dabei ist ein vorausschauendes Engagement gefragt und eine genaue Festlegung der Fähigkeiten des späteren Prototyps.

Mit der Untersuchung des Modells wird eigentlich erst die Simulation ausgeführt. Mehrere Testreihen sollen dabei die Richtigkeit des Implementierten analysieren. Dadurch können noch benötigte Korrekturen vorgenommen werden. Außerdem lassen sich die Darstellungen von Ausgabewerten anpassen. Numerische Lösungsverfahren stellen dabei die am meisten eingesetzten Ansätze für rechnergestützte Simulationen dar. Die in diesem Schritt auftretenden Ungereimtheiten erfordern zwar eine teilweise Wiederholung des Prozesses, helfen aber dabei die Verifizierung des Systems genauestens durchzuführen um dadurch auf eine ideale Lösung zu gelangen.

Abschließend liefern die durch die Simulation entstandenen Ergebnisse neue Erkenntnisse. Es kann auf das Modell genauer eingegangen werden und verschiedene Versuche gestartet werden, um die Erkenntnisse auszuweiten. Risiken praktischer Versuche können minimiert werden, da die Simulation dafür dienen kann, diese aufzuzeigen. Zusätzlich kann das Gesamtkonstrukt für übergeordnete, zukünftige Projekte als Subsystem funktionieren[. \[1\]](#page-81-1)

Die in dieser Arbeit durchgeführten Simulationen wurden nach der soeben erläuterten Vorgehensweise konstruiert.

#### <span id="page-10-0"></span>2.2.2 Simulationswerkzeuge

In diesem Abschnitt soll ein Überblick geschaffen werden nach welchen Ansätzen Simulationswerkzeuge angewendet werden und welche verschiedenen Typen zur Verfügung stehen. Dabei wird nur ein gewisser Auszug präsentiert. Allen gemein ist, dass ein modulares Aufbausystem und grafische Oberflächen mittlerweile zum Standard zählen und dadurch die Implementierung enorm vereinfachen.

• Finite-Elemente-Methoden (FEM)

Bei diesem Lösungsverfahren wird das zu simulierende Objekt, welches ein mehrdimensionales Gebilde darstellen kann, in eine endliche (finite) Anzahl von Elementen unterteilt. Dabei können bis zu mehrere tausend Freiheitsgrade entstehen.Für jedes dieser Elemente existieren mathematische Funktionen mit den dazugehörigen Randwert- und Anfangswertbedingungen. Die Gesamtheit dieser Komponenten führt auf ein Differentialgleichungssystem, welches numerisch gelöst wird. Je größer die Anzahl der Einzelteile ist, desto genauer wird auch die Lösung. Das System wird dadurch jedoch komplexer und der Zeitaufwand für die Berechnungen steigt rapide an. Außerdem eignet sich dieses Verfahren eher schlecht für Echtzeitsimulationen. In der Fahrzeugindustrie findet diese Methode für Crash-Versuche, Schwingungsverhalten oder Aerodynamikanalysen Anwendung. Typische Computerprogramme, welche dieses Lösungsverfahren unterstützen sind zum Beispiel ABAQUS, ANSYS, PERMASoder LS-DYNA. [\[1\],](#page-81-1)[\[3\]](#page-81-3)

• Mehrkörpersimulationen (MKS)

Bei der Mehrkörpersimulation wird ein System in eine gewisse Anzahl von starren Körpern aufgeteilt. Die Schnittstellenzwischen diesen Modulen und der Umwelt können etwa Feder-Dämpfer-Kombinationen oder ideale Gelenke sein. Mathematisch funktioniert diese Methode nach einem numerischen Algorithmus, wofür wieder ein Gleichungssystem

aufgestellt werden muss. Dieses besteht aus algebraischen und differentiellen Ausdrücken. Um eine höhere Abbildung der Realität zu erreichen, können Mehrkörpersimulationen mit der Finiten Elemente Methode kombiniert werden.Dabei drückt diese Simulation zum Beispiel ein übergeordnetes Bewegungssystem aus und wird mit den finiten Elementen genauer interpretiert. Die Softwaretools ADAMS und SIMPACK, um nur diese zu nennen, funktionieren nach diesem Schema und werden in der Automobiltechnik für verschiedenste Zwecke eingesetzt. [\[1\]](#page-81-1)

• Blockschaltbild orientierte Simulationen

Bei diesen Verfahren werden einzelne Funktionen mit grafischen Blöcken implementiert. Verbindungslinien mit definierten Orientierungen stellen die Verbindungen zwischen diesen Elementen dar und legen auch den hierarchischen Ablauf der Simulation fest. Eines der bekanntesten Werkzeuge hierfür bietet die Firma MathWorks mit dem Programm SIMULINK an. Die Blöcke können arithmetische und logische Operatoren, Parameter und Variablen oder auch Ein- und Ausgänge sein. Die Lösung des so entstehenden Gesamtsystems erfolgt über so genannte Solver. Zu jedem Block wird auch ein MATLAB-Code generiert, weshalb diese beiden Programme meist zusammen anzutreffen sind und MATLAB dadurch die Basis für SIMULINK darstellt. Diese Vorstufe ist eine Software um mathematische Probleme mit Hilfe von Matrizen auf numerische Weise zu lösen. Die Simulationen in dieser Arbeit wurden mit diesem Computerprogramm ausgeführt.

Ein weiteres erwähnenswertes Simulationswerkzeug stellt ASCET-SD dar, das sich jedoch nur auf den Automobilbereich beschränkt. Insgesamt eignen sich die soeben beschriebenen Werkzeuge sehr gut für Echtzeitsimulationen. [\[1\]](#page-81-1)

• Objektorientierte Simulationswerkzeuge

Um in ein und derselben Simulation mehrere Fachgebiete, wie Hydraulik und Elektrotechnik, zu vereinen, eignen sich die vorhin vorgestellten Anwendungen nicht sonderlich. Dort lassen sich neue Gebiete nur mit überdimensionalem Aufwand ergänzen. Um dies zu erleichtern bietet die objektorientierte Programmierung Abhilfe. So wird für jeden Bereich ein eigenes Objekt erstellt, welches auf grafischem Wege oder in mathematischer Sprache erfolgen kann. Ein sehr gutes System bietet die Software MODELICA. Die Modellierung geschieht auf grafische Art und Weise und kann über den DYMOLA – Compiler weiter beeinflusst werden. Dadurch kann für eine vollständige Simulation ein einziges Programm verwendet werden und es bietet außerdem sehr gute Echtzeiteigenschaften. [\[1\]](#page-81-1)

## <span id="page-11-0"></span>2.3Fehlersimulationen

Dieser Abschnitt stellt Studien vor, welche sich bereits mit dem Thema der Fehleranalyse bei Elektrofahrzeugen und Zweispurfahrzeugen mit vier Elektromotoren beschäftigen. Dabei werden Simulationen durchgeführt, in welchen während einer Geradeausfahrt oder einer Kurvenfahrt plötzlich ein Fehlverhalten im Antriebsstrang auftritt. Außerdem werden Fahrmanöver untersucht, bei denen unterschiedliche Straßenverhältnisse an den beiden Fahrbahnseiten erscheinen.

Ein plötzlich ausfallendes Drehmoment in einem der Antriebseinheiten analysiert zum Beispiel [\[5\].](#page-81-5) Dabei werden unterschiedliche Fahrzeugkonzepte miteinander verglichen. Zum einen ist das ein Elektrofahrzeug mit Hinterradantrieb und Radnabenmotoren, zum anderen das gleiche Konzept jedoch mit Vierradantrieb. Als Ergänzung wird noch ein weiterer Entwurf hinzugefügt, welcher als FRID-EV (front and rear wheel-independent-drive-type electric vehicle) bezeichet wird. Eine Übersicht dieser Antriebsmöglichkeiten zeig[t Abbildung 2.1](#page-12-0)

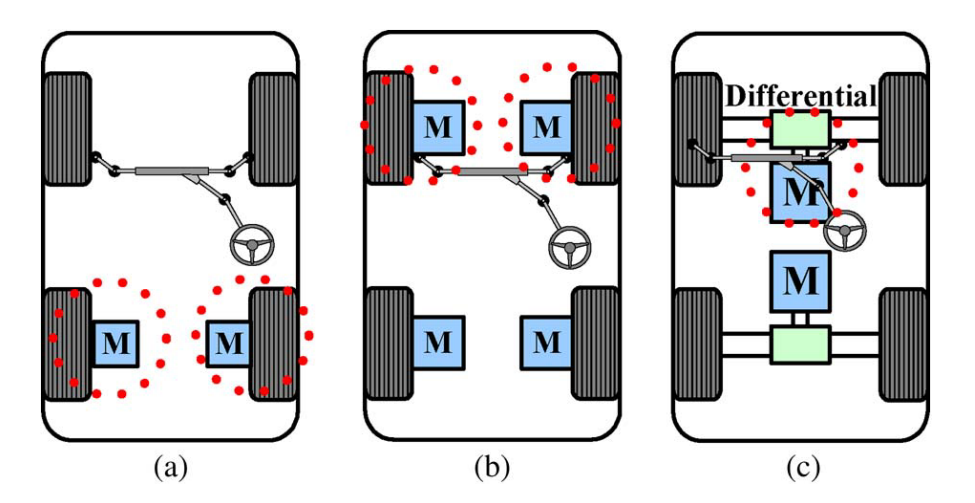

<span id="page-12-0"></span>*Abbildung 2.1:* Untersuchte Antriebskonzepte: a Hinterradantrieb, b Vierradantrieb, c FRID-EV [\[5\]](#page-74-0)

Dabei sieht man in Abbildung 2.1a die zwei Motoren direkt verbunden mit den Rädern an der Hinterachse, in Abbildung 2.1b vier Antriebe jeweils vereinigt mit einem der vier Rädern und das FRID-EV in Abbildung 2.1c. Hier ist das zusätzlich eingesetzte Differentialgetriebe zu erkennen und die insgesamt zwei Antriebsmotoren für die vier Radeinheiten. Das plötzlich ausfallende Moment, eingezeichnet mit den rot punktierten Kreisen, tritt bei den Radnabenmodellen immer nur an einem Motor einzeln auf, bei dem FRID-Modell an der Vorderachse und wird für folgende Versuche simuliert:

- Ausfall eines Motors auf trockener Straße während einer Geradeausfahrt
- Ausfall eines linken/rechten Motors auf nasser Straße während einer Linkskurve
- Ausfall eines linken/rechten Motors auf nasser Straße rechtsseitig und eisiger Straße linksseitig während einer Linkskurve

Zusammengefasst ergeben sich für diese Manöver folgende Ergebnisse: Das Fahrzeug mit dem Fehler an der linken Seite driftet zur linken Straßenseite ab und jenes mit einem rechtsseitigen Ausfall zur rechten Straßenseite. Das Elektromobil mit zusätzlichen Differentialen behält in allen Fällen beinahe vollständig die ursprüngliche Fahrbahn bei und kann daher als das sicherste Antriebskonzept bezeichnet werden.

Weitere interessante Ergebnisse liefert [\[5\].](#page-81-6) Diese Arbeit stellt ein System vor, bei welchem ein Fahrzeug über vier Motoren angetrieben wird, welche jedoch keine Radnabenmotoren sind. Zusätzlich wird über vier Untersetzungsgetriebe das Drehmoment an die Räder abgeben. Dabei werden die Vorteile klar in den Vordergrund gestellt und bezeichnen zum Beispiel das neuartige Raumkonzept, welches sich durch die Anordnung von kleinen Motoren ergibt. Es wird erläutert, wie sich eine Simulation mit Hilfe von SIMULINK realisieren lässt, außerdem werden auch mathematische Lösungsansätze gezeigt. Der Fokus wird dabei auf die Regelung der einzelnen Motoren gelegt. Desweiteren werden folgende Manöver simuliert.

- Beschleunigungsverhalten während dem Kurvenfahren
- Lastwechselreaktion während dem Kurvenfahren
- Fahrverhalten auf unterschiedlichen Straßenverhältnissen rechts und links

Zusätzlich werden alle Versuche noch mit unterschiedlichen Regelungen durchgeführt. So wird das Open-Loop-Verhalten (ohne Regelung), das Closed-Loop-Verhalten (mit Regelung) und das Verhalten mit einer Anti-Schlupf-Regelung integriert in einem Differential analysiert.

Bei allen Versuchen ergibt sich, dass das Fahrverhalten und somit die Sicherheit des Fahrzeuges durch eine permanente Überwachung der Antriebsräder und einer dementsprechenden Verteilung der Drehmomente entscheidend verbessert werden kann. Die besten Resultate erzielt dabei das Fahrzeug mit dem Differential, was somit den Anreiz gibt, durch eine ausgeklügelte Steuerung der Antriebsmomente diese Eigenschaften zu erreichen oder sogar zu übertreffen.

Diese soeben präsentierten Arbeiten geben den Anreiz die Untersuchungen des Fahrverhaltens eines vierradangetriebenen Elektrofahrzeuges im Fehlerfall weiter auszudehnen. In den folgenden Kapiteln wird die Simulation des Fahrzeuges näher erläutert und die ausgeführten Manöver beschrieben.

## <span id="page-14-0"></span>3 Modellbildung des Fahrzeuges

Dieses Kapitel beschreibt, wie mit dem Rechenprogramm Matlab ein Modell implementiert wurde, das die Charakteristiken eines zweispurigen Fahrzeuges aufweist. Hierfür waren mehrere Vorbereitungen notwendig. So wurde entschieden, dass das Modell ein ähnliches Verhalten zeigen sollte, wie ein Fahrzeug, das auch in der Praxis existiert. Außerdem sollte dies ein Elektrofahrzeug sein, von dem gewisse Daten bereits vorhanden sind, um dadurch realitätsnah zu simulieren. Als Antriebseinheit wird hier ein Typ vorgestellt, bei welchem jedes der vier Räder über einen eigenen Motor verfügt. Die genaue Schilderung des Fahrzeuges erfolgt im Laufe dieses Kapitels

Die Beschreibung im mathematischen Sinne stellte eine weitere Herausforderung dar. Mithilfe von einschlägiger Literatur [\[7\]](#page-81-7)[,\[8\],](#page-81-8) konnte diese Aufgabenstellung jedoch gemeistert werden. Desweiteren musste ausgewählt werden, mit welchen Lösungsverfahren die aufgestellten Gleichungssysteme bestmöglich ausgewertet werden können. Mit gewissen Vereinfachungen, die im Laufe dieses Kapitels noch näher beschrieben werden, konnte das Verfahren beschleunigt werden, ohne jedoch zu große Abweichungen zuzulassen. Es musste darüber entschieden werden, welche Werte für die Simulation als vordefiniert zu betrachten sind und welche Ausgabedaten das Modell liefern sollte. Abschließend vergleichen mehrere Testzyklen das implementierte Fahrzeugmodell mit bestehenden Referenzdaten.

In den folgenden Unterkapiteln wird auf diese Fragen eingegangen und die Lösungsansätze werden präsentiert.

## <span id="page-14-1"></span>3.1Das Fahrzeugmodell

In diesem Abschnitt soll beschrieben werden, wie das Fahrzeugmodell realisiert wurde. Dazu wird das Modell in mathematischer wie auch in schematischer Weise erklärt.

Begonnen wurde als erstes mit dem Reifenmodell. Der Reifen stellt ja die Schnittstelle zwischen dem Auto und der Straße dar, deshalb ist dieses Medium auch eines der Wichtigsten. In der Literatur finden sich mehrere Reifenmodelle [\[3\],](#page-81-3) wobei in dieser Arbeit das HSRI-Modell (Highway Safety Research Institute) verwendet wurde. Dieses benützt einen linearen Funktionstyp, im Gegensatz zu anderen Modellen, welche z.B. einen exponentiellen oder trigonometrischen Zusammenhang zwischen den einzelnen Parametern herstellen. Aufgrund des Umfanges dieses Modells wurde diesem Thema ein eigenes Kapitel [3.2g](#page-22-0)ewidmet.

Mit den gewonnen Ausgangsgrößen des Reifenmodells können weitere Daten, die das Fahrzeug beschreiben, errechnet werden. Diese fließen unter anderem in die Berechnung für die Horizontaldynamik des Objektes ein und werden außerdem noch für die Ermittlung der gegenwärtig erforderlichen Antriebsmomente benötigt. Einen Überblick über die gegenseitigen Beziehungen der einzelnen Modellkomponenten liefert [Abbildung 3.1.](#page-15-1)

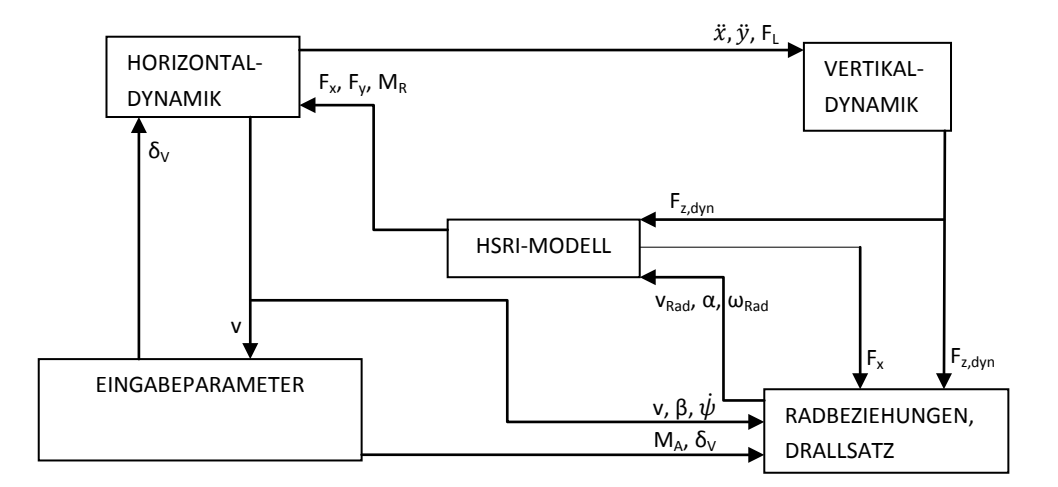

*Abbildung 3.1:*Schematischer Ablauf des Fahrzeugmodells

<span id="page-15-1"></span>In den weiteren Unterkapiteln möchte ich diese einzelnen Blöcke genauer erläutern.

### <span id="page-15-0"></span>3.1.1 Horizontaldynamik

Um herauszufinden, welche Vorgänge am Fahrzeug geschehen, teilt man es in einen horizontalen und vertikalen Abschnitt auf. Beim Horizontalen erfasst man das Objekt von oben und kann mit Hilfe einer Skizze erkennen, welche Kräfte und Momente am Modell auftreten. Außerdem wird in dieser Arbeit das 2-Spurmodell herangezogen, bei welchem an allen vier Rädern unterschiedliche Kräfteverhältnisse herrsche[n\[8\].](#page-81-8) Oft genügt es auch nur das Einspurmodell zu betrachten [\[8\].](#page-81-8) Dieses liefert für eine erste Näherung sehr brauchbare Ergebnisse, weil es auch einen Unterschied zwischen Vorder- und Hinterrad herstellt. Außerdem lässt sich so auch eine Gierwinkelgeschwindigkeit messen, da ja eine Drehung um den Schwerpunkt auftritt, mit welcher dann zum Beispiel ein Regelsystem für ein Auto realisiert werden kann. Heute wird dieses Modell unter anderem für ESP-Systeme (Elektronisches Stabilitätsprogramm) eingesetzt.

Da für dieses Fahrzeug jedoch auch das Radnabenmotorkonzept näher untersucht werden sollte, wurde für das 2-Spurmodell entschieden. [Abbildung 3.2s](#page-16-0)oll den Sachverhalt an den einzelnen Rädern und dem Schwerpunkt vermitteln.

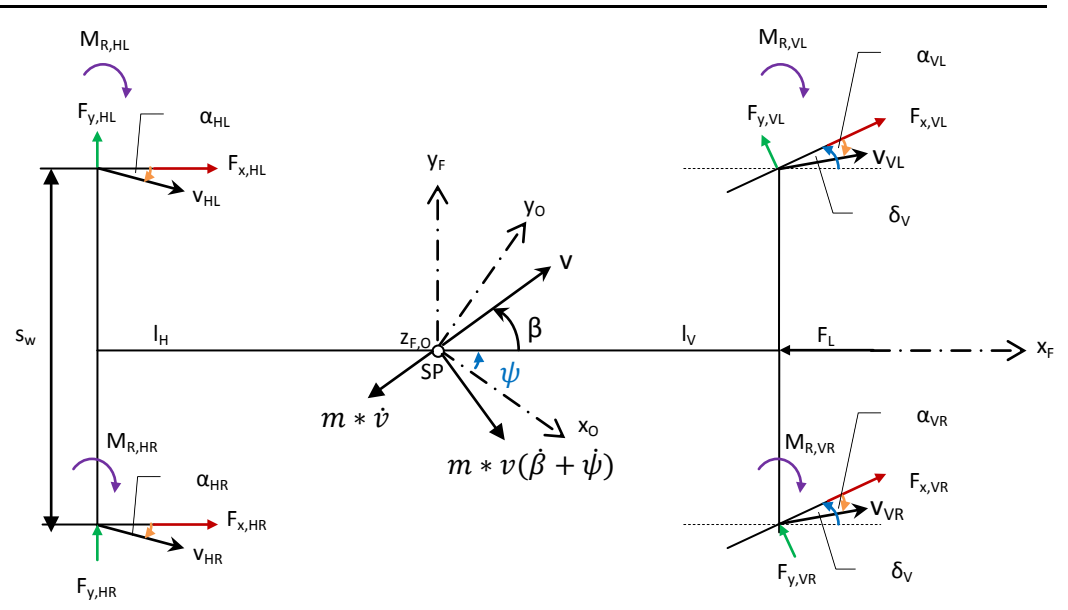

*Abbildung 3.2:*Auftretende Größen am horizontalen Fahrzeugmodell

<span id="page-16-0"></span>Hieraus ist ersichtlich, wie die gewonnenen Größen aus dem Reifenmodell an den einzelnen Rädern wirken. So greifen die Umfangskräfte F<sub>x</sub> entlang der Reifenlängsachse an und die Seitenkräfte F<sub>y</sub> normal darauf. Die Rückstellmomente  $M_R$ versuchen das Rad in Richtung des Radgeschwindigkeitsvektors v<sub>i</sub> zu drehen und der dabei auftretende Winkel zwischen Rad und Radgeschwindigkeitsrichtungwird als Schräglaufwinkel α bezeichnet. Die Indizes VL, VR, HL und HR bezeichnen die jeweilige Größe entweder vorne links, vorne rechts, hinten links oder hinten rechts. Außerdem ist noch eingezeichnet, mit welchem Lenkradwinke $\delta$  v sich das Fahrzeug gerade bewegt und in welche Richtung der Fahrzeugschwerpunkt SP tendiert. Dies lässt sich mit den Größen Schwimmwinkel β und der Fahrzeuggeschwindigkeit v am besten darstellen. Die Giergeschwindigkeit ψ̇ drückt die aktuelle Drehgeschwindigkeit um den Schwerpunkt aus. Der Gierwinkel ψ misst den Drehwinkel der Fahrzeuglängsachse zur x-Achse einesfesten,kartesischen Ortskoordinatensystems mit den Achsen x<sub>0</sub>, y<sub>0</sub>, und z<sub>0</sub>.Die Fahrzeuglängsachse wird mit x<sub>F</sub> und die Fahrzeugquerachse mit y<sub>F</sub> bezeichnet. Darüber hinaussind noch die Kräfte resultierend aus der Fahrzeugbeschleunigung v und der Zentripetalbeschleunigung v( $(\dot{\beta} + \dot{\psi})$  eingezeichnet. Der Luftwiderstand F<sub>L</sub> greift an der Fahrzeugfront an. Längenbezeichnungen für die Spurweite s<sub>w</sub> und die Abstände der vorderen ( $I_V$ ) und hinteren ( $I_H$ ) Fahrzeugachse zum Schwerpunkt komplettieren die Skizze.

Mit Hilfe dieser Abbildung können nun die Bewegungsgleichungen für das hier verwendete Fahrzeugmodell aufgestellt werden. Als erstes folgt die Summenformel für die auftretenden Fahrzeuglängskräfte (in Richtung der Fahrzeuglängsachse) mit der Fahrzeugmasse m, wobei nach rechts positiv gezählt wird.

$$
\sum \vec{H} = 0
$$

$$
m * v(\hat{\beta} + \dot{\psi}) * \sin(\beta) - m * v * \cos(\beta) + F_{x,HR} + F_{x,HL} + F_{x,VL} * \cos(\delta_V) + F_{x,VR} * \cos(\delta_V) - F_{y,VL} * \sin(\delta_V) - F_{y,VR} * \sin(\delta_V) - F_L = 0
$$
\n(3.1)

Weiters das Kräftegleichgewicht quer zur Fahrzeuglängsachse (vertikal in der Blattebene), wobei nach unten als positiv konventioniert ist.

$$
\sum \vec{V} = 0
$$
  
\n
$$
m * v(\hat{\beta} + \dot{\psi}) * cos(\beta) + m * v * sin(\beta) - F_{y,HL} - F_{y,HR} - F_{x,VL} * sin(\delta_V) - F_{x,VR} * sin(\delta_V) - F_{y,VL} * cos(\delta_V) - F_{y,VR} * cos(\delta_V) = 0
$$
\n(3.2)

Abschließend das Momentengleichgewicht um den Schwerpunkt, im Uhrzeigersinn positiv gezählt bei einem Trägheitsmoment Jz um die Fahrzeughochachse zF.

$$
\sum \vec{M} = 0
$$
\n
$$
J_{z} * \ddot{\psi} + F_{y,HL} * l_{H} + F_{y,HR} * l_{H} - F_{y,VL} * \cos(\delta_{V}) * l_{V} - F_{y,VR} * \cos(\delta_{V}) * l_{V} + F_{x,HL} * \frac{S_{w}}{2}
$$
\n
$$
- F_{x,HR} * \frac{S_{w}}{2} - F_{y,VL} * \sin(\delta_{V}) * \frac{S_{w}}{2} + F_{y,VR} * \sin(\delta_{V}) * \frac{S_{w}}{2} + F_{x,VL}
$$
\n
$$
* \cos(\delta_{V}) * \frac{S_{w}}{2} - F_{x,VR}
$$
\n
$$
* \cos(\delta_{V}) * \frac{S_{w}}{2} - F_{x,VL} * \sin(\delta_{V}) * l_{V} - F_{x,VR} * \sin(\delta_{V}) * l_{V} + M_{R,VL}
$$
\n
$$
+ M_{R,VR} - M_{R,HL} - M_{R,HR} = 0
$$
\n(3.3)

Nach Umformung dieser 3 Gleichungen kann auf die Größen Fahrzeuggeschwindigkeit v, Schwimmwinkel β und Gierwinkelgeschwindigkeit ψ̇ zurückgegriffen werden. Zwei weitere wichtige Größen, die sich mit Hilfe dieser Gleichungen errechnen lassen, sind die Längsbeschleunigung  $\ddot{x}$  und die Querbeschleunigung  $\ddot{y}$ . Diese Beschleunigungen werden später für die Ermittlung der Wank- und Nickwinkel benötigt und lassen sich wie folgt berechnen:

$$
\ddot{x} = \dot{v} * \cos(\beta) - v * (\dot{\beta} + \dot{\psi}) * \sin(\beta)
$$
 (3.4)

$$
\ddot{y} = \dot{v} * \sin(\beta) + v * (\dot{\beta} + \dot{\psi}) * \cos(\beta)
$$
 (3.5)

Sie addieren sich somit aus dem winkelabhängigen Anteil der Fahrzeugbeschleunigung und dem Anteil der Zentripetalbeschleunigung.

#### <span id="page-17-0"></span>3.1.2 Vertikaldynamik

In diesem Kapitel soll gezeigt werden, welche Kräfteverhältnisse bei Betrachtung aus vertikaler Sicht an dem Fahrzeug herrschen. Diesen Sachverhalt stell[t Abbildung 3.3](#page-18-0) dar.

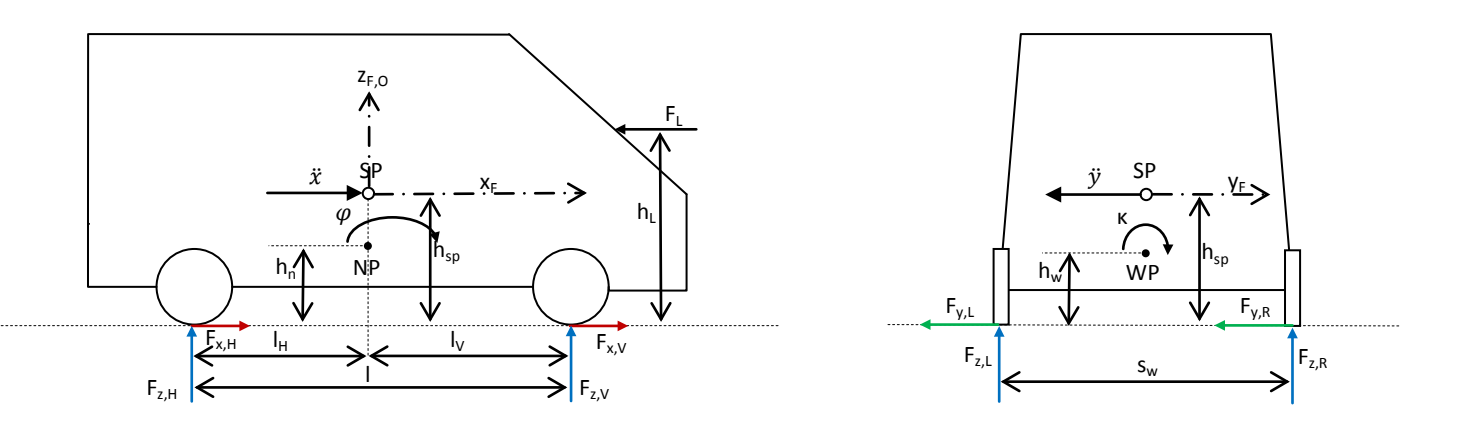

*Abbildung 3.3:*Auftretende Größen am vertikalen Fahrzeugmodell

<span id="page-18-0"></span>Hier wird das Fahrzeug einmal von der Seite und von Hinten betrachtet. Eingezeichnet sind die Vertikalkräfte (Radlasten) F<sub>z</sub>, welche später errechnet werden sollen. Diese ändern sich dynamisch in Abhängigkeit von dem Nickwinkel  $\varphi$ , welcher die Drehung entlang der Querachse im Nickpunkt NP, mit der Nickhöhe h<sub>n</sub>, angibt. Außerdem wird sich das Fahrzeug bei Kurvenfahrt in Richtung der kurvenäußeren Seite entlang der Längsachse neigen. Dieser Neigungswinkel beeinflusst wieder die Radlasten und wird als Wankwinkel κ im Wankpunkt WP, mit der Wanklöhe h w, bezeichnet. Weiters sind noch der Schwerpunkt SP mit der Schwerpunktshöhe  $h_{sp}$ , der Luftwiderstand F<sub>L</sub>, mit der Angriffshöhe h<sub>L</sub> und die Beschleunigungen $\ddot{x}$  und $\ddot{y}$ eingezeichnet. Längenangaben für die Spurweite s<sub>w</sub>, den Radstand I, den Abständen I<sub>v</sub> und I<sub>H</sub> der Achsen zum Schwerpunkt sind auch noch eingetragen. Außerdem sollen die Umfangskräfte F<sub>x</sub> und die Seitenkräfte F<sub>y</sub> das Kräfteverhältnis komplettieren.

Aus diesen Angaben können nun die Wank- und Nickdifferentialgleichungen aufgestellt werden.

Wankdifferentialgleichung:

$$
J_x * \ddot{\kappa} + d_{ges,\kappa} * \left(\frac{S_w}{2}\right)^2 * \dot{\kappa} + c_{ges,\kappa} * \left(\frac{S_w}{2}\right)^2 * \kappa + m_A * (h_{sp} - h_w) * \ddot{y} = 0 \tag{3.6}
$$

Nickdifferentialgleichung:

$$
J_{y} * \ddot{\varphi} + d_{ges,\varphi} * \left(\frac{l}{2}\right)^{2} * \dot{\varphi} + c_{ges,\varphi} * \left(\frac{l}{2}\right)^{2} * \varphi - m_{A} * (h_{sp} - h_{n}) * \ddot{x} = 0
$$
\n(3.7)

Für diese Berechnungen sind noch folgende Parameter des Fahrzeuges notwendig:

- Trägheitsmoment um die Längsachse  $x_F: J_x$
- Trägheitsmoment um die Querachse  $y_F: J_v$
- Masse des Aufbaus (ohne Radkomponenten, nur gefederte Massen): m<sub>A</sub>
- Federkonstanten des gesamten Fahrzeuges für Nicken und Wanken:  $c_{ges, \varphi}$ ,  $c_{ges, \kappa}$
- Dämpferkonstanten des gesamten Fahrzeuges für Nicken und Wanken:  $d_{ges, \omega}$ ,  $d_{ges, \kappa}$
- Verhältnis der Stabilisatorsteifigkeiten von vorne zu hinten: Cwank

Nach Auflösen der beiden Gleichungen nach dem Wank- und Nickwinkel können diese für die Berechnung der Radlasten herangezogen werden. Man erkennt auch, dass bei gleicher Schwerpunktshöhe wie Achsenhöhe kein Nicken oder Wanken auftreten würde. Der Schwerpunkt des Fahrzeuges befände sich also auf gleicher Höhe wie der Schwerpunkt der Räder. Somit würden die Radlasten konstant bleiben [\[8\].](#page-81-8) In der Praxis ist dieser Zustand jedoch nur bei extremen Sportwagen zu erreichen.In dieser Modellbildung befindet sich der Schwerpunkt jedoch oberhalb der Achsenhöhe, dadurch ändern sich die Radlasten dynamisch. Außerdem wirkt der Luftwiderstand hier bei allen 4 Radlasten als Auftrieb und vermindert somit die Vertikalkräfte mit zunehmender Geschwindigkeit. In dieser Arbeit wird er wie folgt berechnet:

$$
F_L = \frac{1}{2} * (v * \cos(\beta))^2 * A * \rho * c_w
$$
\n(3.8)

Dabei stellt cw den Luftwiderstandsbeiwert, A die Stirnfläche des Fahrzeuges und ρ die Luftdichte bei 20°C dar. Außerdem werden nur die Kräfte entlang der x-Achse berücksichtigt. Seitliche Windkräfte werden vernachlässigt. Somit stehen alle Parameter für die Ermittlung der Radlasten zur Verfügung und können nun nach folgenden Gleichungen ermittelt werden.

$$
F_{z,VL} = m * \frac{g}{2} * \frac{l_H}{l} - c_{wank} * c_{ges,\kappa} * \frac{s_w}{2} * \frac{\kappa}{2} + c_{ges,\varphi} * \left(\frac{l}{2}\right) * \frac{\varphi}{4} - F_L * \frac{h_L}{l}
$$
(3.9)

$$
F_{z,VR} = m * \frac{g}{2} * \frac{l_H}{l} + c_{wank} * c_{ges,\kappa} * \frac{s_w}{2} * \frac{\kappa}{2} + c_{ges,\varphi} * \left(\frac{l}{2}\right) * \frac{\varphi}{4} - F_L * \frac{h_L}{l}
$$
(3.10)

$$
F_{z,HL} = m * \frac{g}{2} * \frac{l_V}{l} - (1 - c_{wank}) * c_{ges,\kappa} * \frac{s_w}{2} * \frac{\kappa}{2} - c_{ges,\varphi} * \left(\frac{l}{2}\right) * \frac{\varphi}{4} - F_L * \frac{h_L}{l}
$$
(3.11)

$$
F_{z,HR} = m * \frac{g}{2} * \frac{l_V}{l} + (1 - c_{wank}) * c_{ges,\kappa} * \frac{s_w}{2} * \frac{\kappa}{2} - c_{ges,\varphi} * \left(\frac{l}{2}\right) * \frac{\varphi}{4} - F_L * \frac{h_L}{l}
$$
(3.12)

Sie setzen sich also aus einem statischen Anteil, welcher über die Fahrzeugmasse m und dem Längenverhältnis von vorne zu hinten definiert ist, und einem dynamischen Anteil, in welchem die Nick-und Wankwinkel einfließen, zusammen.

### <span id="page-20-0"></span>3.1.3 Radbeziehungen, Drallsatz

Um ein Verständnis dessen zu erlangen, was genau an dem einzelnen Rad geschieht, wird in diesem

Abschnitt auf das Rad selbst eingegangen. Einen schematischen Überblick der auftretenden Beziehungen soll Abbildung 3.4 verdeutlichen. In dieser Darstellung sind die Größen eingezeichnet, welche an dem Reifen wirken. So ist das die Vertikalkraft F<sub>z</sub>, die Umfangskraft F<sub>x</sub>, der Reifenradius r, das Trägheitsmoment J<sub>Rad</sub>, die Umfangsgeschwindigkeit  $\omega_{\text{Rad}}$  und die translatorische Geschwindigkeit des Rades  $v_{\text{Rad}}$ . Außerdem ist noch das Antriebsmoment M<sub>A</sub> eingezeichnet, auf welches später genauer

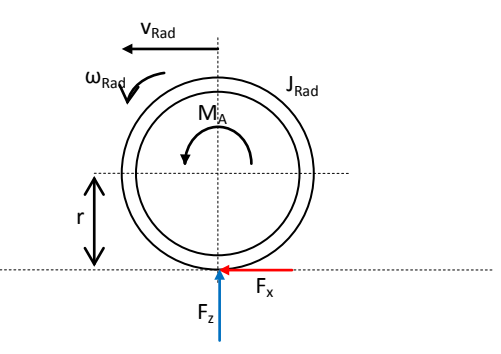

eingegangen wird. Dem sich drehenden Rad wirkt der *Abbildung 3.4:* Ereignisse am Rad Rollwiderstand mit dem Rollwiderstandsbeiwert f<sub>r</sub> entgegen.

Dieser wird hier als konstant 0,01 angenommen, welcher nach Abbildung 4.5 aus [\[8\]](#page-81-8) für einen breiten Geschwindigkeitsbereich an einem PKW-Reifen gültig ist. In der Literatur [\[8\]f](#page-81-8)inden sich Definitionen des Rollwiderstandbeiwertes, nach denen dieser von der Geschwindigkeit abhängig gemacht wird. Im Rahmen dieser Arbeit genügt es jedoch, diesen als konstanten Parameter anzunehmen, da der Geschwindigkeitsbereich unter jenen Werten liegt, ab welchen sich der Rollwiderstandsbeiwert stark ändern würde.

Diese gewonnenen Erkenntnisse können nun in einer Formel zusammengefasst werden. Die Summe aller auftretenden Momente am Rad werden in dem so genannten Drallsatz zusammengefass[t\[9\]:](#page-81-9)

$$
J_{Rad} * \dot{\omega}_{Rad} = M_A - F_x * r - F_z * f_r * r \qquad (3.13)
$$

Aus dieser Gleichung lässt sich nach Umformung die Winkelgeschwindigkeit am Rad ermitteln.

Als nächstes soll die Berechnung der einzelnen Schräglaufwinkel a ipräsentiert werden. Hierfür sind die ermittelten Werte aus der Horizontaldynamik und Längenabmessungen des Fahrzeuges notwendig. An der Vorderachse wird zusätzlich noch der gegenwärtige Lenkwδnkel, benötigt. Aufgrund der auftretenden Winkelbeziehungen aus Abbildung 3.2 können die einzelnen vier Winkel wie folgt ermittelt werden.

$$
\alpha_{VL} = \delta_V - \arctan \frac{v * \sin(\beta) + l_V * \dot{\psi}}{v * \cos(\beta) - \frac{s_w}{2} * \dot{\psi}}
$$
(3.14)

$$
\alpha_{VR} = \delta_V - \arctan_{\frac{V}{2}}^{\frac{V}{2} * \sin(\beta) + l_V * \dot{\psi}} \qquad (3.15)
$$

$$
\alpha_{HL} = -\arctan\frac{v * \sin(\beta) - l_H * \dot{\psi}}{v * \cos(\beta) - \frac{s_w}{2} * \dot{\psi}}
$$
(3.16)

$$
\alpha_{HR} = -\arctan\frac{v * \sin(\beta) - l_H * \dot{\psi}}{v * \cos(\beta) + \frac{s_w}{2} * \dot{\psi}}
$$
(3.17)

Auf ähnliche Weise erhält man die translatorischen Geschwindigkeiten v<sub>i</sub> jedes Rades. Aus einer vektoriellen Betrachtungsweise können folgende Zusammenhänge hergeleitet werden.

$$
v_{Rad,VL} = \sqrt{(v * sin(\beta) + l_V * \dot{\psi})^2 + (v * cos(\beta) - \frac{s_w}{2} * \dot{\psi})^2}
$$
(3.18)

$$
v_{Rad,VR} = \sqrt{\left(v*\sin(\beta) + l_V*\dot{\psi}\right)^2 + \left(v*\cos[\xi\beta) + \frac{s_w}{2}*\dot{\psi}\right)^2}
$$
(3.19)

$$
v_{Rad,HL} = \sqrt{(v * \sin(\beta) - l_H * \dot{\psi})^2 + (v * \cos(\beta) - \frac{s_w}{2} * \dot{\psi})^2}
$$
(3.20)

$$
v_{Rad,HR} = \sqrt{\left(v * \sin(\beta) - l_H * \dot{\psi}\right)^2 + \left(v * \cos[\ddot{\psi}]\beta + \frac{s_w}{2} * \dot{\psi}\right)^2}
$$
(3.21)

Somit folgen aus diesem Kapitel die wichtigen Größen am Rad, welche für das Reifenmodell weiterverwendet werden können.

#### <span id="page-21-0"></span>3.1.4 Eingabeparameter

Um dem Fahrzeug einen gewissen Fahrmodus vorzuschreiben, sind gewisse Vorgabeparameter zu definieren. Im konkreten Fall sind das die Fahrgeschwindigkeit v, welche das Gefährt im geforderten Zeitpunkt fahren soll und außerdem der Lenkwinkel  $\delta_{\nu}$  nach jenem ein gewünschter Kurs vorgegeben werden kann.

Um die geforderten Werte auch zu erfüllen, wurden für dieses Modell verschiedene Implementierungsmethoden angewendet.

• Geschwindigkeitsregelung: Am Anfang der Simulation wird eine gewisse Startgeschwindigkeit v<sub>start</sub>gewählt, wobei dieser Wert größer als 0 ist. Nach einem kurzen Einschwingvorgang erreicht das Modell diesen Betrag. Ab einem bestimmten Zeitpunkt kann die Soll-Geschwindigkeit vsollauf einen neuen Wert gesetzt werden und die Simulation versucht

diesen Wert zu erreichen. Mit Hilfe des Runge-Kutta-Verfahrens, welches in Matlab in der Funktion "ODE45" implementiert ist, löst das Modell die Differentialgleichungen auf numerische Weise. Die aktuelle Ist-Geschwindigkeit  $v_{\text{ist}}$  wird ausgegeben und mit  $v_{\text{sol}}$ verglichen.Anhand eines PI-Regler[s\[10\]](#page-81-10) nähert sich das Fahrzeug der gewünschten Geschwindigkeit an, indem es entweder beschleunigt, verzögert oder zu halten versucht. [Abbildung 3.5](#page-22-1) verdeutlicht diesen Sachverhalt.

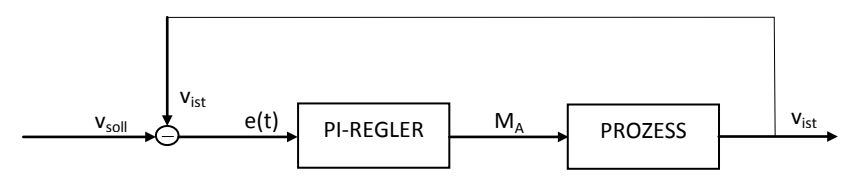

*Abbildung 3.5:*Geschwindigkeitsregelung

<span id="page-22-1"></span>Der PI-Regler regelt hier das Antriebsmoment MA, welches zuerst in den Drallsatz einfließt und in weiterer Folge die aktuelle Fahrzeuggeschwindigkeit im eigentlichen Prozess beeinflusst. Die Beiwerte K<sub>p</sub> für den Proportionalanteil und K<sub>i</sub> für den Integralanteil des Reglers wurden mit 1500 und 10 beziffert. Das Antriebsmoment folgt einer Charakteristik, die dem ausgewählten Fahrzeug entspricht. Eine ausführlichere Erläuterung dessen erfolgt in Kapite[l 3.3.](#page-29-0)

• Lenkwinkelvorgabe: Mit der fortlaufenden Bestimmung des Lenkwinkels, kann das Fahrzeug einen gewünschten Weg absolvieren. Im Gegensatz zu einem Lenkradwinkel, der in der Literatur [\[8\]](#page-81-8) öfters zu finden ist, wird in dieser Simulation jedoch direkt der Einschlagwinkel der Vorderräder definiert. Außerdem werden eventuelle Lenkungsdämpfereigenschaften und ähnliches vernachlässigt. Das Fahrzeug besitzt sozusagen eine vollkommen direkte Lenkung, wobei eine Lenkübersetzung von i<sub>l</sub>= 19 gewählt wurde, welche nach [\[8\]](#page-81-8) einen üblichen Wert für einen Personenkraftwagen darstellt. Diese Übersetzung kann für eine spätere Umrechnung auf einen theoretischen Lenkradwinkel verwendet werden.

In dieser Simulation waren die wichtigsten Lenkwinkelfunktionen die Rampenfunktion mit sehr großer Steigung (Lenkwinkelsprung) und die Sinusfunktion, welche in der Praxis einem Spurwechsel entspricht.

## <span id="page-22-0"></span>3.2Das Reifenmodell

In diesem Kapitel soll nun näher auf das hier verwendete Reifenmodell eingegangen werden. Das HSRI-Modell stellte den besten Kompromiss zwischen Rechenzeitaufwand und Approximationsgüte dar. Es genügt den Genauigkeitsansprüchen für diese Arbeit.

Dieses Modell betrachtet die Verformung der Reifenaufstandsfläche(Latsch) und unterscheidet hierbei Haften und Gleiten. So befindet sich einTeil des Latsches im Haftbereich, solange die Auslenkung des Reifenprofils durch den Schräglaufwinkel bestimmt wird. Im Gleitbereich verläuft die Bewegungsrichtung wieder parallel zur Mittellinie der Karkasse (tragendes Element im Reifen), wobei im gesamten Latschbereich konstante Flächenpressung angenommen wurde. Somit besteht im Haftbereich ein linearer Zusammenhang zwischen den Ein-und Ausgangsgrößen. Für ein tieferes Verständnis wird auf Kapitel 8.1 au[s\[8\]](#page-81-8) verwiesen[.](#page-23-0)

[Abbildung](#page-23-0)*3.6*verdeutlicht den Sachverhalt durch die auftretende Latschauslenkung.

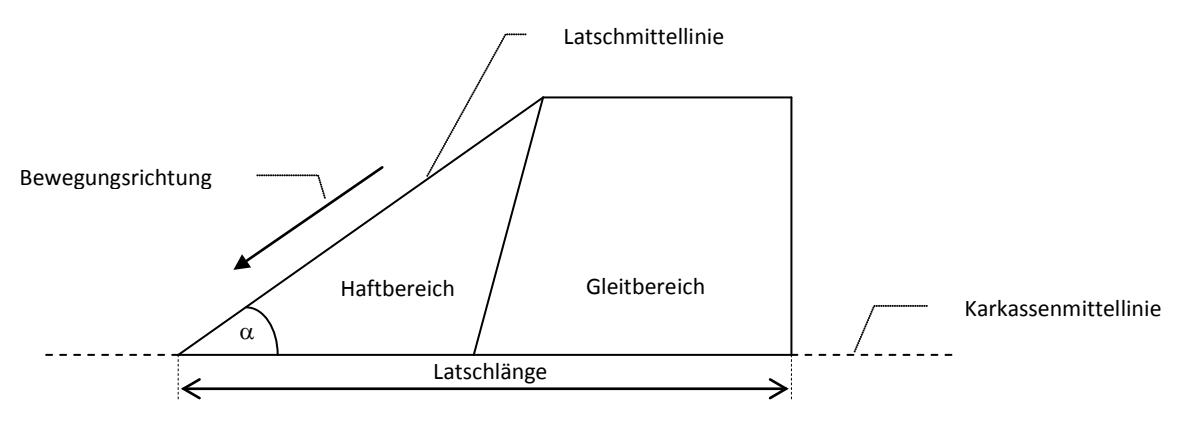

*Abbildung 3.6:* Latschauslenkung beim HSRI-Modell

<span id="page-23-0"></span>Aufgrund dieser Zusammenhänge soll nun gezeigt werden, mit welchen Eingangs- und Ausgangsvariablen dieses Modell arbeitet. So werden aus dem vorangegangenen Rechenschritt folgende Variablen als Eingänge verwendet:

- Schräglaufwinkel α
- Radlast  $F_{z, dvm}$
- Raddrehzahl  $\omega_{\text{Rad}}$
- Radgeschwindigkeit  $v_{\text{Rad}}$

Mit diesen erhaltenen Daten liefert das Modell nachfolgende Ausgangswerte:

- $\bullet$  Umfangskraft  $F_x$
- $\bullet$  Seitenkraft F<sub>v</sub>
- Rückstellmoment  $M_R$

Weiters werden für die Berechnung noch Reifen- und Kraftschlussparameter benötig[t\[7\]:](#page-81-7)

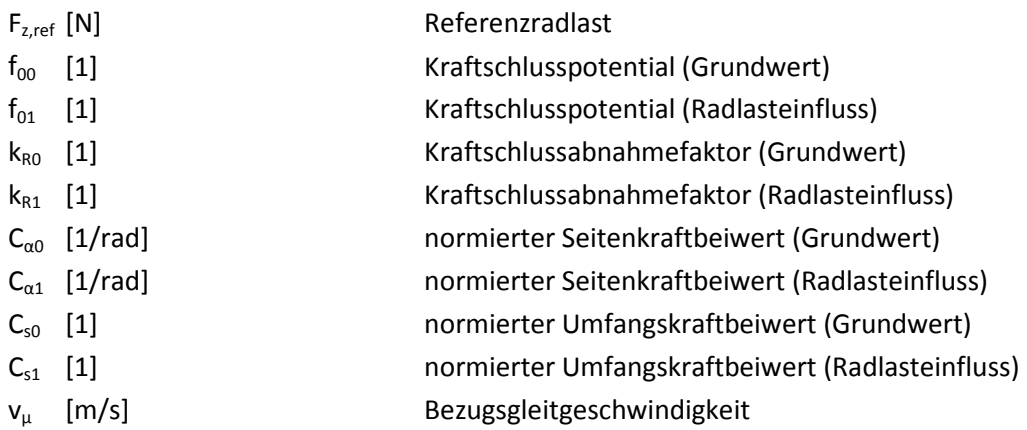

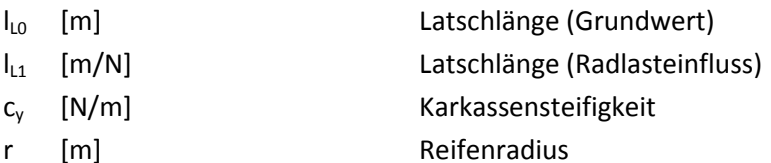

Dieser Zusammenhang wird noch i[n Abbildung3.7](#page-24-0) zusammengefasst:

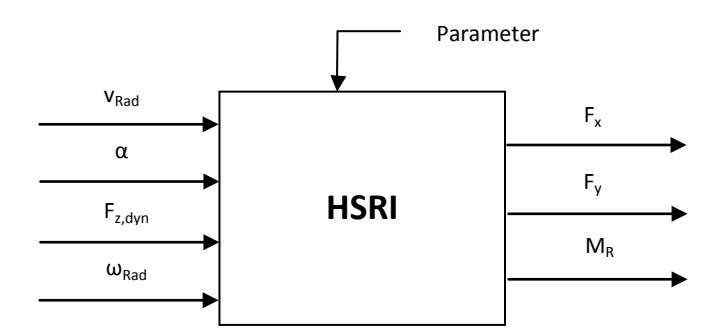

*Abbildung 3.7:* Beschreibung des HSRI-Modell

<span id="page-24-0"></span>Mit diesem Konstrukt liefert das HSRI-Modell nun die Werte, welche für das weitere Fahrzeugmodell benötigt werden. Für den genauen Ablauf im mathematischen Sinne möchte ich auf die Gleichungen 3.4.3 bis 3.4.17 aus [\[7\]](#page-81-7) verweisen.

Gesondert beschrieben werden sollte nochder Umfangsschlupf, Gleichung 3.4.4 aus [\[7\].](#page-81-7) Dieser berechnet sich wie folgt:

$$
s = \frac{\omega_{Rad} * r - \nu_{Rad}}{\nu_{Rad}}
$$
 (3.22)

Er gibt also an, wie stark die Winkelgeschwindigkeit und die translatorische Geschwindigkeit am Rad voneinander abweichen. Bei s = 0 sind die zwei Werte unter Einbeziehung des Reifenradius r ident.Diese Formel für den Schlupf stellt dabei eine Form dar, die für Treiben und Bremsen gültig ist. In der Literatur finden sich dazu öfters Unterscheidungen für Brems- und Treibschlupf [\[1\]\[8\].](#page-81-1) Hier wurde jedoch diese Variante ausgewählt, da sie sich besser für die weitere Implementierung eignet. Eine weitere wichtige Größe, die beim Reifenmodell auftritt, ist der Kraftschlussbeiwert µ. Er ist eine dimensionslose Größe und drückt aus, wie groß die aktuelle Haftung des Reifens am gegenwärtigen Untergrund ist. Er steht außerdem in einem direktem Verhältnis zum Schlupf. In der Literatur wird dieser Zusammenhang oft auch als "Magic Formula" ausgedrückt [\[11\].](#page-81-11) Eine Veranschaulichung bietet [Abbildung 3.8.](#page-25-0)

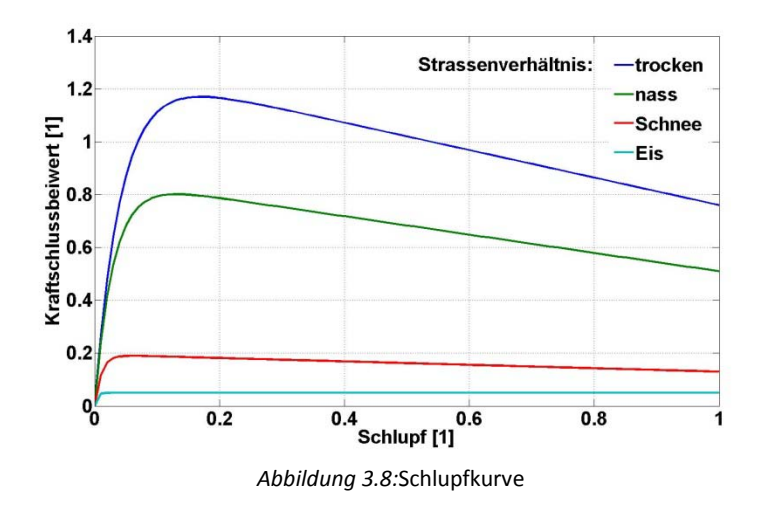

<span id="page-25-0"></span>Hier ist die Abhängigkeit des Kraftschlussbeiwertes vom Schlupf dargestellt. Zusätzlich sind noch Unterscheidungen für vier unterschiedliche Straßenverhältnisse abgebildet. So ist am meisten Haftung bei trockener Fahrbahn zu erwarten. Eis bietet den geringsten Kraftschluss. Außerdem wird noch das Maximum des jeweiligen Kraftschlussbeiwertes als signifikanter Punkt hervorgehoben. So tritt der Maximalwert bei dem sogenannten kritischen Schlupf auf, welcher bei ca. 0.1 bis 0.2 liegt. Danach, also bei Werten größer des kritischen Schlupfes, sind keine stationären Vorgänge mehr möglich und der Kraftschlussbeiwert nimmt wieder ab. Für Schlupfwerte größer 1 werden die Abläufe als Gleiten bezeichnet [\[8\].](#page-81-8)

Zu erwähnen ist noch, dass eine Hilfsgröße eingeführt wurde, nach welcher dann das Haften oder Gleiten/Teilgleiten unterschieden wird. Die Berechnung dieser erfolgt folgendermaßen (Gleichung 3.4.12 aus [\[7\]\)](#page-81-7):

$$
s_R = \frac{\sqrt{(C_s * s)^2 + (C_\alpha * \tan \alpha)^2}}{\mu * (1 + s) * F_{z, dyn}}
$$
(3.23)

Wobei sich  $C_{\alpha}$  und  $C_{s}$  nach Gl. 3.4.9 und Gl. 3.4.10 aus [\[7\]](#page-81-7) berechnen lassen und als Schräglaufsteifigkeit und Schlupfsteifigkeit bezeichnet werden. Weißt diese Größe einen Wert größer als 0.5 auf, wird der weitere Vorgang fürs Gleiten/Teilgleiten berücksichtigt. Im anderen Fall der Vorgang fürs Haften.

Um das implementierte HSRI-Modell in Matlab auf seine Richtigkeit zu überprüfen, wurden gesondert Simulationen durchgeführt, die mit den Bildern 3.4.3 bis 3.4.9 au[s \[7\]](#page-81-7) verglichen werden

konnten. Diese Ergebnisse zeigen die folgenden Darstellungen.

Als erstes wird die Seitenkraft, dargestellt in [Abbildung 3.9,](#page-26-0) in Abhängigkeit von dem Schräglaufwinkel beschrieben. Dabei wurde die Radlast als statische Größe angenommen und im Bereich von 1000 bis 6000 N variiert.

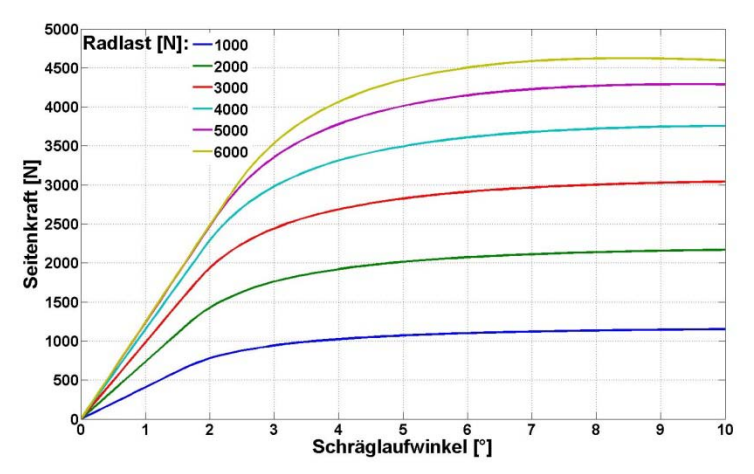

*Abbildung 3.9: Seitenkraft in Abhängigkeit vom Schräglaufwinkel, Parameter Radlast*

<span id="page-26-0"></span>Man erkennt den Anfangs linearen Verlauf, welcher dann in einen nichtlinearen Bereich übergeht. Mit steigender Radlast steigen auch die Seitenkräfte.

Weiters folgt die Umfangskraft in Abhängigkeit vom Schlupf gezeigt in [Abbildung 3.10.](#page-26-1) Als Parameter dient wieder die Radlast, welche die gleichen Werte annimmt wie in der vorigen Abbildung. Im Gegensatz zu Abbildung 3.4.4 aus [\[7\]](#page-81-7) wurde der Bereich jedoch um negative Werte für den Schlupf erweitert. Dies soll zeigen, welche Werte die Umfangskraft zum Beispiel bei einem Bremsvorgang annimmt.

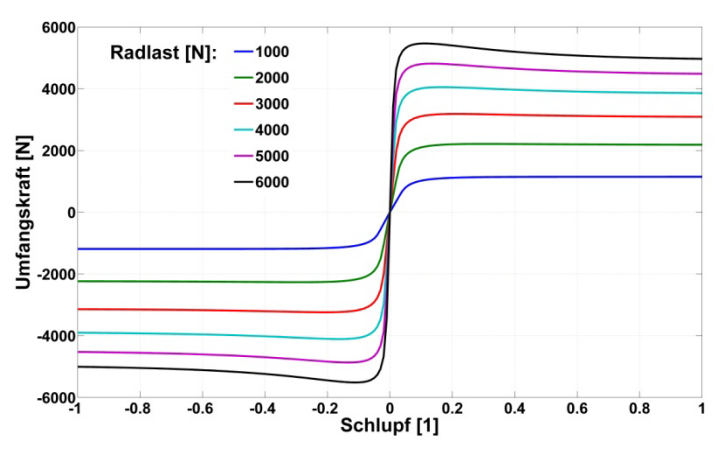

*Abbildung 3.10:*Umfangskraft in Abhängigkeit vom Schlupf, Parameter Radlast

<span id="page-26-1"></span>Wie aus der Abbildung zu entnehmen ist, sind die Werte im negativen Bereich antisymmetrisch zu den Positiven. Auch hier steigt die Umfangskraft mit zunehmender Radlast.

Als nächstes folgt mit [Abbildung 3.11d](#page-27-0)ie Seitenkraft in Abhängigkeit vom Schräglaufwinkel, wobei hier der Schlupf im Bereich von 0 bis 1 als Parameter variiert wird. Die Radlast wurde hier als konstant 3000 N angenommen.

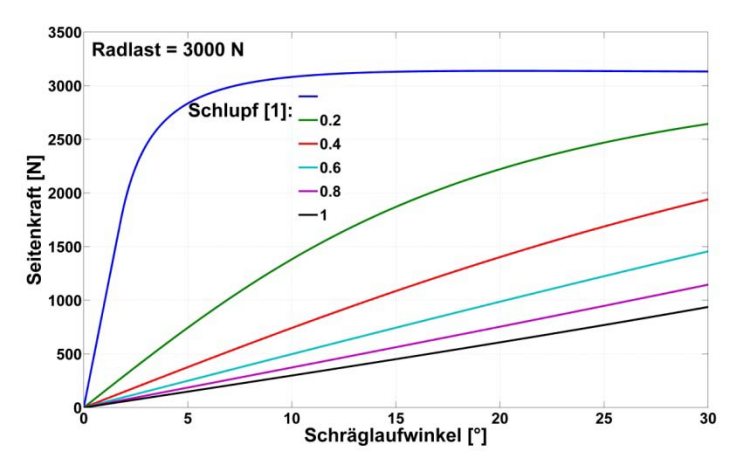

*Abbildung 3.11*: Seitenkraft in Abhängigkeit vom Schräglaufwinkel, Parameter Schlupf

<span id="page-27-0"></span>In dieser Abbildung erkennt man, dass die Seitenkraft bei stärkerem Schlupf einem annähernd linearen Anstieg folgt. Jedoch treten dabei nicht so hohe Kräfte auf.

Mi[tAbbildung 3.12](#page-27-1) wird der Verlauf der Umfangskraft in Abhängigkeit vom Schlupf beschrieben, wobei der Schräglaufwinkel diskrete Werte zwischen 0 und 30° annimmt und als Parameter dient. Die Radlast ist wieder konstant 3000N.

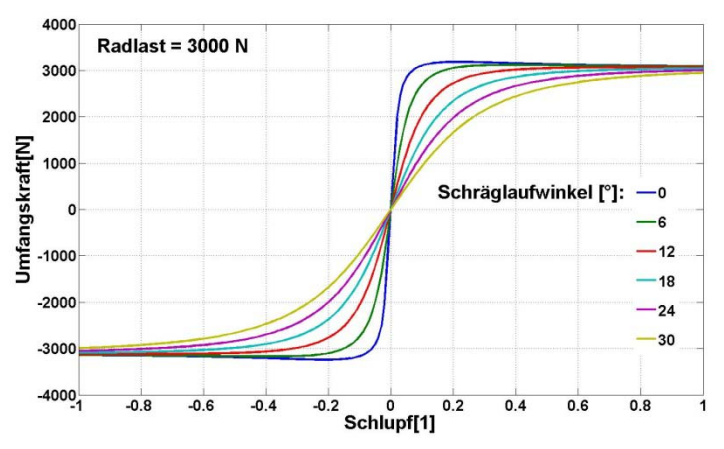

*Abbildung 3.12:*Umfangskraft in Abhängigkeit vom Schlupf, Parameter Schräglaufwinkel

<span id="page-27-1"></span>In dieser Abbildung ist auch der negative Bereich dargestellt. Die Umfangskraft verhält sichdabei wieder antisymmetrisch und fällt bei höheren Schräglaufwinkeln.

In [Abbildung 3.13](#page-28-0) wird die Seitenkraft in Abhängigkeit vom Schlupf abgebildet. Hier dient nun der Schräglaufwinkel als Parameter. Er nimmt Werte zwischen 0 und 30° an. Die Radlast wird wieder mit konstant 3000 N angenommen.

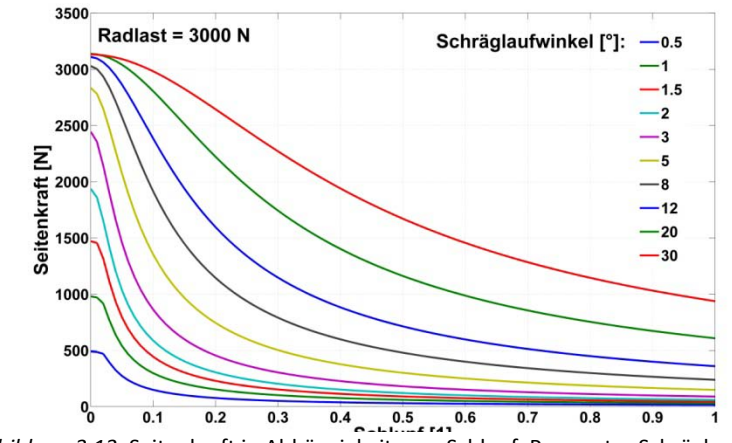

*Abbildung 3.13*: Seitenkraft in Abhängigkeit vom Schlupf, Parameter Schräglaufwinkel

<span id="page-28-0"></span>Mit zunehmendem Schlupf wird die Seitenkraft somit kleiner. Außerdem treten wie erwartet bei höheren Schräglaufwinkeln auch höhere Seitenkräfte auf.

In [Abbildung 3.14s](#page-28-1)oll nun der Zusammenhang zwischen Seitenkraft und Umfangskraft gezeigt werden. Hierfür wurde auf der Abszisse die Umfangskraft aufgetragen und auf der Ordinate die Seitenkraft. Als variierter Parameter soll der Schräglaufwinkel dienen. Auch hier wird die Radlast wieder mit 3000 N vorgegeben.

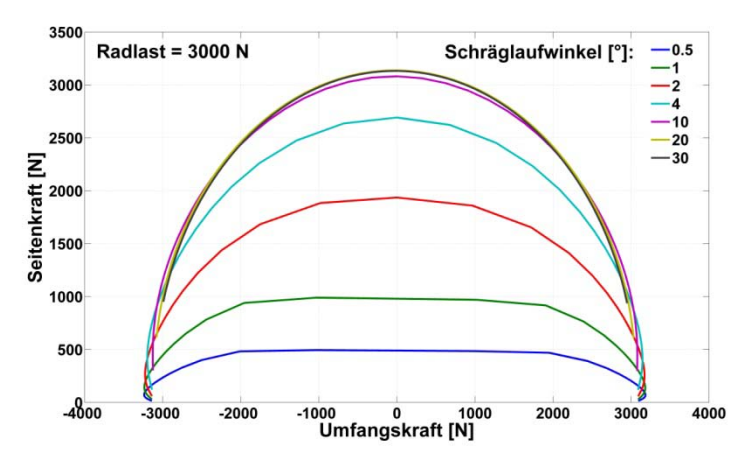

*Abbildung 3.14*: Seitenkraft in Abhängigkeit von der Umfangskraft, Parameter Schräglaufwinkel

<span id="page-28-1"></span>Im Bereich um den Nullpunkt nimmt die Seitenkraft recht konstante Werte an, mit wachsendem Betrag der Umfangskraft sinkt sie dann jedoch schnell wieder ab.Dieses Verhalten ist umso ausgeprägter je höher die Schräglaufwinkel sind.

Abschließend soll noch das Rückstellmoment in Abhängigkeit vom Schräglaufwinkel in [Abbildung](#page-29-1)  [3.15p](#page-29-1)räsentiert werden. Hierfür wurde die Radlast im Bereich von 1000 bis 6000 N als Parameter herangezogen.

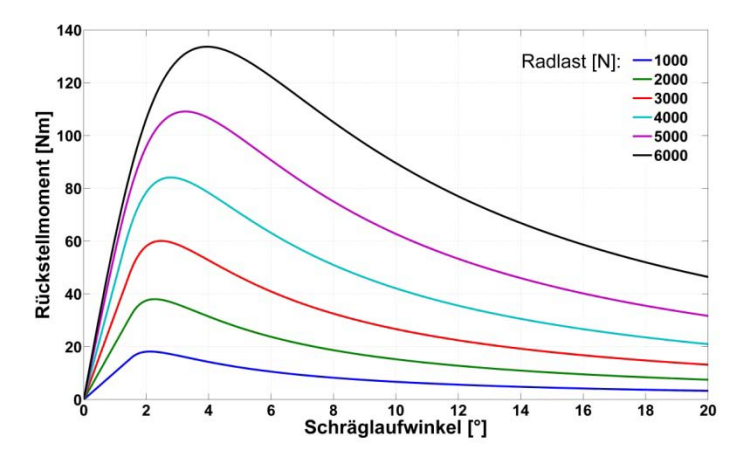

*Abbildung 3.15:*Rückstellmoment in Abhängigkeit vom Schräglaufwinkel, Parameter Radlast

<span id="page-29-1"></span>Das Rückstellmoment erreicht demnach bei 2bis4° einen Maximalwert und nimmt danach asymptotisch ab. Eine erheblichere Radlast führt zu stärkeren Rückstellmomenten.

Aufgrund der qualitativen Gleichheit dieser beschriebenen Abbildungen mit jenen aus [\[7\]](#page-81-7) wurde das implementierte HSRI-Modell zur weiteren Simulation eingesetzt.

## <span id="page-29-0"></span>3.3Das Fahrzeug

Um eine Basis für realistische Fahrmanöver herzustellen, wurde für diese Arbeit ein passendes Fahrzeug ausgewählt, welches auch wirklich existiert. Dies sollte ein Elektrofahrzeug sein. Da der Mitsubishi i-MiEV (Mitsubishi Innovative Electric Vehicle) das erste elektrisch angetriebene Fahrzeug darstellt, das in größerer Stückzahl produziert und in Österreich vertrieben wird, wurde diesesausgewählt.Der Mitsubishi befindet sich in der Kategorie der Kleinwagenklasse und bietet 4 Personen plus Gepäck genügend Platz. Außerdem sind die angegebenen Fahrleistungen völlig ausreichend, um im Stadtverkehr und auf kürzeren Überlandstrecken mitzuhalten. Der Vorteil des maximalen Drehmoments ab Drehzahl 0 gegenüber einem Verbrennungsfahrzeug überzeugt zusätzlich. Die gelistete Reichweite von ca. 150 km sollte für die beschriebenen Einsätze auch ausreichen. Ein Bild des beschriebenen Vehikels zeig[t Abbildung 3.16.](#page-30-0)

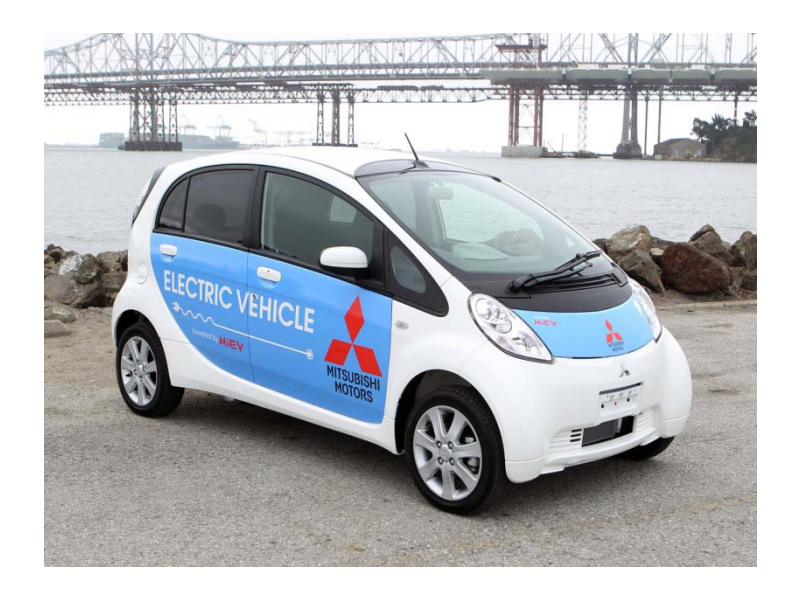

*Abbildung 3.16:*Das Fahrzeug, Mitsubishi i-MiEV [\[12\]](#page-81-12)

<span id="page-30-0"></span>Man erkennt, dass es sich hierbei um ein doch außergewöhnliches Design handelt und die geringe Wagenbreite in Verbindung mit einem Luftwiderstandsbeiwert von  $c_w = 0.33$  aerodynamisch, günstige Ergebnisse liefern sollte. Zu erwähnen sei noch, dass das Auto mit einem AVAS-System (approaching vehicle alert system) ausgerüstet ist. Dies erzeugt bis 25 km/h ein Außengeräusch, sodass Fußgänger den Wagen auch hören können und etwaigen Unfällen mit diesen vorgebeugt wird. Bei höheren Geschwindigkeiten addieren sich stärkere Abroll- und Windgeräusche zur Gesamtgeräuschkulisse und das Fahrzeug kann früh genug erkannt werden[.Tabelle3.1](#page-30-1) fasst die für diese Arbeit wichtigsten Daten des Fahrzeuges zusamme[n\[13\].](#page-81-13)

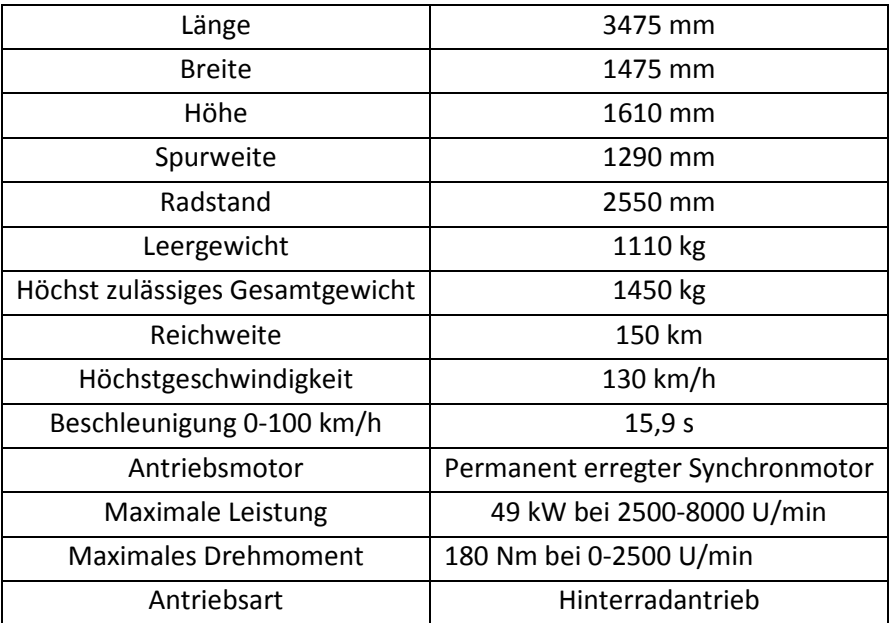

<span id="page-30-1"></span>*Tabelle 3.1:*Technische Daten Mitsubishi i-MiEV

Die hier gezeigte Spurweite stellt einen Mittelwert aus den übernommenen Daten dar und vereinfacht das Modell weiter.

Um nun das Konzept des 4-Motoren-Fahrzeuges zu realisieren, wird von dem gerade beschriebenen Automobil ausgegangen. Somit besitzt das Modell 4 Einzelmotoren mit jeweils 45 Nm maximalem Drehmoment, welches sich durch Vierteln der 180 Nm ergibt. Die Drehzahlcharakteristik soll dabei gleich bleiben, damit theoretisch auch die gleichen Fahrleistungen erreicht werden. Natürlich werden sich Unterschiede ergeben, weil das Fahrzeug nun einen Allradantrieb besitzt. Außerdem wird auch die Gewichtsverteilung ein verändertes Fahrverhalten nach sich ziehen. Dabei sollen die Fahrmanövermit entkoppelten Antrieben durchgeführt werden. Als Vergleich werden die gleichen Manöver auch mit integrierten Motoren in den Rädern ausgeführt. Hierbei treten dann höhere, ungefederte Massen auf, wobei sich jedoch die Masse des Aufbaus m<sub>a</sub>verringert und die Gesamtmasse m gleich bleiben sollte. Diese Unterschiedesoll schematisc[h Abbildung 3.17](#page-31-0) aufzeigen.

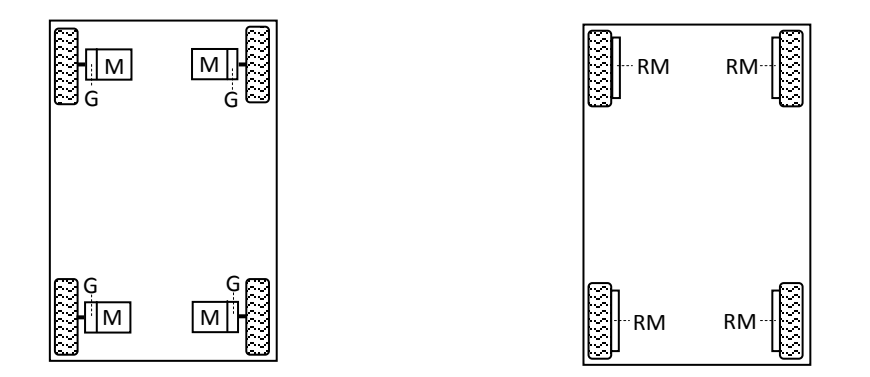

*Abbildung 3.17:* Gegenüberstellung 4-Motorenantrieb entkoppelt, 4 Radnabenmotorenantrieb

<span id="page-31-0"></span>Dort ist auf der linken Seite das Konzept mit 4 entkoppelten Motoren M dargestellt. Zwischen Antriebswelle und Antriebseinheit sind zusätzlich noch Getriebe G angeführt, welche eine Untersetzung von  $i<sub>G</sub>=7:1$  aufweisen und als Planetengetriebe ausgeführt werden könnten. Dieses Verhältnis entspricht auch dem Wert, dersich rechnerisch aus den Angaben vom Mitsubishi i-MiEV ergibt. Für die weitere Simulation wurde auch dieser Wert eingesetzt. So ist bei dem zweiten Antriebskonzept, gezeigt in [Abbildung 3.17](#page-31-0) rechts, mit Radnabenmotoren RM zu beachten, dass diese meist ohne Getriebe ausgeführt werden. Dadurch muss sich das maximale Drehmoment entsprechend dem gesunkenen Drehzahlbereich um den Faktor i<sub>G</sub> erhöhen. Die Leistung bleibt folgend Energieerhaltung gleich. Als Vorteil dieses Konzeptes sei noch zu erwähnen, dass die Antriebseinheit viel weniger Platz in Anspruch nimmt und dadurch völlig neue Raumarchitekturen entstehen können.

Weiters wird noch die Charakteristik der Motoren beschrieben. Da die Geschwindigkeit des Modells nach dem Antriebsmoment geregelt wird, soll sich jenes entsprechend den Motoreigenschaften verhalten. Hierfür wurde eine typische Momentenkennlinie eines Drehstromantriebes herangezogen. [Abbildung 3.18z](#page-32-1)eigt solch eine Kennlinie.

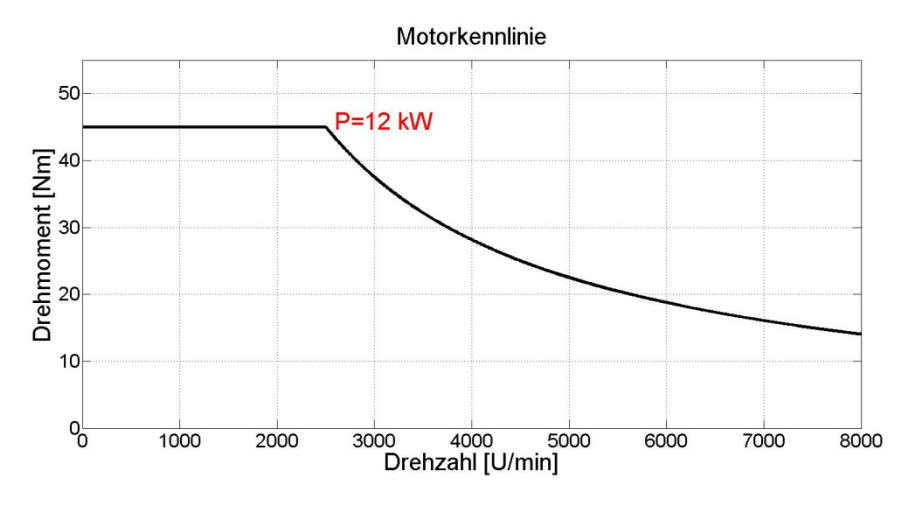

*Abbildung 3.18:*Motorkennlinie eines Antriebsmotors

<span id="page-32-1"></span>Diese Darstellung beschreibt den Drehmomentverlauf von 0 bis 8000 U/min. Bei einem Untersetzungsverhältnis von 7 und einem Reifenradius von 0,3 m entspricht dies dem angegebenen Geschwindigkeitsbereich von 0 bis 130 km/h. Das maximale Moment von 45 Nm steht im Bereich von 0 bis 2500 U/min zur Verfügung. Ab dieser Drehzahl setzt der Feldschwächebereich ein. Die Leistung bleibt nun konstant auf ihrem Maximalwert von 12 kW, während das Drehmoment nach

$$
M_A = \frac{P_{max}}{\omega} \tag{3.24}
$$

asymptotisch abnimmt. Dadurch ergibt sich eine maximale Systemleistung von 48 kW, welche annähernd derer des i-MiEV gleicht. Dieser Sachverhalt wird direkt in das Modell übernommen, wonach sich das maximale Antriebsmoment ab der Drehzahl von 2500 U/min mit steigender Geschwindigkeit vermindert.

Mit diesen Parametern und Festlegungen kann nun ein Fahrzeug simuliert werden, welches in sehr naher Weise einem Mitsubishi i-MiEV mit 4-Motorantrieb entspricht.

## <span id="page-32-0"></span>3.4Überprüfung des Modells

In diesem Kapitel soll das aufgebaute Modell auf seine Richtigkeit überprüft werden. Das implementierte Fahrzeug muss hierfür verschiedene Testmanöver absolvieren. In der Literatur [\[8\]\[14\]e](#page-81-8)xistieren bereits Ergebnisse für solche Manöver. Mit den bestehenden Resultaten können nun die erfolgten Ausgabewerte des Modells verglichen werden. Dabei soll sich vor allem qualitativ ein sehr ähnliches Verhalten zeigen. Um auch quantitativ mit Referenzwertenvergleichen zu können, wurdenfür die Vergleichsmanöver die wichtigsten Fahrzeugparameter mit denen von [\[8\]](#page-81-8) angeglichen. Dieses so entstehende Fahrzeug wird im weiteren Verlauf dieser Arbeit als Mitschke-Modell bezeichnet, welches sich auf den Namen des Autors bezieht.Dadurch existieren 2verschiedene Fahrzeugmodelle zwischen denen frei gewählt werden kann: Das i-MiEV-Modell und das Mitschke-Modell. Die verwendeten Parameter für die ausgeführten Versuche finden sich in Bild 151.1 aus [\[8\].](#page-81-8) Da aus den Parametern nicht eindeutig hervor geht, um welche Antriebseinheit (Verbrenner oder Elektro) es sich handelt, fungiert in den folgenden Simulationen das 4- Motorenkonzept mit entkoppelten Elektromotoren.

Die nachstehenden Abschnitte zeigen die Ergebnisse aus 3 verschiedenen Fahrmanövern. Für diese Arbeit wurde der Lenkwinkelsprung, das Lastwechselverhalten aus konstanter Kreisfahrt durch Gaswegnahme und das Sinuslenkwinkelverhalten (Ausweichmanöver) mit steigender Frequenz ausgewählt. Diese Manöver stellen ein breites Anforderungsprofil für ein Fahrzeug dar und sollten genügend Informationen über die Richtigkeit des Modells liefern.

### <span id="page-33-0"></span>3.4.1 Lenkwinkelsprung

Der Lenkwinkelsprung ist ein sehr wichtiges Manöver zur Fahrzeugbewertung. So wird untersucht, wie sich das Fahrzeug nach konstanter Geradeausfahrt auf eine plötzliche Lenkradbewegung in eine Richtung verhält. Da dieser Versuch sehr häufig angewendet wird, ist er in einer Norm [\[15\]](#page-81-14) festgesetzt. Um Vergleichswerte zu erhalten, wird in diesem Beispiel das Vehikel nach links gelenkt und der Lenkradwinkel mit 70° fixiert. Außerdem wird von einer relativ hohen Anfangsgeschwindigkeit ausgegangen, die mit 28 m/s ca. 100 km/h beträgt. Die durchgeführte Sprungfunktion gleicht in dieser Anwendung keinem idealen Sprung sondern einer Rampenfunktion. Die Anstiegsgeschwindigkeit wurde dabei auf 200 °/s festgesetzt, welche auch von einem Menschen realistisch ausführbar ist. Mit diesen Festlegungen gleichen die Anfangsbedingungen jenen von Mitschke.Die Lenkbewegung tritt nach 2 s Geradeausfahrt ein.Die Simulationszeit wurde mit 18 s definiert, um nach einer gewissen Einschwingzeit auch gleich das Verhalten bei konstanter Kreisfahrt aufzuzeigen. Außerdem beträgt die Schrittweite der Simulation 0,01 s, welche einen geeigneten Kompromiss zwischen Rechenzeit und möglichst kontinuierlichen Ergebnisdarstellungen aufweist. Das Lösungsmodell gibt somit ein Ergebnis zurück, welches innerhalb eines gewissen Toleranzbereiches liegen muss und nicht immer nach genau 0,01 s vorliegt. Es handelt sich also nicht um einen Fix-Step-Solver. Nachfolgend sind in [Abbildung 3.19](#page-34-0) 6 Größen resultierend aus derDurchführung des Manövers angeführt.

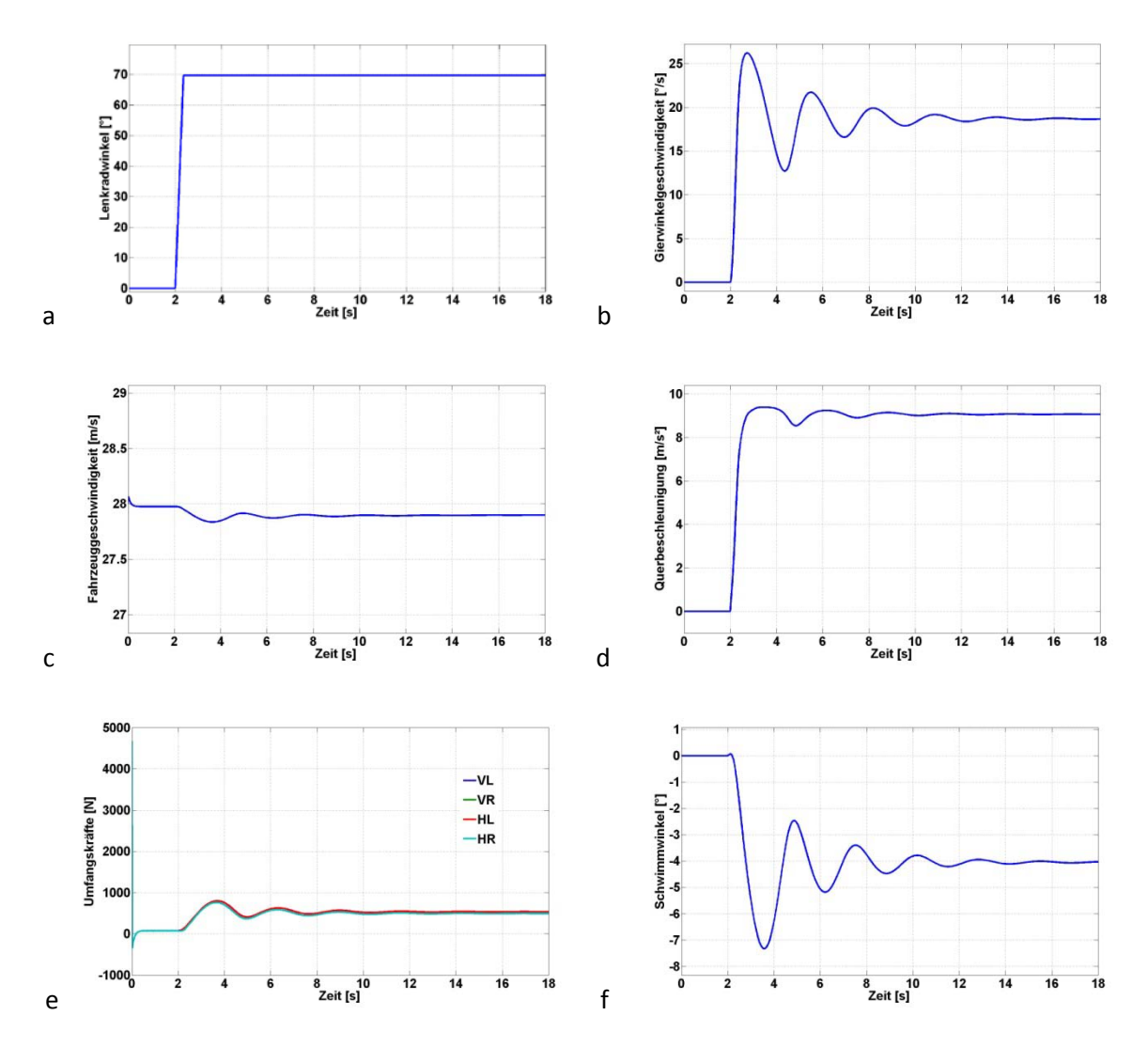

<span id="page-34-0"></span>*Abbildung 3.19:*Ergebnisse Lenkwinkelsprung: a Lenkradwinkel, b Gierwinkelgeschwindigkeit, c Fahrzeuggeschwindigkeit,d Querbeschleunigung, e Umfangskräfte, f Schwimmwinkel

Man erkennt den vorgegebenen Verlauf des Lenkradwinkels in Abbildung 3.19a und die Fahrzeuggeschwindigkeit in Abbildung 3.19c, die nach dem Lenkvorgang aufgrund von Kurvenwiderständen nicht mehr exakt die 28 m/s erreicht. Es sei noch erwähnt, dass mit den gewählten 45 Nm pro Rad die Geschwindigkeit noch weiter abfallen würde. Deshalb wurde für diese Tests das maximale Antriebsmoment verdoppelt, um die in der Norm gewünschte Geschwindigkeit einzuhalten. Darüber hinaus ist die Gierwinkelgeschwindigkeit in Abbildung 3.19b dargestellt, welche einen Wert von ca. 19 °/s erreicht und nach einem Einschwingvorgang konstant bleibt. Das Fahrzeug dreht sich also gleichmäßig gegen den Uhrzeigersinn. Die Querbeschleunigung, gezeigt in Abbildung 3.19d, nimmt einen Wert von ca. 9 m/s<sup>2</sup>an, was beinahe der einfachen Erdbeschleunigung g entspricht. Mit 500 N sind die Umfangskräfte, dargestellt in Abbildung 3.19e, an allen 4 Rädern annähernd gleich. Der Schwimmwinkel von ca. -4° nimmt in dieser Simulation relativ kleine Werte an, deutet auf ein recht stabiles Fahrverhalten hin und wird in Abbildung 3.19f präsentiert.

Um einen besseren Überblick zu erhalten, sind in [Abbildung 3.20](#page-35-0) weitere Größen dargestellt.

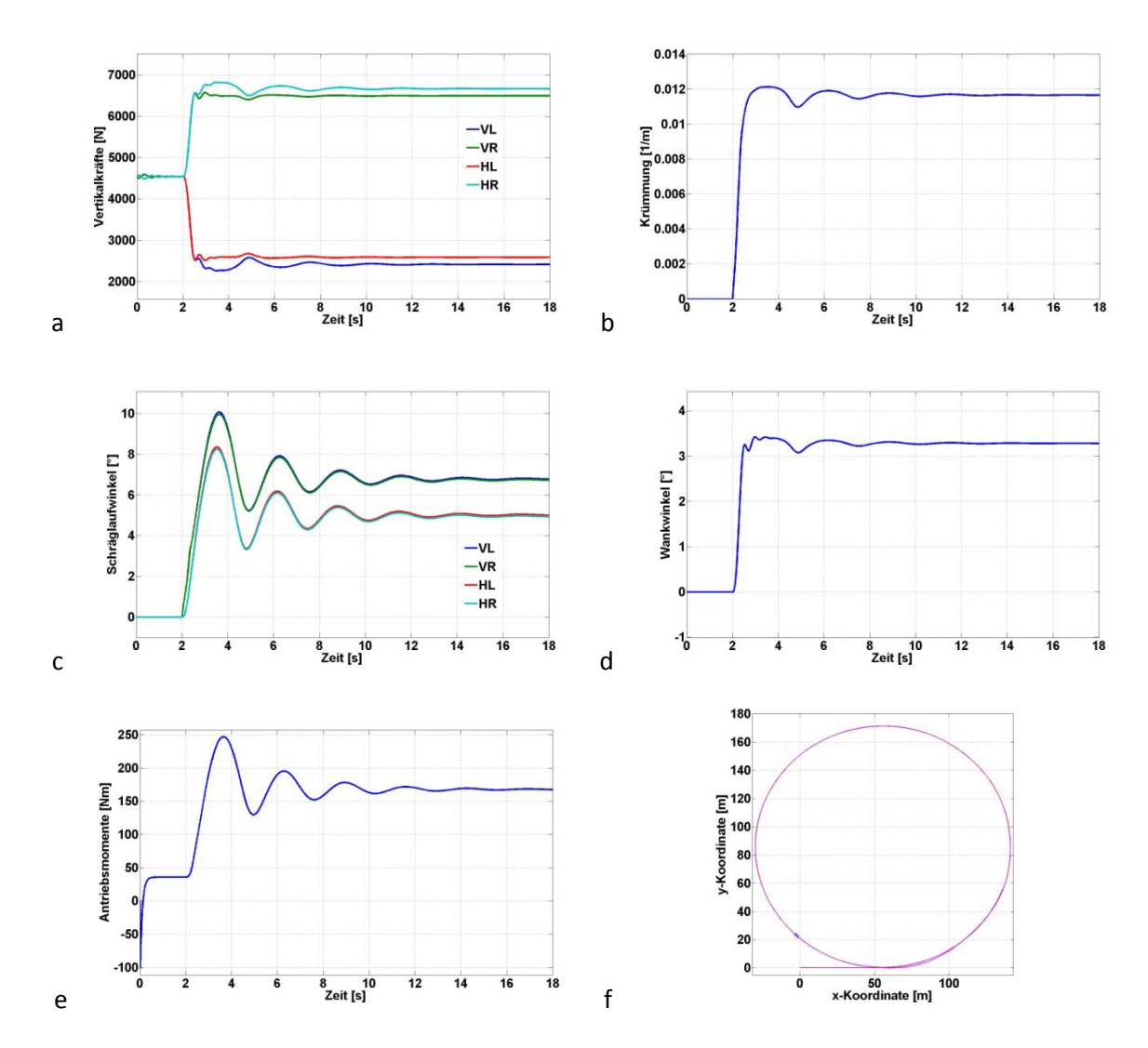

<span id="page-35-0"></span>*Abbildung 3.20:* Ergebnisse Lenkwinkelsprung: a Vertikallasten, b Krümmung, c Schräglaufwinkel, d Wankwinkel,e Antriebsmomente, f 2D-Ansicht

Begonnen wirdbei Abbildung 3.20a mit den Vertikallasten (Radlasten), welche im Geradeausmodus aufgrund des symmetrischen Schwerpunktes alle den gleichen Betrag aufweisen. Nach Einleitung des Lenkvorganges verteilen sich die Kräfte entsprechend der Physik auf unterschiedliche Weise. So werden die kurveninneren Räder (linke Seite) weniger stark belastet als die kurvenäußeren (rechte Seite). Dem entsprechend fallen/steigen die Radlasten auf der jeweiligen Seite. Weiters fällt auf, dass die Lasten vorne geringer ausfallen als hinten, was auf ein Einnicken des Fahrzeuges nach hinten schließen lässt. Das Auftreten eines positiven Wankwinkels von ca. 3,2 °, dargestellt in Abbildung 3.20d, bestätigt das Wanken nach rechts, welches in einer Linkskurve auch logisch erscheint. Der Radius der Kreisbahn lässt sich leicht aus der Krümmung berechnen, welche mit ca. 0,012  $m^{-1}$  einen Kreis mit ca. 166 m Durchmesser ergibt und Abbildung 3.20b verdeutlicht. Die auftretenden Schräglaufwinkel in Abbildung 3.20c befinden sich hier in einem Bereich von 5 bis 7 ° im eingeschwungenen Zustand, wobei die vorderen durchgehend höhere Werte annehmen. Wegen des Abfallens der Fahrzeuggeschwindigkeit versucht das Modell über den PI-Regler den Sollwert zu erreichen und erhöht deshalb die Antriebsmomente, eingezeichnet in Abbildung 3.20e. Alle vier
Räder erfahren dabei denselben, gesteigerten Wert. Demnach ist bei Kurvenfahrt ein wesentlich höheres Drehmoment notwendig als bei Geradeausfahrt.

Um ein anschauliches Bild über die gefahrene Wegstrecke zu ermöglichen, wurde ferner eine Animation implementiert, welche die Fahrbahn desSchwerpunktesim Grundriss darstellt und mit Abbildung 3.20f dies verdeutlicht. Ein kleines Rechteck soll zusätzlich das Fahrzeug zeigen. Aus dieser Anschauung ist auch der berechnete Durchmesser der Fahrbahn entnehmbar, wobei sich die Kurve in einem gewissen Punkt wieder schließt, das Fahrzeug somit eine Kreisbahn absolviert.

Aufgrund dieser Ergebnisse, verglichen mit jenen aus [\[8\],](#page-81-0) ist davon auszugehen, dass das Fahrzeugmodell für diesen Fahrmodus den physikalischen Gesetzmäßigkeiten der Dynamik entspricht.

#### 3.4.2 Lastwechsel Verhalten (Open Loop)

Ein weiteres Manöver, welches das Modell testen soll, wird durch einen Lastwechs[el\[16\]](#page-81-1) simuliert. Das Fahrzeug absolviert dabei erst eine stationäre Kreisfahrt. Es kann nun passieren, dass der Fahrer aus irgendeinem Grund plötzlich das Gas wegnimmt. Zum Beispiel um die Kurvengeschwindigkeit zu verringern, nachdem zu schnell in die Kurve eingefahren wurde. Durch das Gaswegnehmen erhöht sich abrupt das Motorbremsmoment und führt indirekt zu einem Bremsvorgang. Dieses unstetige Verhalten verändert nun den ursprünglichen Kurs des Fahrzeuges und führt im Extremfall bis zum Schleudern des Autos. Auch dieses Manöver wird in der Literatur [\[8\]](#page-81-0) durchgeführt und kann daher als Referenzmodell herangezogen werden. Dabei wird das Open-Loop-Verhalten untersucht, was bedeutet, dass der Fahrer nicht weiter in das Geschehen eingreift und der Lenkradwinkel konstant bleibt.

Um nun dieses Szenario nachzustellen, wird in der Simulation nach einer Sekunde ein Lenkwinkelsprung eingeleitet, wodurch sich das Fahrzeug auf eine Kreisfahrt begibt. Hierbei entspricht der Lenkradwinkel einem höheren als bei der vorangegangenen Simulationund wird auf 110° festgesetzt. Die Lenkgeschwindigkeit beträgt wieder 200 °/s. Im Gegensatz dazu soll die Fahrgeschwindigkeit geringer sein und erhält als Vorgabe 17 m/s, was ca. 60 km/h entspricht. Nachdem die Simulationszeit 10 s überschreitet, tritt der Lastwechsel ein. Bei einem Verbrennungskraftmotor würde durch das Gaswegnehmen sofort die Motorbremswirkung einsetzen. Dem Ganzen könnte mit Auskuppeln gegengesteuert werden. Dieser Versuch soll jedoch genau dieses unkontrollierte Verzögern untersuchen. Ein Elektromotor erzeugt ab der Drehzahl Null ein Drehmoment und benötigt daher keine Kupplun[g\[17\].](#page-81-2)Deshalb wird auf jeden Fall einLastwechsel im Abtrieb auftreten. Um eine Motorbremsung zu realisieren, wird bei Elektrofahrzeugen das Antriebsmoment auf ca. - 5 bis 10 % des maximalen, gegenwärtigen Drehmomentes geregelt. Diese Steuerung stellt dadurch einen ähnlichen Charakter wie bei Verbrennungskraftmaschinen her. Die Dauer der gesamten Simulation endet nach 20 s. Als Auflösung wurden wieder 0,01 s gewählt. In [Abbildung 3.21](#page-37-0) sind die wichtigsten Ergebnisse des Versuches angeführt.

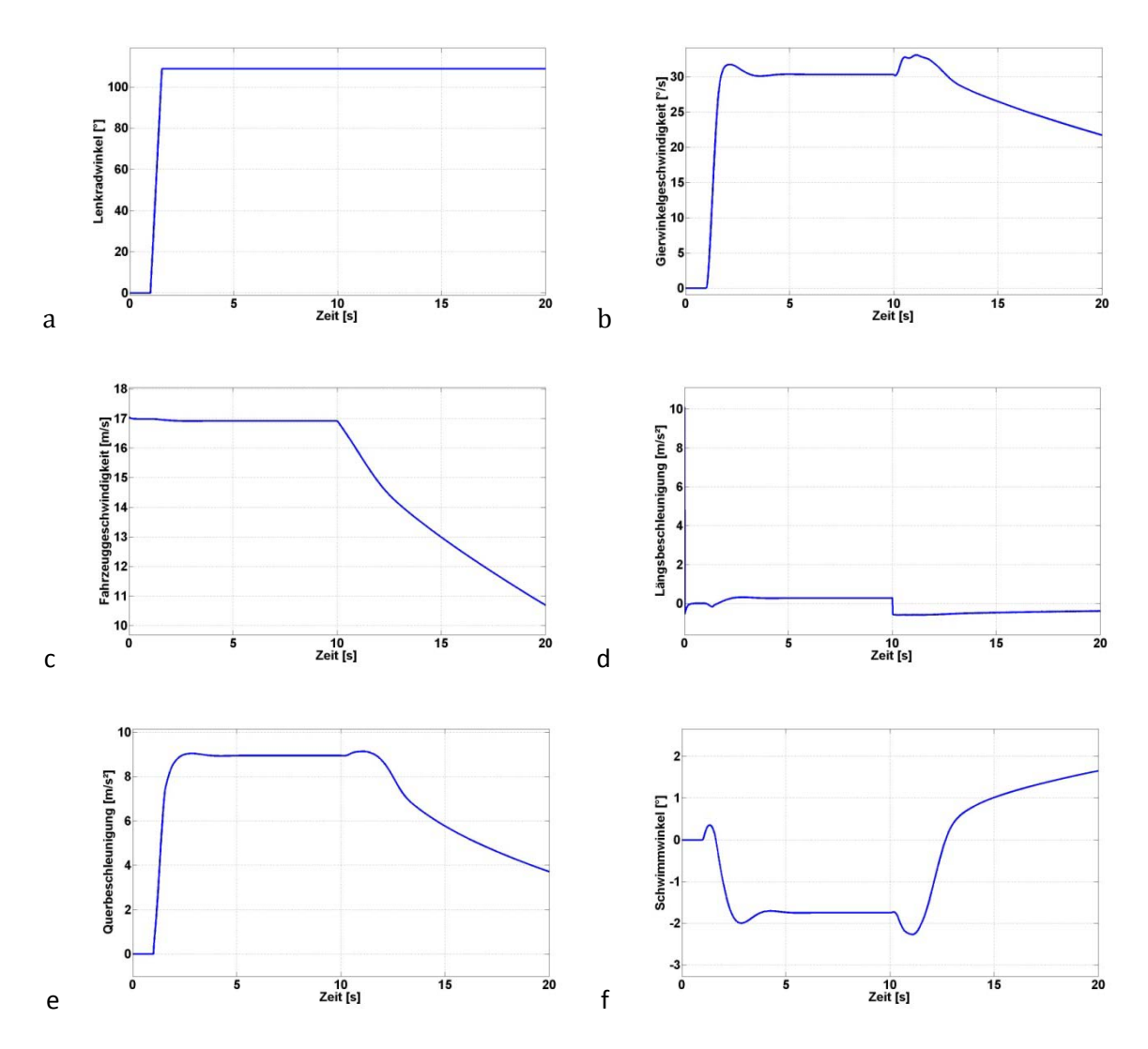

<span id="page-37-0"></span>*Abbildung 3.21*: Lastwechsel-Verhalten: a Lenkradwinkel, b Gierwinkelgeschwindigkeit, c Fahrzeuggeschwindigkeit,d Längsbeschleunigung, e Querbeschleunigung, f Schwimmwinkel

Angezeigt wird der Lenkradwinkel in Abbildung 3.21a, welcher nach dem Sprung 110° annimmt und sich während der gesamten Simulation nicht mehr ändert. Abbildung 3.21bgibt die Gierwinkelgeschwindigkeit zu erkennen. Auf der Kurvenfahrt stellt sich erst ein Wert von 30°/s ein. Durch die Gaswegnahme entsteht kurz eine leichte Erhöhung, das Fahrzeug dreht sich stärker in die Kurve hinein. Nach 1 bis 2 Sekunden ändert sich dieses Verhalten und die Gierwinkelgeschwindigkeit nimmt durchgegend ab. Wenn der Fahrer kein Gas mehr gibt, muss sich natürlich auch die Fahrzeuggeschwindigkeit, welche in Abbildung 3.21c dargestellt wird, verringern. In Anlehung dazu wird die Längsbeschleunigung (entlang der x-Achse) negative Werte annehmen, wobei diese unmittelbar nach Einleitung des Lastwechsels vom Betrag her am höchsten ausfällt. Verdeutlicht wird dies mit Abbildung 3.21d.Die Querbeschleunigung in Abbildung 3.21e zeigt einen ähnlichen Verlauf wie die Gierwinkelgeschwindigkeit und nimmt nach kurzer Überhöhung gleichmäßig ab. Aus Anfangs negativen Werten verläuft der Schwimmwinkel in Abbildung 3.21f in den positiven Bereich, und steigert sich leicht. Durch den Bremsvorgang drängt das Fahrzeug sozusagen nach innen.

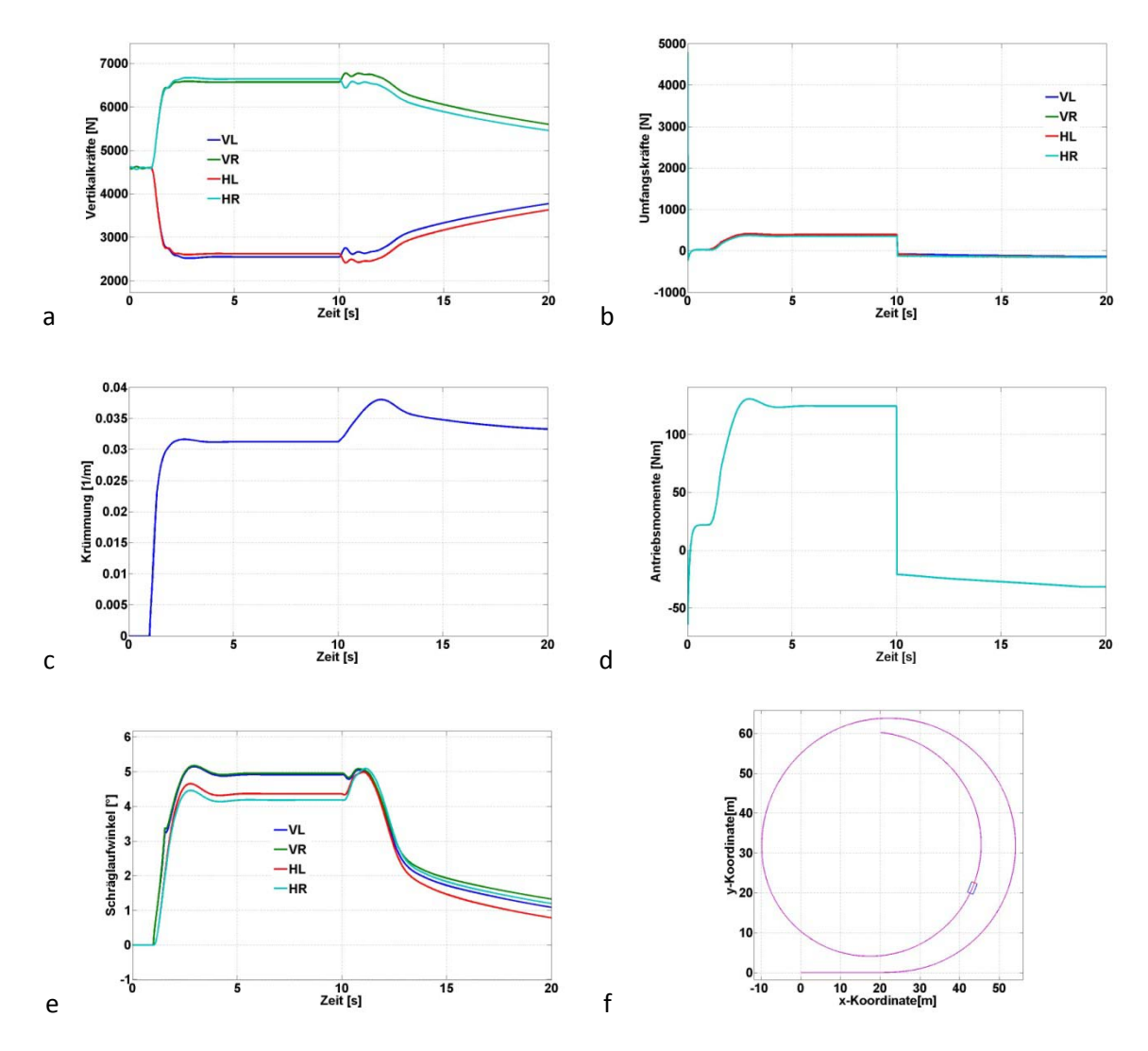

Die eben beschriebenen Größen entsprechen somit qualitativ den Ergebnissen aus [\[8\].](#page-81-0) Um weitere Erkenntisse zu erlangen, werden die Darstellungen i[n Abbildung 3.22](#page-38-0) betrachtet.

<span id="page-38-0"></span>*Abbildung 3.22*: Lastwechsel-Verhalten: a Vertikallasten, b Umfangskräfte, c Krümmung, d Antriebsmomente, e Schräglaufwinkel, f 2D-Ansicht

Die ersten 10 s der Simulation zeigen die Vertikallasten in Abbildung 3.22a den typischen Verlauf für die stationäre Kreisfahrt. Durch die Verringerung der Geschwindigkeit aufgrund des eintretenden Bremsmomentes und dem in weiterer Folge zu erwartenden Stillstand nähern sich die Radlasten dem stationärem Ausgangswert. Dieser ist an allen 4 Rädern gleich und liegt bei ca. 4600 N. Die Umfangskräfte, dargestellt in Abbildung 3.22b, springen von den positiven in den leicht negativen Bereich und steigern sich leicht. Dies lässt sich aus dem Verlauf der Antriebsmomente in Abbildung 3.22d erklären. Nach [Abbildung 3.18](#page-32-0) steigt das maximale Drehmoment mit sinkender Drehzahl im Feldschwächbereich. Somit muss der Betrag des gegenwärtigen, maximalen Antriebsmomentes steigen, wenn sich die Geschwindigkeit verringert, um ab einer Drehzahl von 2500 U/min (entspricht ca. 11 m/s) konstant zu bleiben. Auch die Schräglaufwinkel, gezeigt in Abbildung 3.22e nähern sich

nach einem kurzzeitigen Überschwingen dem Nullwert, wobei die kurvenäußeren Räder höhere Winkel aufweisen.

Abschließend soll Abbildung 3.22f die Fahrbahn des virtuellen Fahrzeuges beschreiben. Das Vehikel verlässt dabei den vorigen Kurs und wird zur Kurveninnenseite abgelenkt.

Diese Kursabweichung wird nach [\[8\]](#page-81-0) als typische Konsequenz des Lastwechsels bezeichnet. Daraus kann abgeleitet werden, dass das implementierte Fahrzeugmodell ein korrektesFahrverhalten für dieses Manöver zeigt.

#### 3.4.3 Ausweichmanöver

Als letzterVersuchwurde das Ausweichmanöver ausgewählt. Das Auto führt dabei einen Spurwechsel aus, um beispielsweise – nach einer gewöhnlichen Geradeausfahrt – einem plötzlich auftauchendem Hindernis auszuweichen. Ebenso muss bei einem Überholvorgang die Fahrbahn gewechselt werden. Aus diesen Gründen scheint dieser Vorgang als sehr wichtig und tritt in der Praxis häufig au[f\[14\].](#page-81-3) Die gewonnen Ergebnisse zeigen wieder auf, ob sich das simulierte Fahrzeug entsprechend der Physik verhält.

Um einen einfachen Spurwechsel zu vollziehen, muss die Lenkradbewegung einer Periode eines Sinusverlaufes folgen. Bei dem Elchtest tritt zum Beispiel ein doppelter Spurwechsel auf, weshalb hier zwei Sinusbewegungen nacheinander auszuführen sind, wobei in der zweiten Periode der Sinus mit der negativen Halbwelle startet. Dies ist notwendig, um wieder auf die ursprüngliche Fahrbahn zu gelangen.

In dieser Anwendung soll untersucht werden, was mit dem Fahrzeug nach zwei aufeinanderfolgendenFahrspurwechseln geschieht. Die Breite eines einzelnen Fahrstreifens wird dazu mit ca. 3,5 m angenommen. Das Fahrzeug bewegt sich während des gesamten Simulationsablaufes mit einer Geschwindigkeit von ca. 25 m/s (90 km/h).Auf den ersten Spurwechsel folgt unmittelbar der zweite, wobei dieser mit einer höheren Frequenz ausgeführt wird. Die Periodendauer besitzt demnach zuerst den Wert von 2 Sekunden und verringert sich nachkommend auf eine Sekunde.Aus mehreren simulierten Versuchen konnte ermittelt werden, welche Amplitude die jeweiligen Lenkbewegungen aufweisen müssen, um den Vorgang auf eine zweispurige Straße zu beschränken. Folglich ergaben sich Werte von ca. 30° für die erste Lenkradamplitude und ca. 110° für die Zweite.

Die gesamte Simulation beansprucht einen Zeitraum von 8 Sekunden, wobei die Auflösung 0,01 s beträgt. Nach konstanter Geradeausfahrt wird das Manöver nach 2 Sekunden eingeleitet. Die [Abbildung 3.23](#page-40-0) fasst wieder die wichtigsten Ergebnisse zusammen.

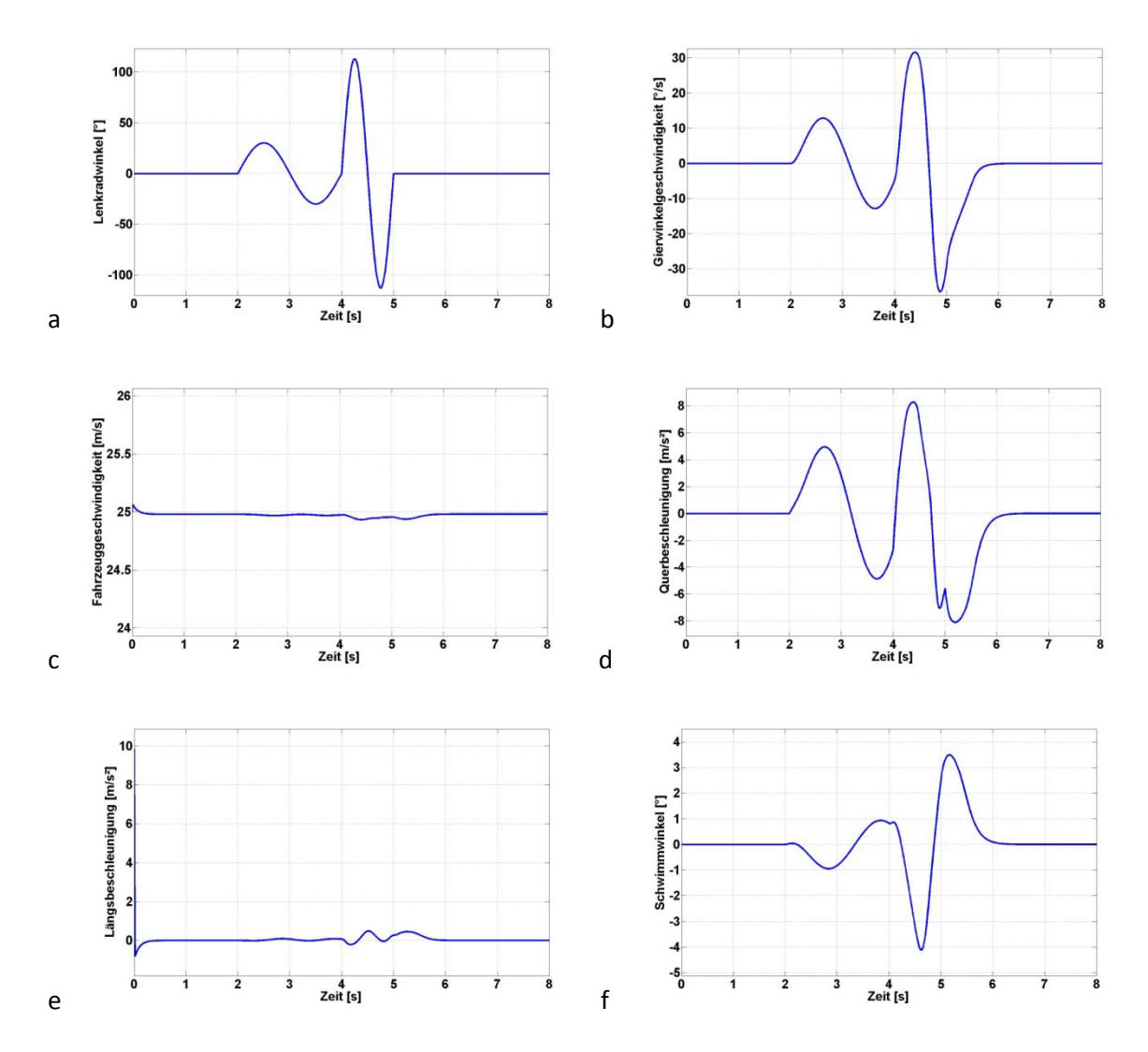

<span id="page-40-0"></span>*Abbildung 3.23*:Ausweichmanöver: a Lenkradwinkel, b Gierwinkelgeschwindigkeit, c Fahrzeuggeschwindigkeit,d Querbeschleunigung, e Längsbeschleunigung, f Schwimmwinkel

In Abbildung 3.23a ist der Lenkradwinkel dargestellt. Er durchläuft einen exakten Sinus mit einer Frequenz von 0,5 Hz und erhöht sich danach auf 1 Hz. Nach 5 Sekunden steht das Lenkrad wieder in Geradeausstellung. Abbildung 3.23bpräsentiert die Gierwinkelgeschwindigkeit. Im ersten Abschnitt erreicht diese einen Maximalausschlag von ca. 14 °/s. Ein leicht verzögertes Ansprechen ist erkennbar, auch die Nulldurchgänge verschieben sich nach hinten. Im zweiten Abschnitt treten Spitzen von über 30 °/s auf und das Ansprechverhalten verzögert sich weiter. Der Verlauf der Fahrzeuggeschwindigkeit in Abbildung 3.23c weist im gesamten Zeitraum beinahe die vorgegebenen 25 m/s auf. Der schnelle Spurwechsel verursacht jedoch höhere Abweichungen als der Langsame.

Nach [\[14\]](#page-81-3) lässt sich anhand der Querbeschleunigung, hier in Abbildung 3.23d eingezeichnet, die Fahrstabilität und -agilitätfür dieses Manöver sehr gut bewerten. So weist das Fahrzeug eine umso höhere Stabilität auf, desto mehr die Querbeschleunigung dem vorgegebenen Sinusverlauf gleicht und das Vehikel folgt genauer den Anweisungen des Fahrers. Wie aus der Darstellung zu entnehmen ist, weicht zu den Zeitpunkten 3 und 4 die Beschleunigung von Null ab. Zum Zeitpunkt 4 tritt ein Wert von etwa 3 m/s² auf, was den Schluss zulässt, dass sich das Fahrzeug immer noch auf einer

Kurvenfahrt befindet. Dieser Umstand ist für den nächsten Spurwechsel keine ideale Ausgangsbedingung.Optimaler wäre natürlich eine Geradeausfahrt. Die höhere Frequenz und eine stärkere Amplitude verschlechtern die Stabilität des Fahrzeuges weiter. Der erste Nulldurchgang, der bei 4,5 Sekunden liegen sollte, weicht stark ab und außerdem benötigt das Fahrzeug eine zusätzliche Sekunde, um wieder geradeaus zu fahren. Beim Wiedereinleiten der Lenkradmittelstellung tritt kurzzeitig noch eine leichte Erhöhung auf.

Die Längsbeschleunigung, dargestellt in Abbildung 3.23e, verhält sich ähnlich wie die Fahrzeuggeschwindigkeit und zeigt bei höheren Lenkfrequenzen stärkere Abweichungen. Auch der Schwimmwinkel, gezeigt in Abbildung 3.23f, stellt die Stabilität des Fahrzeuges indirekt dar. Da die Querbeschleunigung im direkten Zusammenhang mit dem Schwimmwinkel steht (siehe Gl[.\(3.5\)\)](#page-17-0), weicht diese stärker mit Ansteigen des Schwimmwinkels ab. Somit lässt sich auch die Verzögerung erklären, die benötigt wird, um den Geradeauskurs wieder zu erlangen. Weitere Ergebnisse der Simulation sind in [Abbildung 3.24e](#page-41-0)rsichtlich.

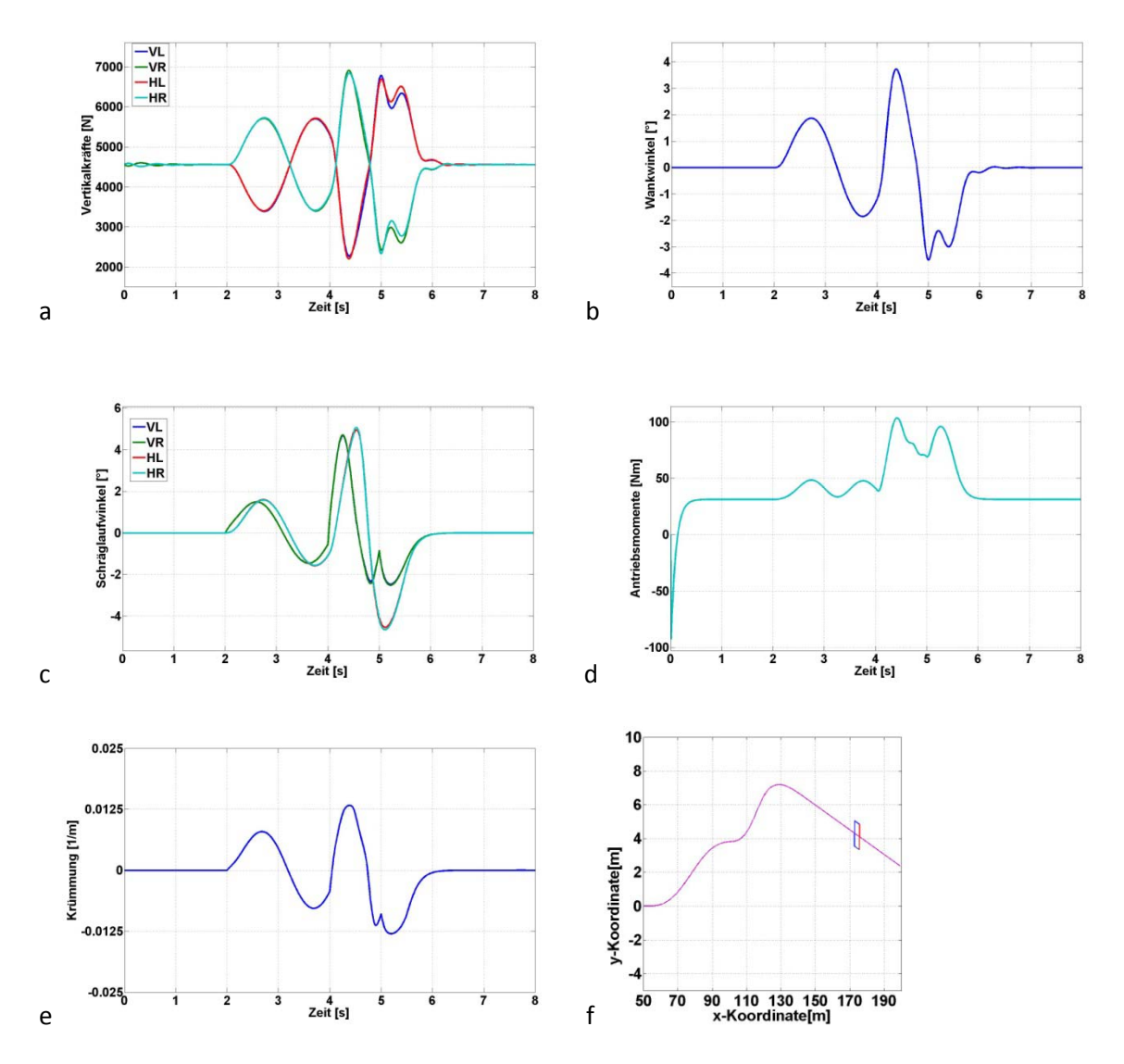

<span id="page-41-0"></span>*Abbildung 3.24*: Ausweichmanöver: a Vertikallasten, b Wankwinkel, c Schräglaufwinkel, d Antriebsmomente, e Krümmung,f 2DAnsicht

In Abbildung 3.24a werden die Vertikalkräfte erläutert. Da das Manöver mit einer Linkskurve beginnt, sollten sich die Radlasten an der rechten Seite verstärken und links abschwächen. Die weitere Abfolge entspricht in etwa bis zum Zeitpunkt 4 einem Sinus. Im Frequenzbereich von einem Herz kann das Fahrzeug nicht so schnell den Änderungen folgen, sodass der Aufbau noch etwas mehr als eine Sekunde nachschwingt. Auch der Wankwinkel, gezeigt in Abbildung 3.24b, entspricht der Logik. Der Aufbau neigt sich also Anfangs nach rechts (außen), was nach Definition einen positiven Wert hervorruft und zeigt im weiteren Verlauf auch den Sinus. Im zweiten Spurwechselbereich ähnelt das Verhalten den vorher erläuterten Größen und zeigt ein kurzes Nachschwingen.

Als nächstes sollen die Schräglaufwinkel mit Hilfe von Abbildung 3.24c beschrieben werden. Es fällt auf, dass die hinteren Winkel später auftreten als die vorderen. Alle 4 Werte nehmen in etwa zeitgleich dasselbe Vorzeichen an und verhalten sich sinusförmig. Mit steigender Frequenz erhöht sich der Zeitabstand von vorne zu hinten. Da zum Zeitpunkt 5 der Lenkwinkel an der Vorderachse in Nullstellung gebracht wird, zeigen die vorderen Schräglaufwinkel hier eine Unstetigkeitsstelle und benötigen noch ca. eine Sekunde um auf null abzufallen. Auch an der Hinterachse tritt ein Nachschwingen auf, jedoch ohne einer Unstetigkeit.

Um eine Geschwindigkeit von 25 m/s auf gerader Fahrbahn zu halten, benötigt dieses Fahrzeug am jeweiligen Rad ein Antriebsmoment von ca. 30 Nm, was Abbildung 3.23d verdeutlicht. Mit steigendem Lenkradwinkel und steigender Frequenz muss dieser Wert erhöht werden, um die Sollgeschwindigkeit zu halten. Auch die Krümmung der Bahnkurve,dargestellt in Abbildung 3.23e, verläuft sinusförmig. Der erste Spurwechsel erfolgt dabei mit einem maximalen Radius von etwa 90 m und der darauffolgende Wechsel mit ca. 80 m.

Abschließend verdeutlicht Abbildung 3.23f die zurückgelegte Fahrbahn des Fahrzeugmodells. Das Fahrzeug wird dabei stark verzerrt als Parallellogramm gedeutet, um auch den Wegverlauf deutlich sichtbar zu gestalten. Dabei erkennt man, dass der erste Fahrbahnwechsel eine Verschiebung von knapp 4 m verursacht. Das Fahrzeug befände sich danach auch beinahe wieder parallel zur Ausgangsstrecke, jedoch erfolgt unmittelbar darauf der zweite Spurwechsel, welcher letztendlich eine ungewollte Richtung hervorruft. Durch Anheben der zweiten Amplitude wurde zwar der Fahrstreifenwechsel von knapp vier Metern erreicht, jedoch könnte das Verlassen des Geradeausfahrens negative Folgen nach sich ziehen.

In der Praxis wird es demnach sinnvoller sein, einen schnelleren Fahrbahnwechsel mit reduzierter Geschwindigkeit durchzuführen.

Letztendlich führte das Erproben des Sinuslenkwinkelverhaltens auf durchaus positive Ergebnisse der Simulation, da sich das Fahrzeugmodell der Physik und Dynamik entsprechend verhalten hat.

# <span id="page-43-0"></span>4 Auftreten von Fehlern

Dieses Kapitel widmet sich dem Untersuchen von Fehlern in der Antriebseinheit, welche während des Fahrens auftreten könnten. Bei einem 4-Radantrieb mit einzelnen Motoren ist zu erwarten, dass verschiedene Fehlverhalten andere Auswirkungen zeigen werden als zum Beispiel bei einer einzelnen Antriebseinheit. Konventionelle Fahrzeuge besitzen zusätzlich zu der Motor-Getriebe-Kombination noch zusätzlich ein Differential oder Ausgleichsgetriebe. Dies verteilt die Antriebsmomente des Motors gleichmäßig auf die Räderbei identischen Haftungseigenschaften und gleicht bei Kurvenfahrt die unterschiedlichen Drehzahlen au[s\[8\],](#page-81-0) [\[18\].](#page-81-4) Ein Defekt oder eine Anomalie des Motors wird sich somit auf eine Achse gleichsam auswirken.In diesem Punkt unterscheidet sich das hier beschriebene Antriebskonzept stark von gewöhnlichen Systemen. Bei 4 Motoren gibt es eine höhere Wahrscheinlichkeit eines Ausfalls, außerdem wirkt sich ein auftretender Fehler direkt auf das entsprechende Rad aus. Zusätzlich kann es passieren, dass mehrere Motoren zugleich ein Fehlverhalten zeigen.

In Zukunft stellen diese Nachteile eine Herausforderung dar, um jenen 4-Radantrieb sicher zu gestalten. Durch spezielle Maßnahmen und mit geeigneter Regelung können sich auch Vorteile ergeben. So kann durch gezieltes Kontrollieren der einzelnen Motoren ein ähnliches Verhalten wie bei einem automatischen Sperrdifferential erreicht werden und die Traktion nach ihren Bedürfnissen verteilt werden. Weiters wird ein schnelles Erkennen eines Fehlers sehr wichtig sein, um eine rasche Gegenmaßnahme seitens des Fahrers oder der Elektronik zu starten.

Um nun die Reaktion des Fahrzeuges im Fehlerfall zu analysieren, werden in den nächsten Punkten verschiedene Fehler im Antrieb simuliert. Zusätzlich wird noch das Fahrverhalten nach plötzlich geänderten Straßenverhältnissen untersucht. Das Modell basiert auf den Daten des Mitsubishi i-MiEV. Als erstes wird das Konzept mit den entkoppelten Motoren untersucht. Folgende Fahrmanöver werden durchgeführt:

- Motorenausfall während einer konstanten Kurvenfahrt und dem Geradeausfahren
- Auftreten eines negativen Momentes während einer konstanten Kurvenfahrt und dem Geradeausfahren
- Auftreten eines Momentenrippels während einer konstanten Kurvenfahrt und dem Geradeausfahren
- Fahrverhalten nach plötzlich veränderten Straßenverhältnissen
- Auftreten eines Fehlers auf nasser Fahrbahn

Anhand dieser implementierten Fehlerzustände soll sich zeigen, welche fahrdynamischen Auswirkungen sich ergeben. Vor allem die ersten 2 Sekunden nach Erscheinen der Anomalie sind entscheidend, da der Fahrer nicht schnell genug reagieren kann, um eventuelle Unfälle zu vermeide[n\[19\].](#page-81-5) Daher wird aufgezeigt, wohin sich das Fahrzeug bewegen würde und wie sich die wichtigsten Größen der Fahrzeugdynamik ändern. Detaillierte Ergebnisse, wie Verschiebungen in Meter oder Verdrehungen in Grad werden in Kapitel [5](#page-74-0) präsentiert. Außerdem soll sich zeigen, ob das Fahrzeug ein stabiles Verhalten annimmt. So bezeichnet man einen stabilen Zustand, wenn die

Gierwinkelgeschwindigkeit und der Schwimmwinkel auch nach dem Fehler konvergieren [\[8\].](#page-81-0)In der Literatur finden sich verschiedene Definitionen für unter- oder übersteuerndes Verhalten [\[8\],](#page-81-0) [\[11\].](#page-81-6)Für diese Arbeit wird bei vorne stärker ansteigenden Schräglaufwinkeln als hinten von einem untersteuerndem Fahrzeug gesprochen und bei einem übersteuernden Verhalten vom gegenteiligem Fall. In den nächsten Unterkapiteln wird genauerauf die beschriebenen Manöver eingegangen.

## 4.1Motorausfall in der Kurve

Das Fahrzeug befindet sich auf einer konstanten, linken Kreisfahrt. Die Geschwindigkeit ist somit unverändert auf ca. 25 m/s (90 km/h)eingeregelt (z.B. durch eingeschalteten Tempomat) und das Lenkrad wird mit etwa 70° eingeschlagen. Während diesem Fahrmodus fällt plötzlich ein Antriebsmotor aus und das Drehmoment fällt auf null. Dies kann verschiedene Ursachen haben: Zum Beispiel einTotalausfall der Steuerelektronik (Umrichter) oder etwa eine Unterbrechung der Versorgungsleitung für die Phasen. Im dreiphasigen Fall tritt dies bei Leerlauf auf, ausgelöst etwa durch abgebrannte Sicherungen[. \[20\]](#page-81-7)

Bei dieser Simulation wird nur das Fehlverhalten,verursacht durch einen einzigen Motor untersucht. Auf diese Weise entstehen 4 verschiedene Fehlerannahmen, jeweils vorne und hinten, rechts und links. Die Fehleranalyse von mehreren Motoren zugleich wird im Rahmen dieser Arbeit nicht behandelt. Zur Vortäuschung eines Totalausfalls wurde für das implementierte Manöver das jeweilige Antriebsmoment auf null gesetzt.

Die Simulationszeit beträgt 14 s mit einer Auflösung von 0,01 s. Nach einer gewissen Einschwingphase aufgrund des vorher eingeleiteten Lenkwinkelsprungs tritt nach 12 s der Ausfall eines Motors auf. Die weiteren zwei Sekunden werden nun genauer betrachtet. I[nAbbildung 4.1w](#page-45-0)ird dieses Zeitfenster dargestellt.

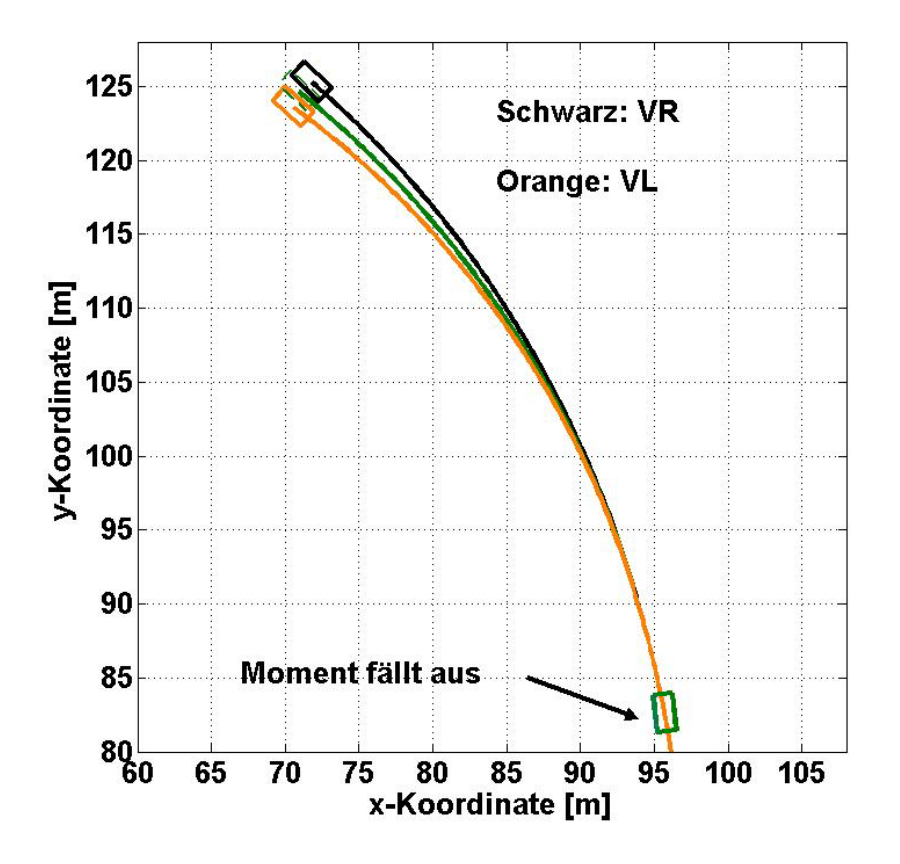

*Abbildung 4.1:*Fahrverhalten nach Ausfall einer der vorderen Motoren während einer Kurvenfahrt

<span id="page-45-0"></span>Gezeigt werden die Ergebnisse aus 3 Simulationen. Das Rechteck beschreibt jeweils das Fahrzeug und weist die Länge des Radstandes und die Breite der Spurweite auf. Dieses Verhältnis wird für die weiteren Simulationen beibehalten. Dabei stellen die grünen Zeichnungen die konventionell gefahrene Kreisfahrt dar und markieren zusätzlich den Zeitpunkt an dem der Fehler beginnt. Das schwarze Modell zeigt den Verlauf nach Ausfall des Motors am vorderen, rechten Rad. Orange beschreibt den gleichen Vorgang vorne links. Man erkennt, dass die Fahrzeuge in beiden Fällen stark von der ursprünglichen Fahrbahn abkommen. Ein Ausfall links verursacht ein Abdriften nach links, ein Problem auf der rechten Seite steuert das Vehikel nach rechts. Zusätzlich ist noch ein Eindrehen festzustellen. Der Fehler an der Kurvenaußenseite verursacht ein Drehen im Uhrzeigersinn, der kurveninnere gegensätzliches Drehen. Insgesamt tritt bei Fehlverhalten links eine ausgeprägtere Abweichung auf als rechts.Dies rührt daher, da das Fahrzeug eine Linkskurve fährt. Es ist anzunehmen, dass eine rechts gefahrene Kurve ein gespiegeltes Verhalten bewirkt.

Unter Betrachtung der Fahrsicherheit wird ein Motorausfall vorne links das Fahrzeug um knapp zwei Wagenbreiten nach links versetzen, wodurch sich eine Kollision mit einem entgegenkommenden Verkehrsteilnehmer ergeben könnte. Außerdem steht das Auto schon relativ stark quer, was nur durch ein rasches Handeln wieder ausgeglichen werden kann. Der schwarze Wagen (Motorausfall vorne rechts) verhält sich als ob der Lenkradwinkel verkleinert würde und drängt nach außen. Die Abweichungen und das Verdrehen sind schwächer als beim linken, ein stärkeres Versetzen sollte noch mit guter Wahrscheinlichkeit abzufangen sein.

Der Übersicht halber werden die Simulationsergebnisse nach Ausfall an der hinteren Achse in einer eigenen [Abbildung 4.2g](#page-46-0)ezeigt.

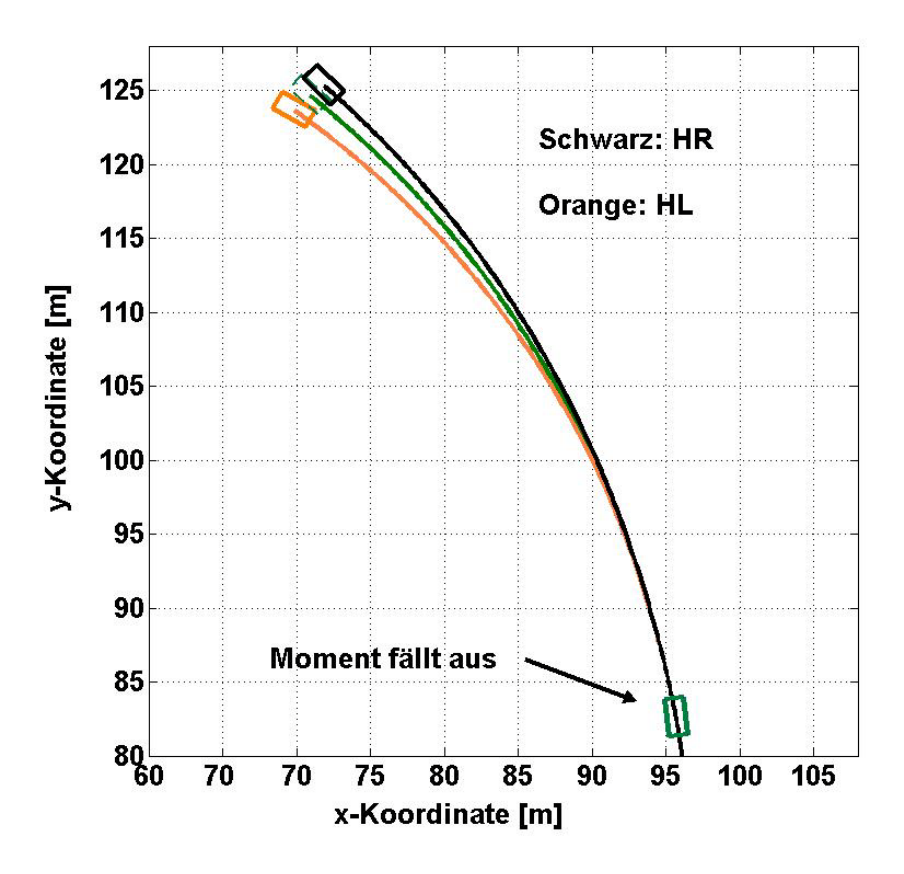

*Abbildung 4.2:*Fahrverhalten nach Ausfall einer der hinteren Motoren während einer Kurvenfahrt

<span id="page-46-0"></span>Auch hier stellt das orange Modell den Ausfall an der linken Seite und das Schwarze den am rechten, hinteren Rad dar. Das grüne Rechteck repräsentiert den gewöhnlichen Verlauf ohne Anomalien. Es fällt auf, dass die Auswirkungen geringer ausfallen, als bei den erläuterten Fällen an der Vorderachse. Der kurveninnere Ausfall bringt das Fahrzeug weiter vom Kurs ab als jener an der Außenseite. Auch das Eindrehen erfolgt stärker.

Die Fahrsicherheit ist somit bei einem Antriebsausfall auf der rechten Seite besser gewährleistet. Die Abweichung beträgt nach 2 Sekunden knapp weniger als eine Wagenbreite und das Gefährt steht noch so weit gerade, um ein eventuelles Gegensteuern einleiten zu können. Nach der orangen Darstellung wird es hier schwieriger sein, dass Fahrzeug wieder auf den richtigen Kurs zu bringen.

Zusammengefasst zeigen sich bei beiden Achsen ähnliche Verhaltensmuster, wobei ein Ausfall am kurveninneren Rad zu größeren Problemen in der Fahrdynamik führt. Mit Hilfe von [Abbildung](#page-47-0)  [4.3s](#page-47-0)ollen noch die wichtigsten, physikalischen Größen am Fahrzeugmodell analysiert werden.

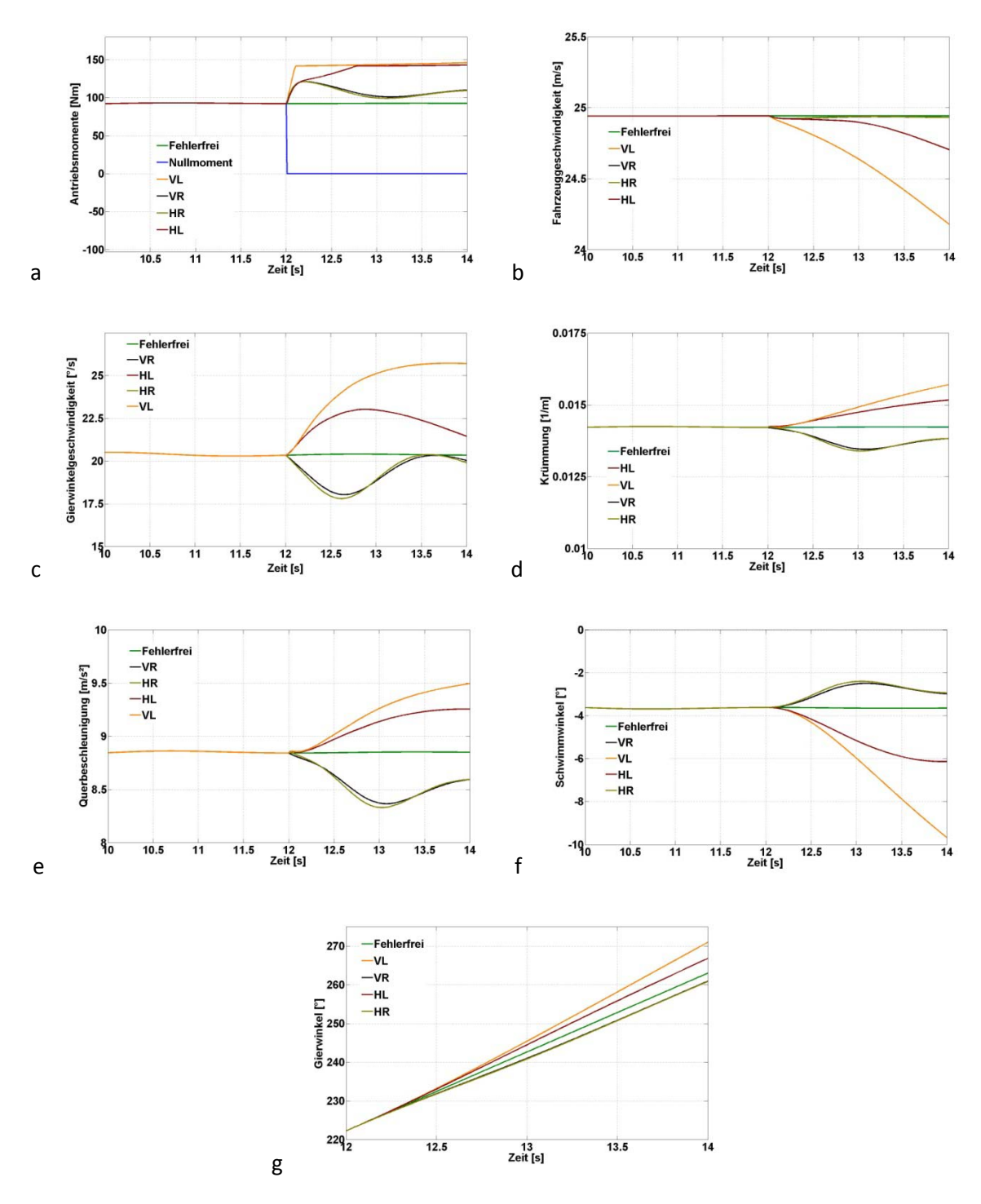

<span id="page-47-0"></span>*Abbildung 4.3*: Kenngrößen nach Ausfall eines Motors während einer Kurvenfahrt: a Antriebsmomente, bFahrzeuggeschwindigkeit, c Gierwinkelgeschwindigkeit, d Krümmung, e Querbeschleunigung, f Schwimmwinkel, g Gierwinkel

In dieser Darstellung wurden die verschiedenen Motorausfälle jeweils in einem Bild zusammengefasst und zusätzlich noch das fehlerlose Manöver eingefügt, um die Unterschiede besser interpretieren zu können.

Beginnend mit Abbildung 4.3asind die Verläufe der Antriebsmomente direkt am Rad, also um den Untersetzungsfaktor 7 erhöht, für alle vier verschiedenen Fehlerzustände dargestellt. Dabei wird

jeweils das Moment am problembehafteten Rad auf null gesetzt. Die mit vornelinks (VL), vornerechts (VR), hinten links (HL) und hinten rechts (HR) bezeichneten Kurven beschreiben die restlichen 3 Momentenlinien der fehlerfreien Motoren im jeweiligen Fehlerfall. Es fällt auf, dass bei einem Mangel links die Momente durch die Geschwindigkeitsregelung am stärksten hochgeregelt werden, da sich das Fahrzeug auch am stärksten eindreht und dadurch die Kurvenwiderstände am höchsten ausfallen. Die grüne Linie zeigt den konventionellen Verlauf.

Auch die Fahrzeuggeschwindigkeit, dargestellt in Abbildung 4.3b, sinkt bei einem kurveninneren Problem stärker als bei einem äußeren. Hier kann die vorgegebene Geschwindigkeit sogar beinahe gehalten werden, da sich mit dem Vergrößern des Kurvenradius die Widerstände verringern. Die Darstellung 4.3d bestätigt diesen Zusammenhang, da sich für linke Ausfälle die Krümmungen erhöhen und bei rechten Ausfällen diese sinken.

Die Gierwinkelgeschwindigkeit und die Querbeschleunigung in Abbildung 4.3c und 4.3e zeigen beide eine ähnliche Charakteristik. Demnach dreht sich das Fahrzeug mit dem linken, vorderen Ausfall am schnellsten und es entstehen die größten Querbeschleunigungen. Bei den äußeren Fehlern zeigt sich ein leichtes Einschwingverhalten, wobei die Beträge absinken.

Der Schwimmwinkel,gezeigt in Abbildung 4.3.f, steigt bei dem linken, vorderen Fehlerfall stark ins Negative. Das Fahrzeug dreht sich also immer mehr um seine eigene Längsachse und wird dadurch instabil. Die weiteren Fehlerfälle verursachen nicht so hohe Schwimmwinkelund konvergieren gegen einen Endwert. Fehler auf der rechten Seite führen zu einem Geradeausstellen des Fahrzeuges, was sich durch das Absinken der Schwimmwinkelbeträge bestätigt.

Abschließend werden in Abbildung 4.3g noch die Gierwinkel präsentiert. Auch hier erkennt man die sich erhöhende Steigung bei einem Ausfall links und die Verringerung dessen bei rechtsseitigen Problemfällen. Diese Resultate stimmen auch mit den Drehgeschwindigkeiten überein, welche die erste Ableitung des Gierwinkels repräsentieren.

## <span id="page-48-0"></span>4.2Motorausfall auf gerader Fahrbahn

Nachdem das Fehlverhalten bei Kurvenfahrt in Kapitel 4.1 behandelt wurde, sollen hier die gleichen Ausfälle bei einem Geradeauskurs untersucht werden. Das Fahrzeug befindet sich auf konstanter Geradeausfahrt mit einer Geschwindigkeit von 25 m/s (90 km/h). Nach sechs Sekunden Simulationszeit oder ca. 150 m Wegstrecke fällt plötzlich einer der Antriebsmotoren aus. Dieses Verhalten wird wieder mit einem Nullsetzen des jeweiligen Antriebsmomentes simuliert. Betrachtet werden die darauffolgenden zwei Sekunden, um zu untersuchen, welchen Kurs das Fahrzeug aufnehmen würde.Der Fahrer wird in diesem Zeitraum nicht zielführend einschreiten können, da die Reaktionszeit wieder zu hoch ist.

Als Ergebnisdarstellung dienen [Abbildung 4.4u](#page-49-0)nd [Abbildung 4.5,](#page-50-0) wobei dies die Grundrisse der ausgeführten Fahrmanöver sind. Da sich aus den durchgeführten Simulationen auf der linken Seite vorne und hinten annähernd die gleichen Werte ergaben, werden diese in [Abbildung](#page-49-0) 

4.4zusammengefasst. Außerdem werden nur die letzten Meter gezeigt. Dadurch steigt die Erkennbarkeit der sehr geringen Abweichungen.

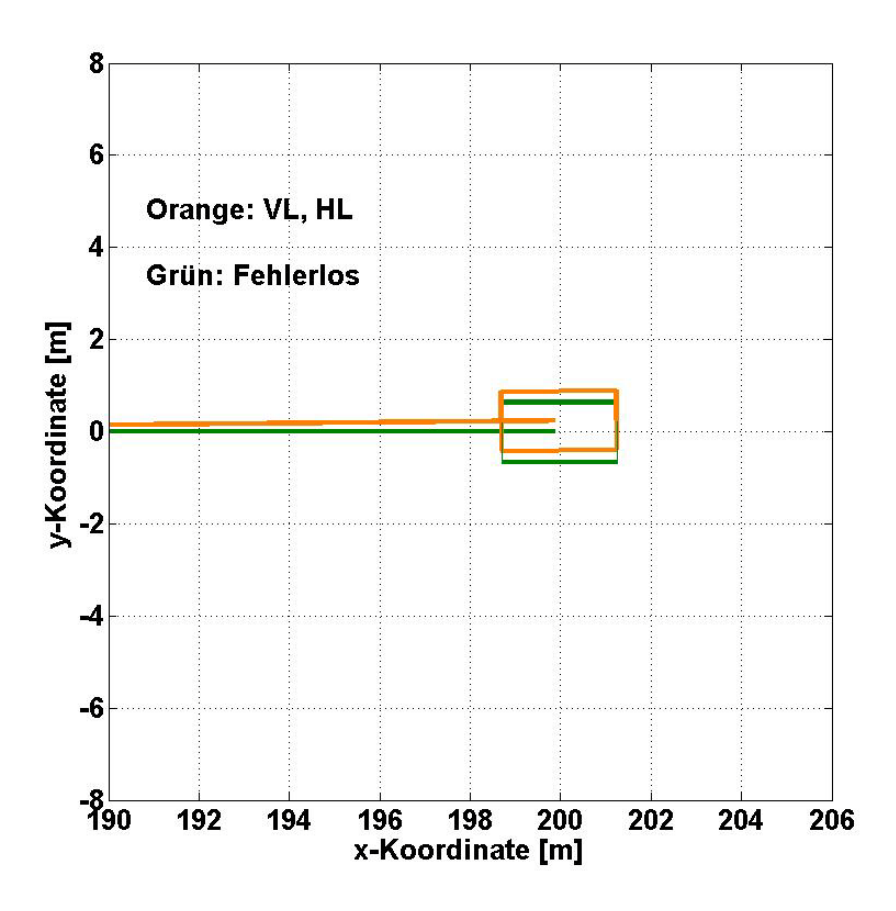

*Abbildung 4.4:*Fahrverhalten nach Ausfall einer der linken Motoren während einer Geradeausfahrt

<span id="page-49-0"></span>Das grüne Modell stellt das Fahrzeug ohne Fehlerfall dar. Am Ende der Wegstrecke ist dieses etwas dünnereingezeichnet, um die Erkennbarkeit der sich überschneidenden Fahrzeuge zu erhöhen. Orange zeigt den fehlerbehafteten Wagen. So sind dies die Manöver für den Ausfall eines Motors für vorne und hinten links. Man erkennt, dass der Wagen nach links abdriftet und sich eine leichte Drehbewegung entgegen dem Uhrzeigersinn einstellt. Nach Auswertung der Abmessungen konnte ein Versatz von ca. 20 cm festgestellt werden. Dadurch kann davon ausgegangen werden, dass sich das Fahrzeug mit entsprechenden Maßnahmen, zum Beispiel durch Gegenlenken,weiterhin auf der Spur halten lässt und die Fahrsicherheit solange gegeben ist, bis das defekte Kraftfahrzeug eventuell zum Stillstand gebracht werden kann.

In [Abbildung 4.5s](#page-50-0)ind die Resultate nach einem Motorausfall auf der rechten Seite dargestellt.

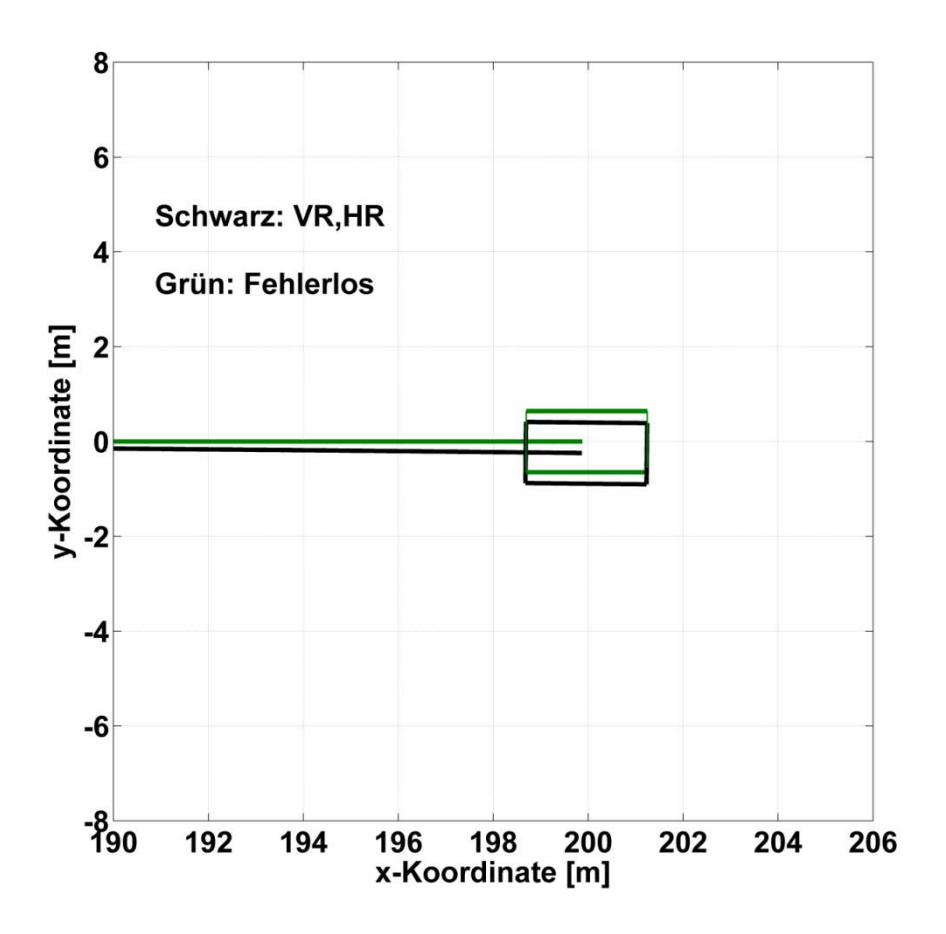

<span id="page-50-0"></span>*Abbildung 4.5*: Fahrverhalten nach Ausfall einer der rechten Motoren während einer Geradeausfahrt

Der fehlerlose Wagen stellt den grünen Zeichenbereich dar. Schwarz zeigt die Ausfälle auf der rechten Seite. Dabei ergaben sich auch für vorne und hinten annähernd dieselben Ergebnisse und werden deshalb in einer Zeichnung zusammengefasst. Die Auswertung liefert Werte, die betragsmäßig dem linken Fehlerfall entsprechen, weshalb sicherheitstechnisch die gleichen Aussagen getroffen werden können wie vorhin.

Für ein weiteres Verständnis der sich ergebenden Vorgänge zeigt [Abbildung 4.6](#page-51-0) die wichtigsten Ergebnisse des Simulationsmodells.

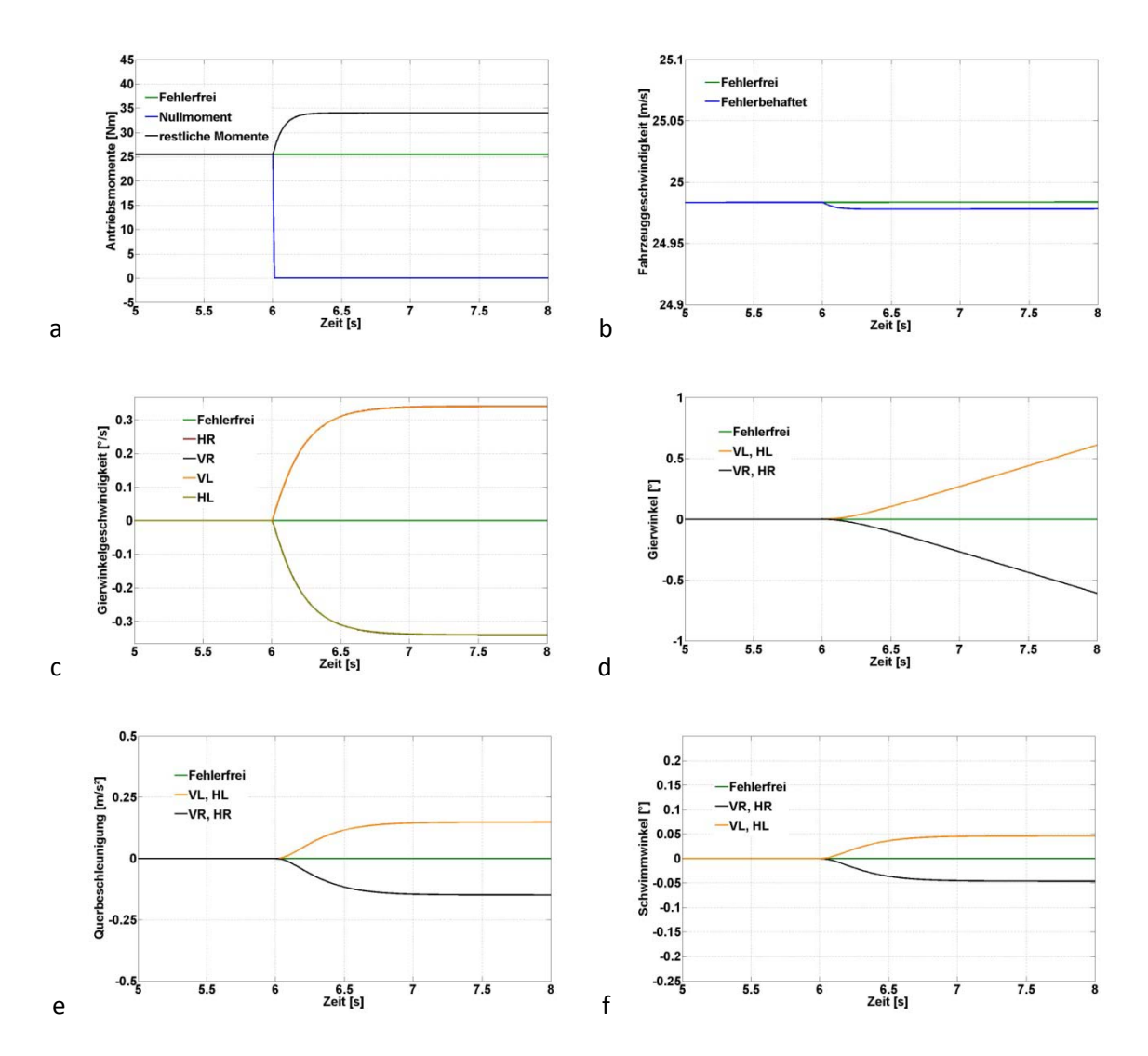

<span id="page-51-0"></span>*Abbildung 4.6:*Kenngrößen nach Ausfall eines Motors während einer Geradeausfahrt: a Antriebsmomente, b Fahrzeuggeschwindigkeit, c Gierwinkelgeschwindigkeit, d Gierwinkel, e Querbeschleunigung, f Schwimmwinkel

In Abbildung 4.6a sind die Antriebsmomente des Systems eingezeichnet. Dabei erkennt man als grüne Linie das konstante Moment von ca. 25 Nm je Rad, welches benötigt wird um die vorgegebene Geschwindigkeit zu halten. Nach sechs Sekunden fällt ein Moment auf null und die restlichen Momente an den fehlerlosen Rädern werden dementsprechend erhöht. Abbildung 4.6b stellt die Fahrgeschwindigkeit dar, die sich nach allen vierAusfällen äußerst geringfügigvermindert.

Den Verlauf der Gierwinkelgeschwindigkeit erkennt man in Abbildung 4.6c. Die Werte sind jeweils für links und rechts annähernd gleich und schwingen auf einen Endwert ein. Insgesamt sind diese jedoch sehr klein, das Fahrzeug dreht sich also eher langsam. Daneben in Abbildung 4.6d erreichen die Gierwinkel nach zwei Sekunden etwas mehr als einen halben Grad, was darauf hindeutet, dass das Fahrzeug noch relativ gerade steht. Aufgrund der sehr großen Kurvenradien ergeben sich auch geringe Querbeschleunigungen, welche Abbildung 4.6e zu entnehmen sind.

Interessante Ergebnisse liefert noch die Betrachtung von Abbildung 4.6f, den Schwimmwinkeln. Diese sind für linkes Abdriften positiv und bei Ausfällen auf der rechten Seite negativ. Somit gleichen die Vorzeichen denen der Gierwinkel. DieBahnkurve des Schwerpunkts weist somit immer einen

etwas höheren Drehwinkel auf als die Längsachse. Aufgrund des Einschwingverhaltens bleibt das Fahrzeug in jedem Fall stabil.

Aus den soeben erläuterten Abbildungen kann ein Gesamteindruck des Geradeausfahrens nach einem Motorausfall gewonnen werden und die weiteren Fehlerfälle analysiert werden.

## <span id="page-52-0"></span>4.3Auftreten eines negativen Momentes in der Kurve

Dieses Kapitel beschäftigt sich mit dem Szenario bei dem plötzlich ein negatives Moment an einem der Antriebsräder auftritt. So können dieses Verhalten unterschiedliche Fehlerfälle hervorrufen. Zum Beispiel bewirkenein- oder mehrphasige Kurzschlüsse derartige Momentenwerte. Außerdem löst ein Ausfall des Umrichters bei großen Geschwindigkeiten (z.B. PSM im Feldschwächbereich) ebenfalls Negativmomente aus.Dabei schalten die Dioden auf Grund sehr hoher elektromotorischer Kräfte durch, obwohl kein Leistungstransistor eingeschalten ist. Der Motor wird zum Generator und bremst somit das Rad. [\[20\]I](#page-81-7)m Falle eines Windungskurzschlusses würde sich eine hochfrequente Momentenlinie ergeben, welche einen negativen Durchschnittswert aufweist. Für die Simulation in dieser Arbeit wird diese jedoch als konstant angenommen und weist das gegenwärtige, maximalenegative Nennmoment auf, welches von der Drehzahl abhängt. Aufgrund der Tiefpasscharakteristik des Modells, welches mit einer Frequenz von 100 Hz (Schrittweite = 0.01 s) aufgelöst wird, kann diese Vereinfachung getroffen werden.

Das Fahrzeugmodell bestreitet eine konstante Kreisfahrt mit einem Lenkradwinkel von 70°. Die Fahrzeuggeschwindigkeit beträgt wieder 25 m/s (90 km/h) und sollte sich während der Fahrt auch nicht ändern. Nachdem alle Größen ihren Endwert erreicht haben, die Simulation also eingeschwungen verläuft, tritt nach 12 Sekunden plötzlich ein Gebrechen in einem der vier Antriebe auf. Mehrere Ausfälle zugleich wurden nicht ausgewertet, jedoch an allen vier Rädern einzeln. Zur Beurteilung werden die nachfolgenden zwei Sekunden herangezogen, wobei auf die sich ergebenden Fahrbahnen und physikalischen Größen näher eingegangen wird.

[Abbildung 4.7z](#page-53-0)eigt die bestrittenen Kurven nach Fehlverhalten einer der vorderen Motoren.

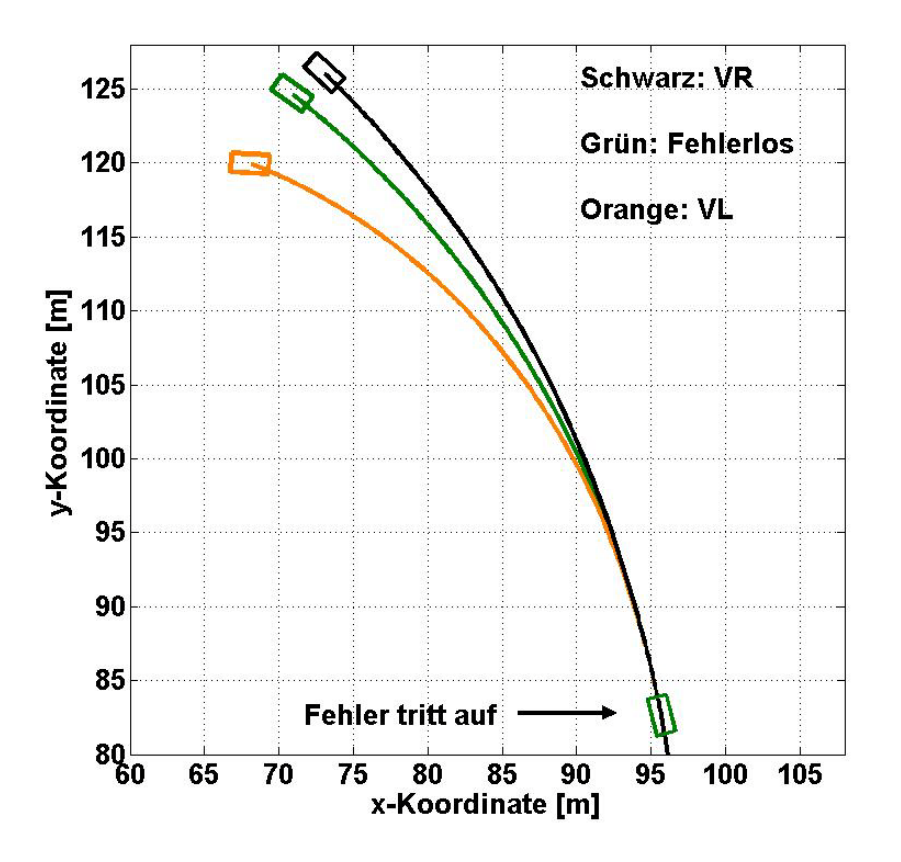

<span id="page-53-0"></span>*Abbildung 4.7:*Fahrverhalten nach Auftreten eines negativen Momentes am vorderen Rad während einer Kurvenfahrt

Das grüne Rechteck stellt das Gefährt ohne Fehler dar, zeigt erst den Ort bei Beginn des Fehlers und den erreichten Punkt nach zwei Sekunden mit der dazugehörigen Bahn, welche jener einer konstanten Kreisfahrt gleicht. Als oranges Objekt wird das Fahrzeug gezeigt, welches sich nach Auftreten des Fehlers auf der vorderen linken Seite nach zwei Sekunden an jenem Standort befinden würde. Schwarz beschreibt den gleichen Fehler rechts vorne. Dieser verursacht deutlich weniger Abweichungen im Gegensatz zum linken Fehlerfall. Die schwarze Bahn verläuft nach außen und lässt erkennen, dass das Automobil um mehr als eine Wagenbreite die ursprüngliche Fahrbahn verlassen hat. Die Drehbewegung entgegen dem Uhrzeigersinn wird verringert, das Fahrzeug verhält sich ähnlich wie nach einem Reduzieren des Lenkradwinkels. Das orange Vehikel kommt viel stärker von der vorgesehenen Strecke ab und dreht sich sichtbar ein. Es verlässt die Kurve weit nach innen und erfährt einen Versatz von mehreren Fahrzeugbreiten.

In Bezug auf die Fahrsicherheit kann in beiden Fällen davon ausgegangen werden, dass eine Kollision mit einem eventuellen Verkehrsteilnehmer, sei es der Gegenverkehr oder ein nebenherfahrendes Automobil, sehr wahrscheinlich ist. Außerdem könnte man jeweils von der Straße abkommen oder Berührungen mit Fremdkörpern (Leitschienen, Bäume, etc.) verursachen. Ein äußerst rasches Erkennen des Fehlers und Gegenhandeln werden somit unumgänglich sein, um die Fahrsicherheit aufrechtzuerhalten.

Die gleichen Fehlerfälle an der Hinterachse werden in Abbildung 4.8 dargestellt.

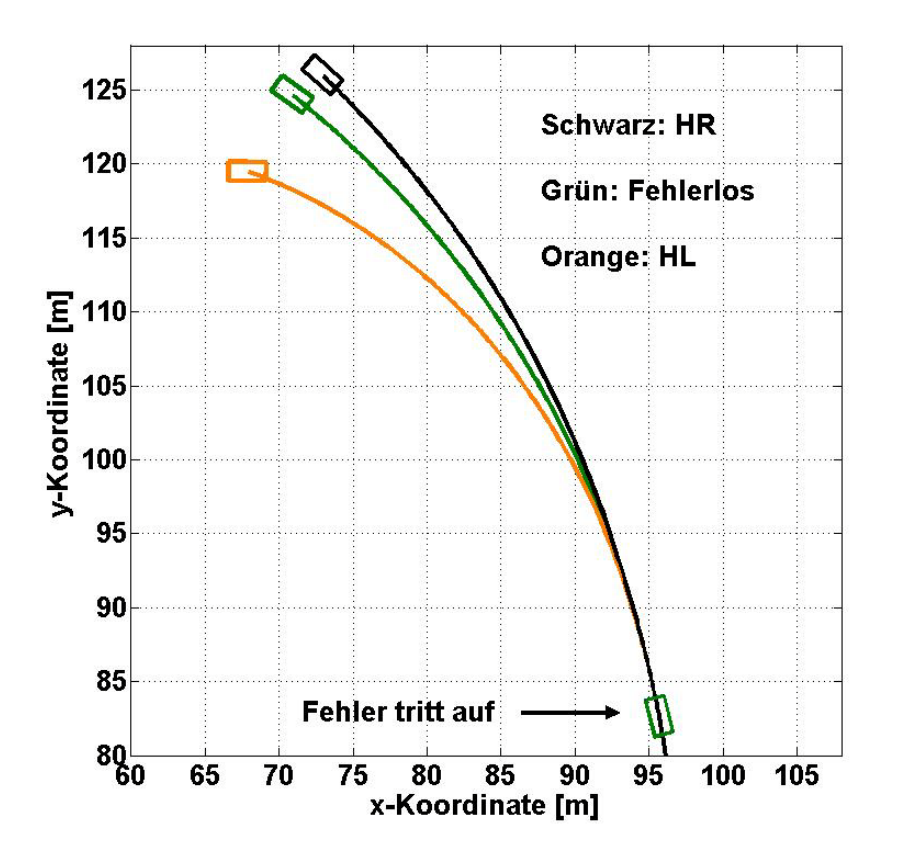

*Abbildung 4.8:*: Fahrverhalten nach Auftreten eines negativen Momentes am hinteren Rad während einer Kurvenfahrt

Die Farbwahl der Fahrzeuge wurde für diese Abbildung gleich gewählt wie in [Abbildung 4.7.](#page-53-0) So beschreibt das orange Rechteck wieder den linken Fehlerfall und das schwarze das Auftreten eines negativen Momentes am rechten Hinterrad. Im Gegensatz zu den Fehlerfällen durch den Ausfall eines Motors während einer Kurvenfahrt, welche in Kapitel 4.1 behandelt wurden, zeigt hier das Fehlverhalten am hinteren, kurveninneren Rad die stärksten Abweichungen. Das orange Fahrzeug schleudert somit am meisten und verlässt den gewollten Kurs erheblich Richtung Kurveninnenseite. Das negative Moment an der rechten Seite lässt den Wagen nach außen abdriften und versetzt ihn, ähnlich wie an der Vorderachse, um etwas mehr als eine Wagenbreite.

Für die Sicherheitsaspekte gelten ähnliche Aussagen wie beim Fehlerauftreten vorne und stellt hohe Anforderungen an den Fahrer und die passive Sicherheit dieses Automobils.

Ein tieferes Verständnis über die physikalischen Vorgänge am modellierten Fahrzeug für diese Gebrechen soll [Abbildung 4.9](#page-55-0) liefern.

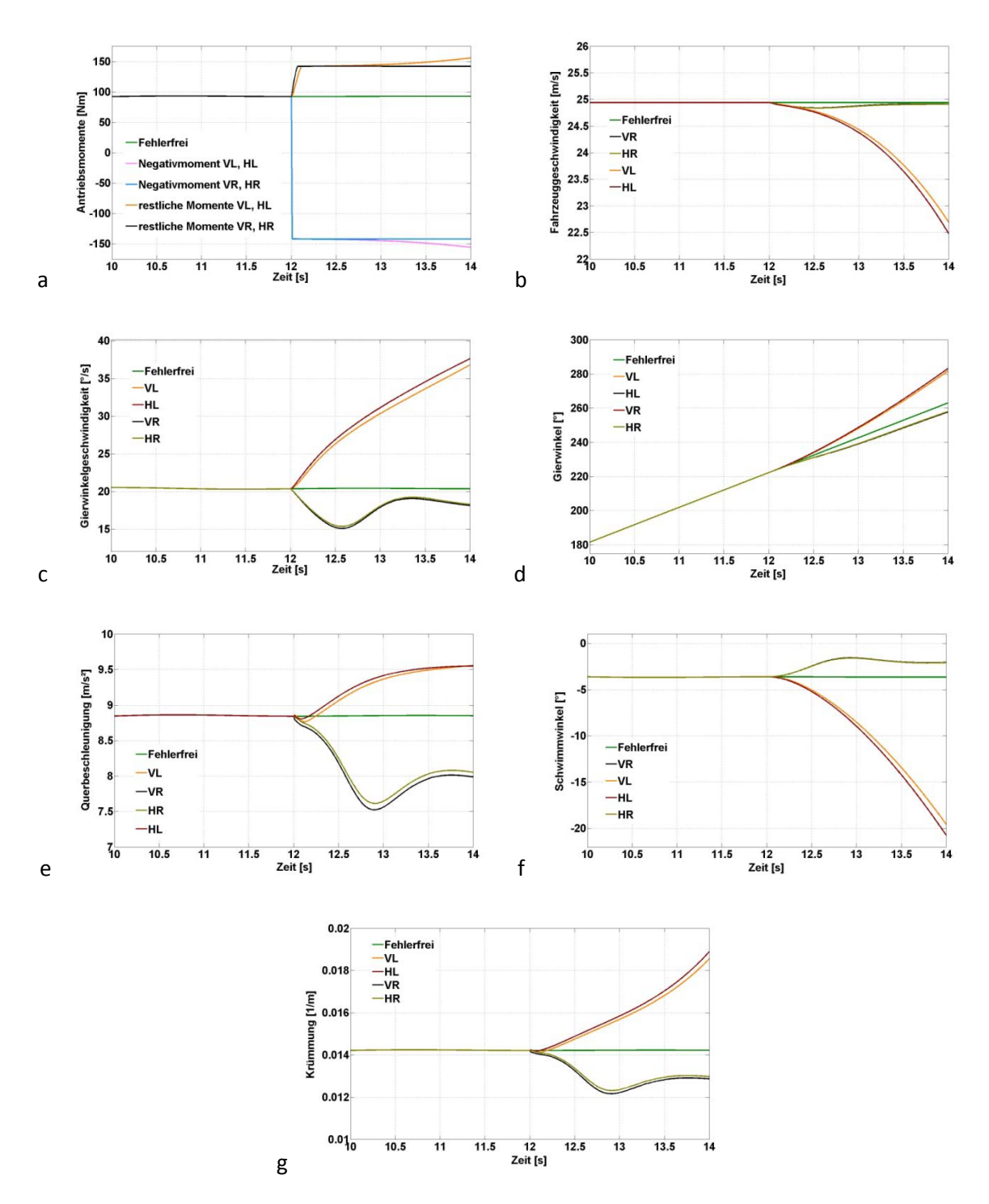

<span id="page-55-0"></span>*Abbildung 4.9:*Kenngrößen nach Auftreten eines negativen Momentes während einer Kurvenfahrt: a Antriebsmomente, b Fahrzeuggeschwindigkeit, c Gierwinkelgeschwindigkeit, d Gierwinkel, e Querbeschleunigung, f Schwimmwinkel, g Krümmung

Die Antriebsmomente für die einzelnen Fehlerfälle werden in Abbildung 4.9a zusammengefasst. Dabei präsentiert die grüne Linie das benötigte Moment am einzelnen Rad, um die Geschwindigkeit von 90 km/h im fehlerlosen Zustand zu halten. Nachdem die Simulation 12 Sekunden überschritten hat, tritt der Fehler auf und das Drehmoment am fehlerbehafteten Rad fällt auf den negativen Wert des gegenwärtigen Maximalwertes ab. Dabei ergaben sich jeweils auf der linken und rechten Seite beinahe die gleichen Daten und werden deshalb in einer Kurve zusammengefasst. Auch die restlichen Antriebsmomente waren beim linken Fehlerfall für vorne und hinten gleich, dito rechts. Es fällt auf, dass deren Verlauf an der linken Seite betragsmäßig kontinuierlich steigt und an der rechten Seite auf einem Wert beharrt. Mit Hilfe von Abbildung 4.9b kann dieser Vorgang auch verstanden werden. Diese zeigt die Fahrzeuggeschwindigkeiten. Durch ein negatives Moment an der linken Seite verliert das Fahrzeug stetig an Geschwindigkeit und das Maximalmoment, welches im Feldschwächbereich ein indirekt proportionales Verhältnis zur Geschwindigkeit aufweist, erhöht sich. Ein rechter Fehler kann durch ein Erhöhen der restlichen Antriebsmomente auf einen bestimmten Wert beinahe ausgeglichen werden, da jetzt das Fahrzeug auch stärker geradeaus fährt und die Kurvenwiderstände abnehmen. Der Fehler hinten links verursacht den stärksten Verlust an Geschwindigkeit.

Abbildung 4.9c zeigt den Verlauf der Gierwinkelgeschwindigkeiten. Aufgrund des stetigen Anstiegs derer für die Fehlerfälle an der linken Seite kann davon ausgegangen werden, dass sich das Fahrzeug instabil verhält und eine starke Schleudertendenz besteht. Rechts verringern sich die Werte und pendeln auf einen Endwert ein. In Abbildung 4.9d bestätigen die Gierwinkel diese Charakteristik.

Ein interessantes Ergebnis liefern die Querbeschleunigungen, dargestellt in Abbildung 4.9e. So schwingen für alle vier Fälle die Werte auf einen bestimmten Wert ein. Dies rührt daher, dass sich trotz Anstieges der Drehgeschwindigkeiten in den Fällen vorne links und hinten links die Fahrzeuggeschwindigkeiten verringern. Bei Betrachtung des Schwimmwinkels in Abbildung 4.9f erkennt man auch die Schleudertendenzen bei den linken Fehlern. So steigt dieser immer mehr ins Negative bei gleichzeitigem, positiven Anstieg der Gierwinkel. Die Fahrzeuglängsachse dreht sich also schneller als die Tangente an die Bahnkurve des Schwerpunkts und die beiden Geradenverdrehen sich immer mehr. Ein instabiles Verhalten ist die Folge.Für die rechten Fehler ergeben sich kleiner werdende Schwimmwinkel, was somit das Geradeausstellen des Fahrzeuges bestätigt.

Abschließend zeigt Abbildung 4.9g die jeweiligen Krümmungen der Fahrkurven. Auch hier wieder das stetige Steigen für die linken Fehlerfälle, also die immer kleiner werdenden Radien. An der rechten Seite auftretende Negativmomente verursachen größere Radien.

## 4.4Auftreten eines negativen Momentes auf der Geraden

Da im vorhergehenden Abschnitt das Fahrverhalten des Fahrzeugmodells nach Auftreten eines negativen Momentes während einer Kurvenfahrt behandelt wurde, sollen hier dieselben Fehler während einer Geradeausfahrt untersucht werden.

Das Fahrzeug bewegt sich mit einer gleichmäßigen Geschwindigkeit von 25 m/s (90 km/h). Das Lenkrad steht durchgehend in Geradeausstellung. Während einer gesamten Simulationszeit von acht Sekunden, welche mit einer Schrittweite von 0,01 s aufgelöst wird, tritt nach sechs Sekunden ein Fehler in einem der Antriebsräder auf. Das resultierende Moment ist das negative, gegenwärtige Maximalmoment des Antriebes. Zur Betrachtung herangezogen werden die ersten zwei Sekunden nach Erscheinen des Defektes. Es interessiert die Wegstrecke, welche das Fahrzeug als Resultat des Fehlers zu bestreiten beginnt. [Abbildung 4.10z](#page-57-0)eigt die unterschiedlichen Ergebnisse.

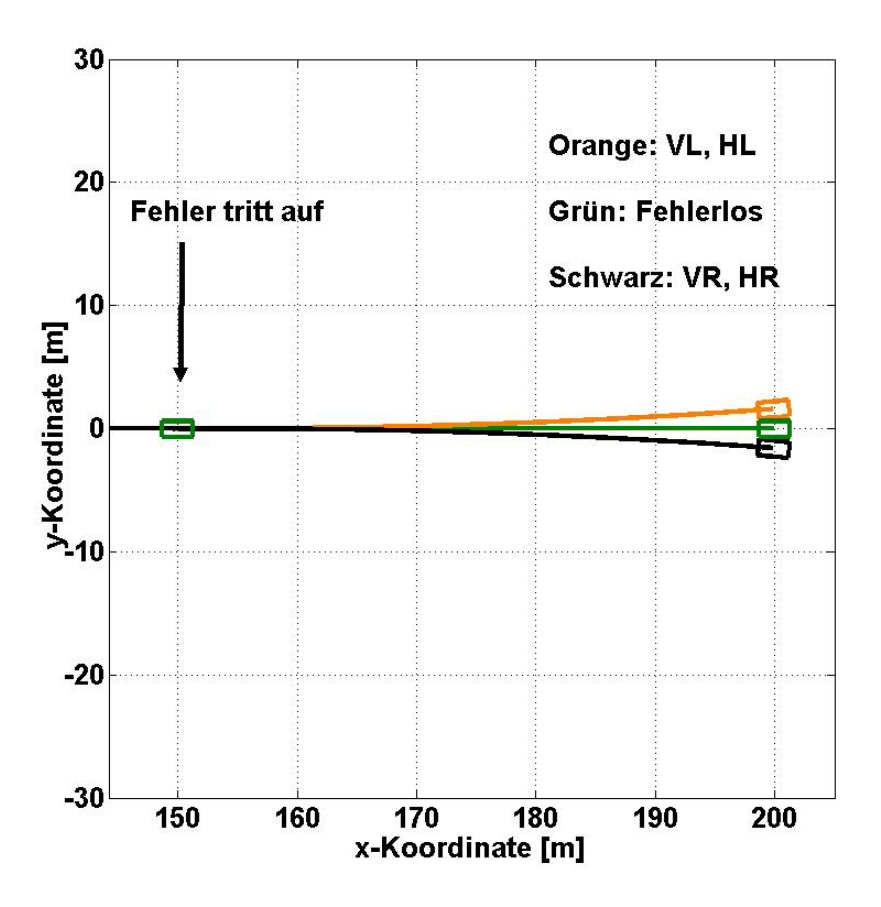

<span id="page-57-0"></span>*Abbildung 4.10:*Fahrverhalten nach Auftreten eines negativen Momentes an einem Rad während einer Geradeausfahrt

Dabei werden wieder jeweils zwei Fahrmanöver in einer Darstellung zusammengefasst, da sich bei diesen beinahe die gleichen Messdaten ergaben. So stellt das orange Rechteck das Fahrzeug mit einem Fehler vorne links oder hinten links dar. Die schwarze Zeichnung beschreibt die Fahrbahn des Modells mit einem Defekt vorne rechts oder hinten rechts. In der Farbe Grün wird das fehlerlose Automobil angedeutet.

Die Vorgänge an der rechten oder linken Seite verursachen die gleichen Auswirkungen, mit dem Unterschied, dass ein linker Fehler das Fahrzeug nach links von der Fahrbahn abkommen lässt und ein rechter Fehler ein Abdriften nach rechts hervorruft. Das Ausmaß der Abweichung ist in jedem Fall recht hoch, da die Fahrspur nach zwei Sekunden schon um eine Wagenbreite verlassen wurde. Außerdem ist ein Eindrehen des Fahrzeuges erkennbar. Der Ablauf ähnelt daher einer leichten, willkürlichen Lenkbewegung in eine bestimmte Richtung.

Durch das Fehlverhalten des Vehikels kann eine Kollision mit einem Verkehrsteilnehmer nicht ausgeschlossen werden. Jedoch sollte der Fahrer mit etwas Geschick in der Lage sein, wieder die ursprüngliche Fahrbahn zu erreichen.Eine schnelle Reaktion ist aber notwendig, bevor das weit abgekommene Fahrzeug einen Unfall verursacht.

[Abbildung 4.11b](#page-58-0)eschreibt verschiedene Größen des Modells aufgrund der vier Fehlerzustände.

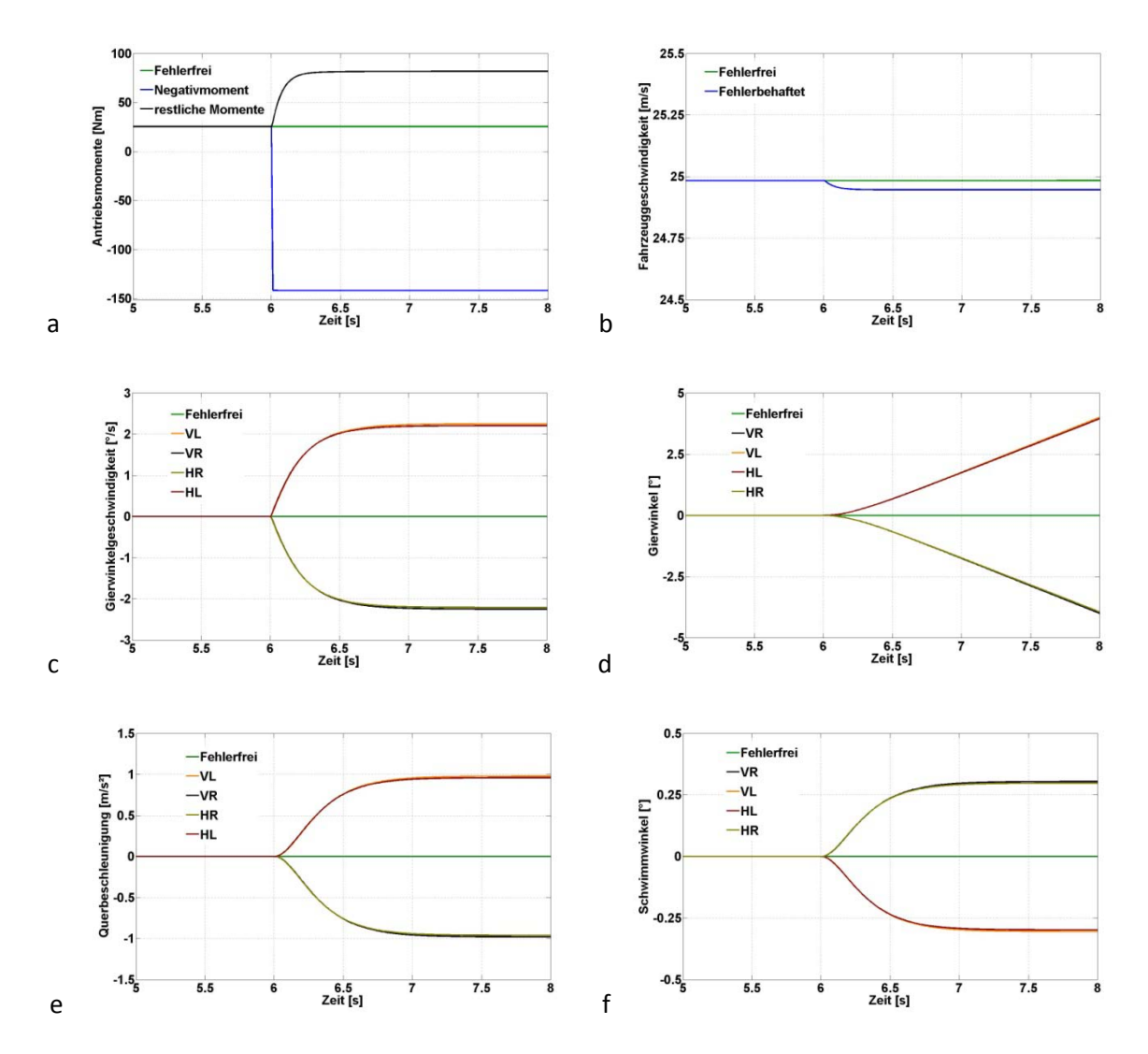

<span id="page-58-0"></span>*Abbildung 4.11:* Kenngrößen nach Auftreten eines negativen Momentes während einer Geradeausfahrt: a Antriebsmomente, b Fahrzeuggeschwindigkeit, c Gierwinkelgeschwindigkeit, d Gierwinkel, e Querbeschleunigung, f Schwimmwinkel

Beginnend mit Abbildung 4.11a sind hier die Antriebsmomente pro Rad für alle vier Fehlerfälle und den fehlerlosen Zustand eingezeichnet. Dabei ergibt sich ein sehr ähnlicher Verlauf, das negative Moment springt auf einen Wert von ca. -140 Nm. Um die vorgegebene Geschwindigkeit zu halten, erhalten die fehlerlosen Antriebsräder ein erhöhtes Moment, welches auf ca. 80 Nm geregelt wird. Die Fahrzeuggeschwindigkeit, gezeigt in Abbildung 4.11b, fällt in jedem Fehlerfall geringfügig ab.

Auch die Gierwinkelgeschwindigkeit in Abbildung 4.11c zeigt ein Einschwingen auf etwas mehr als 2°/s. Fehler auf der linken Seite bewirken demnach ein Drehen entgegen dem Uhrzeigersinn. Rechte Defekte verursachen das Gegenteil. Zwischen vorne und hinten tritt beinahe kein Unterschied auf. Abbildung 4.11d verdeutlicht, dass der Gierwinkel in jedem Fall nach zwei Sekunden schon rund 4° beträgt. Zieht man zu diesem Ergebnis den Schwimmwinkel aus Abbildung 4.11f mit ein, welcher einen Betragswert etwas größer als 0,25° annimmt, so gelangt man zu folgender Information:Der Gierwinkel und der Schwimmwinkel weisen beim jeweiligen Fehler ein unterschiedliches Vorzeichen auf. Die Längsachse des Modells zeigt somit einen höheren Drehwinkel als die Drehbewegung

derSchwerpunktbahn auf. Im Vergleich zu Kapitel [4.2](#page-48-0) unterscheiden sich diese zwei Fehlerarten in diesem Punkt doch entscheidend voneinander.

Die Querbeschleunigung, angezeigt in Abbildung 4.11e, verhält sich unauffällig und nimmt in allen vier Fällen Werte von ca. 1 m/s² an. Dabei treten beinahe keine Differenzen zwischen gleichseitigen Fehlern an der Vorder- und Hinterachse auf.

## 4.5Auftreten eines Momentenrippels in der Kurve

Um einen weiteren Fehlerfall in der Antriebseinheit zu simulieren, wurde die Variante mit einem plötzlich auftretenden Momentenrippel ausgewählt. Dieses Verhalten kann ihren Ursprung in unterschiedlichen Defekten finden. So kann zum Beispiel das Ausfallen einer Phase zu solch einem Momentenverlauf führe[n\[21\].](#page-82-0) Auch ein Windungsschluss in einer der Phasen kann einen Rippel hervorrufen [\[22\].](#page-82-1)Überdies lässt sich aufgrund eines Gebrechens im Rotor des Asynchronmotors eine ähnliche Auswirkung feststellen. Ursachen für solch einen Fehler können sei[n\[23\]:](#page-82-2)

- Thermische Überbelastungen aufgrund von ungleichmäßig verteilten Temperaturen (Hot Spots).
- Hohe Belastungen elektromagnetischer Natur, die Vibrationen hervorrufen können.
- Fabrikationsfehler.
- Äußere Umwelteinflüsse, welche die Materialien durch Feuchtigkeit oder Chemikalien beanspruchen.
- Dynamische Einflüsse, hervorgerufen durch Zentrifugalkräfte oder andauernder Beanspruchung der Achswellen.
- Mechanische Effekte, die Materialermüdungen bewirken.

Diese Umstände, um hier nur einige genannt zu haben, können zu einem Drehmomentverlauf führen, der sich negativ auf das Fahrverhalten auswirkt. So zeigt sich eine Kurvenform, welche stark vom ursprünglichen,beinahe konstanten Charakter abweicht und mit einer bestimmten Frequenz sprungartig oder sinusförmig verläuft.

Für die in diesem Abschnitt durchgeführten Manöver wurde eine Rechteckfunktion gewählt. Die Periodendauer dieser Funktion besitzt den Wert von 0,05 s und startet zu einem ganzzahligen Zeitpunkt, an der auch die Runge-Kutta Funktion eine verwendete Lösung liefert. Dabei erhält der obere Spitzenwert das gegenwärtige Antriebsmoment. Für den unteren Wert wurden -10 % des Momentes gewählt. Mit diesen getroffenen Daten kann ein ähnlicher Momentenrippel simuliert werden, wie er in [\[21\]](#page-82-0) nach Ausfall einer Phase auftritt[.Abbildung 4.12](#page-60-0) zeigt den auftretenden Verlauf des Drehmomentes am fehlerhaften Antriebsmotor, welcher mit Hilfe der Modulo-Funktion in MATLAB implementiert wurde.

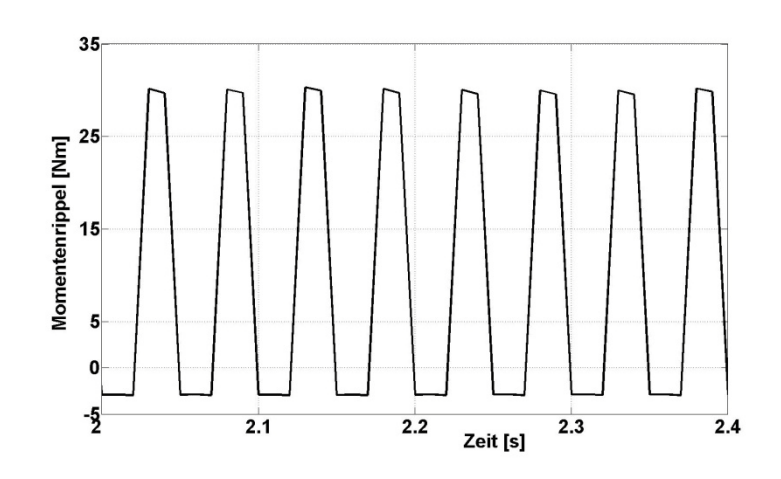

*Abbildung 4.12: Verlauf des Momentenrippels*

<span id="page-60-0"></span>Man erkennt den oberen Spitzenwert von ca 30 Nm und den sich darauf einstellenden unteren Maximalwert von in etwa -3 Nm. Außerdem erscheint die Funktion aufgrund der Diskretisierung eher als Trapez. Mit diesen Festlegungen konnten die Simulationen gestartet werden.

Das Fahrzeug befindet sich auf einer konstanten Kreisfahrt mit einer vorgegebenen Geschwindigkeit von 25 m/s (90 km/h). Der Lenkradwinkel beträgt 70°. Nach einer Simulationszeit von 12 s tritt der soeben beschriebene Fehler in Erscheinung. Analysiert werden wieder jeweils die fahrdynamischen Auswirkungen des Fehlverhaltens an einem der vier Antriebsräder in den ersten zwei Sekunden. In [Abbildung 4.13s](#page-60-1)ind die Ergebnisse für ein Momentenrippel an einem Vorderraddargestellt.

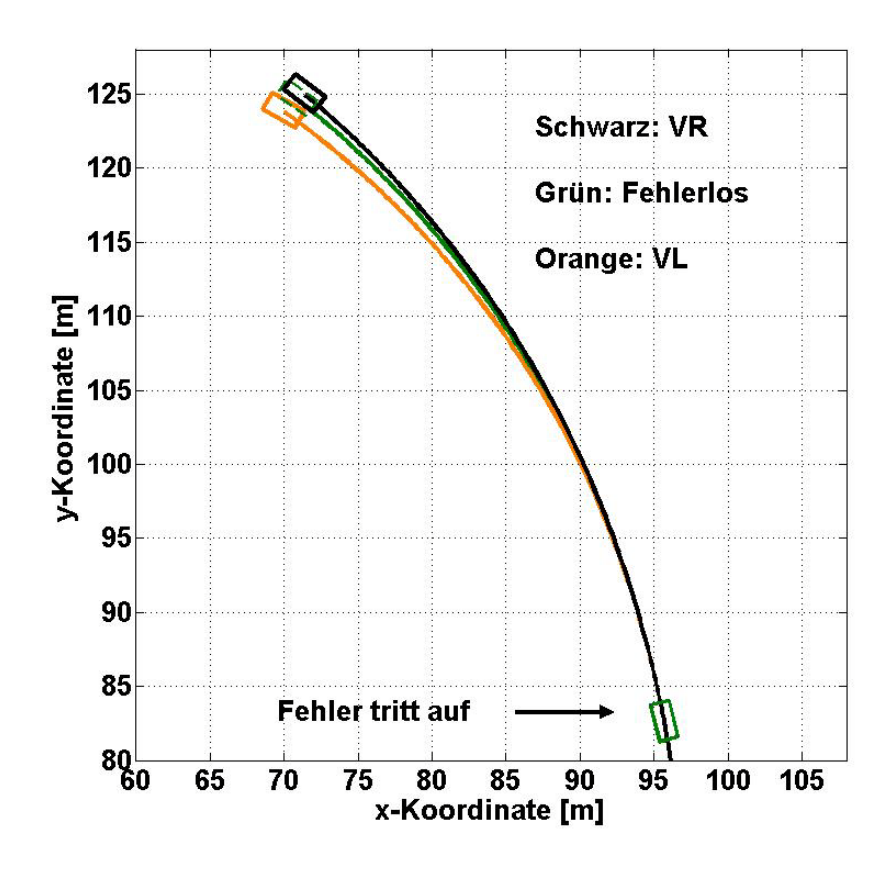

<span id="page-60-1"></span>*Abbildung 4.13:*Fahrverhalten nach Auftreten eines Momentenrippels am vorderen Rad während einer Kurvenfahrt

Das Fahrzeug mit dem Fehler auf der linken Seite wird dabei orange gezeigt, ein rechtes Fehlverhalten stellt die schwarze Zeichnung dar. Grün bezeichnet das fehlerlose Vehikel. So weicht das linke Modell weiter von der Fahrbahn ab als das Rechte. Ein Defekt am linken vorderen Antriebverursacht annähernd einen Versatz von einer Wagenbreite. Die schwarze Zeichnung lässt erkennen, dass sich das defekte Automobil beinahe noch auf der ursprünglichen Strecke befindet. Die Verdrehungen sind in beiden Fällen nicht sehr stark ausgeprägt.

In Anbetracht der Fahrsicherheit verursacht der linke Fehlerfall ein höheres Risiko einen Unfall herbei zu führen, da sich das Fahrzeug nach zwei Sekunden schon auf der Gegenfahrbahn befinden könnte. Die in schwarz dargestellte Simulationkann auch eine Kollision mit einer Leitschiene nach sich ziehen, wobei sich das Fahrzeug sehr weit rechts befinden müsste. In beiden Situationen würde ein schnelles Reagieren des Fahrers die weiteren Geschehnisse positiv beeinflussen und die Gefahren reduzieren.

> 125 Schwarz: HR 120 **Grün: Fehlerlos** 115 **Orange: HL** TE 110<br>
> 4105<br>
> 4105<br>
> 4100<br>
> 4100 95 90 85 **Fehler tritt auf**  $80<sub>0</sub>$ 65 70 75 80 85 90 95 100 105 x-Koordinate [m]

Dieselben Fehlerfälle an der Hinterachse behandel[t Abbildung 4.14.](#page-61-0)

<span id="page-61-0"></span>*Abbildung 4.14:*Fahrverhalten nach Auftreten eines Momentenrippels am hinteren Rad während einer Kurvenfahrt

Diese Abbildung stellt das Elektromobil in drei verschiedenen Farben dar, wobei grün das konventionelle Fahrverhalten zeigt. Orange deutet das Ergebnis nach einem Momentenrippel links hinten an, schwarz beschreibt die Auswirkungen nach einem Fehler rechts hinten. In beiden Situationen treten nur geringe Fahrbahnabweichungen in Erscheinung. Diese betragen für die jeweiligen Fälle in etwa eine halbe Wagenbreite, wobei das Fahrzeug mit dem linken Fehler nach

links abdriftet und das andere zur Kurvenaußenseite gelenkt wird. Ein verstärktes Eindrehen ist in beiden Fehlerfällen nicht offensichtlich feststellbar.

Ein plötzlich auftretendes Momentenrippel an einem der Räder der Hinterachse bewirkt ein geringeres Risiko einen Unfall zu verursachen als derselbe Fehlerfall vorne. Somit kann es durchaus möglich sein, das Fahrzeug weiterhin auf der gewählten Spur zu halten und die Fahrsicherheit zu gewähren, bis ein eventueller Stillstand erreicht ist, die richtige Fahrreaktion vorausgesetzt.

Zur Verdeutlichung weiterer interner Abläufe der Fahrzeugdynamik am Gefährt sollen die Darstellungen i[n Abbildung 4.15](#page-62-0) dienen.

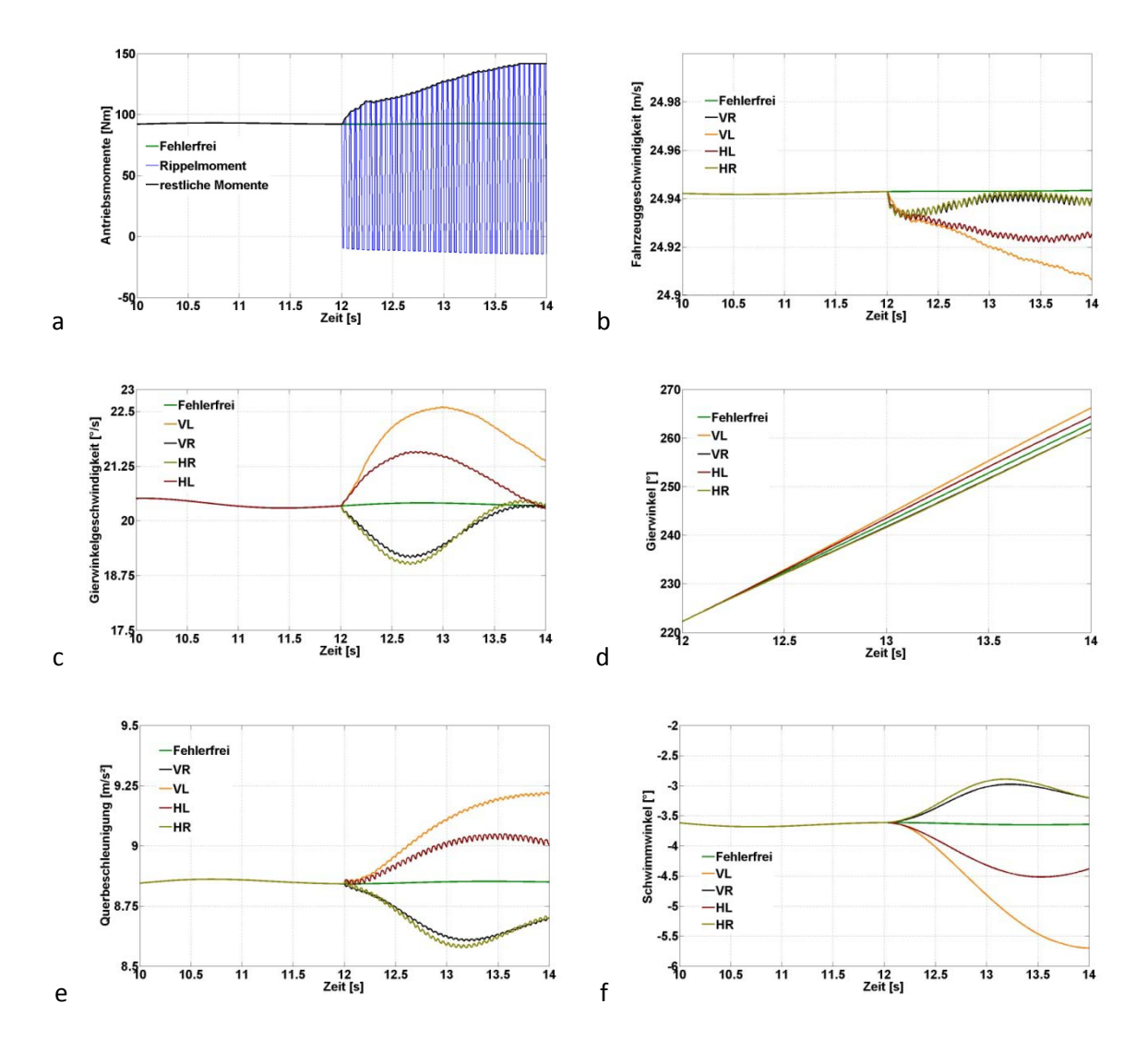

<span id="page-62-0"></span>*Abbildung 4.15*: Kenngrößen nach Auftreten eines Momentenrippels während einer Kurvenfahrt: a Antriebsmomente, b Fahrzeuggeschwindigkeit, c Gierwinkelgeschwindigkeit, d Gierwinkel, e Querbeschleunigung, f Schwimmwinkel

Als erstes werden die Momentenverläufe in Abbildung 4.15a behandelt. Hier erkennt man, wie das Drehmoment am fehlerbehafteten Rad nach zwölf Sekunden plötzlich ein geändertes Verhalten annimmt. Es springt auf 10 % des negativen Wertes des gegenwärtigen, korrekten Momentes. Mit der Periodendauer von 0,05 s wechselt der Verlauf die Spitzenwerte wie oben beschrieben und nimmt annähernd eine Rechteckfunktion an, welche für die Simulation ausreichend genau ist.

Zusätzlich gezeigt werden noch die Antriebsmomente an den fehlerlosen Rädern, welche zur Aufrechterhaltung der geforderten Geschwindigkeit ansteigen.

Abbildung 4.15b stellt den Geschwindigkeitsverlauf für alle vier Fehlerfälle und die fehlerlose Simulation dar. Bei kurveninneren Defekten verliert demnach das Fahrzeug am meisten Geschwindigkeit, wobei dieses Verhalten vorne noch ausgeprägter ist. Rippelmomente an kurvenäußeren Rädern rufen geringere Verluste hervor und scheinen auf einen Endwert einzuschwingen. Alle Fehlerfälle bewirken ein sehr ruppiges Fahrverhalten, welches anhand des Geschwindigkeitsverlaufes feststellbar ist. Dies könnte zu Irritationen führen und den Fahrer negativ beeinflussen.

Die Gierwinkelgeschwindigkeit für den jeweiligen Defekt ist Abbildung 4.15c zu entnehmen. Auch auf diese Größe überträgt sich der ruppige Charakter. In allen vier Fällen zeigt sich ein kurzes Überschwingen, welches jedoch schnell wieder abnimmt und somit die Gierwinkelgeschwindigkeiten konvergieren. Danebenstehend, in Abbildung 4.15d, sind die Gierwinkel eingezeichnet. Diese weichen nur gering von den Werten aus der fehlerlosen Simulation ab, nehmen jedoch bei linken Fehlern stärker zu.

Auch die Querbeschleunigung, dargestellt in Abbildung 4.15e, erhält durch Auftreten eines Momentenrippels einen zackigen Verlauf. Die daraus resultierende Frequenz von ca. 20 Hz könnte unangenehme Geräusche oder Vibrationen auslösen und den Fahrkomfort senken.Linkslastige Rippel verstärken die Beschleunigungen. Kurvenäußere Fehler lassen die Querbeschleunigung leicht absinken. Ähnlich verhält es sich bei dem Schwimmwinkel, gezeigt in Abbildung 4.15d. Die Thematik verschiebt sich in den negativen Bereich, was bedeutet, dass ein linker Defekt den Schwimmwinkel im Negativen erhöht und die Fahrstabilität gefährdet.

## 4.6Auftreten eines Momentenrippels auf der Geraden

Dieses Kapitel befasst sich mit dem Fahrverhalten, welches während einer Geradeausfahrt durch das plötzliche Auftreten eines Momentenrippels entsteht. Als Ursache für solch einen Defekt gelten die gleichen Aussagen wie in Kapitel 4.5 beschrieben.

Das Modell befindet sich auf einer konstanten Geradeausfahrt mit einer Geschwindigkeit von ca. 25 m/s (90 km/h). Die gesamte Simulationszeit beträgt acht Sekunden. Nach verstrichenen sechs Sekunden und etwa 150 m tritt der Fehler in Erscheinung. Betrachtet werden wieder vier verschiedene Fälle, welche sich durch das Auftreten des Momentenrippels an jedem Rad einzeln unterscheiden. Genauer untersucht werden die Standorte zwei Sekunden nach Auftreten des Fehlers, weil diese wieder die Reaktionszeit des Fahrers unterschreiten.

Die durchgeführten Manöver führten in allen vier Fällen zu sehr ähnlichen Ergebnissen. Deshalb werden diese in einer Darstellungzu einem Fahrzeug zusammengefasst. Momentenrippel an der linken Seite ergaben gespiegelte Resultate zu Rippel an der rechten Seite.

[Abbildung 4.16](#page-64-0) stellt diese Simulationen dar.

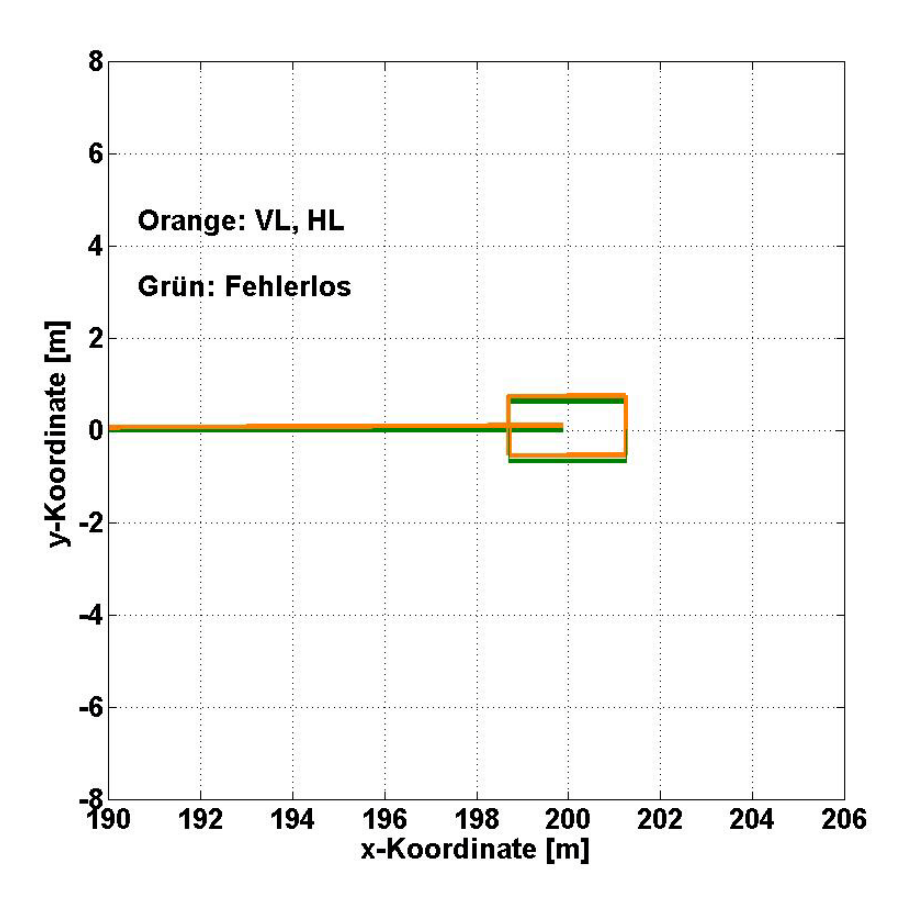

<span id="page-64-0"></span>*Abbildung 4.16*: Fahrverhalten nach Auftreten eines Momentenrippels am vorderen Rad während einer Geradeausfahrt

In dieser Darstellung wird in grüner Farbe das Manöver ohne Erscheinen einer Anomaliegezeigt. Dabei sind die Fahrspur und das Fahrzeug, wieder als Rechteck gedeutet, zu erkennen. Das fehlerbehaftete Fahrzeug ist orange eingezeichnet. Aufgrund minimaler Abweichungen stellt dies die Fehlerfälle für vorne und hinten links dar.

Die verlassene Fahrspur unterscheidet sich dabei nur geringfügig von der konventionellen. Nach zwei Sekunden betragen die Differenzen in etwa zehn Zentimeter. Eine Eindrehung ist beinahe gar nicht feststellbar.

Somit kann davon ausgegangen werden, dass sich das Fahrzeug immer noch auf einer sicheren Fahrspur befindet und eine Kollision oder ein Schleudern wahrscheinlich nicht eintreten wird. Der Fahrer dürfte das Ruppeln registrieren und mit den richtigen Entscheidungen das Elektromobil sicher zur nächsten Reparaturwerkstätte oder zumindest zum Stillstand bringen können. Die Fehlerfälle an der rechten Fahrzeugseite verursachen dieselben Abweichungen zur rechten Fahrbahnseite hin. Insgesamt ergeben sich also keine gravierenden sicherheitsrelevanten Störungen.

Um einen Eindruck der sich ergebenden physikalischen Größen zu gewinnen, werden die wichtigsten i[n Abbildung 4.17](#page-65-0) dargestellt.

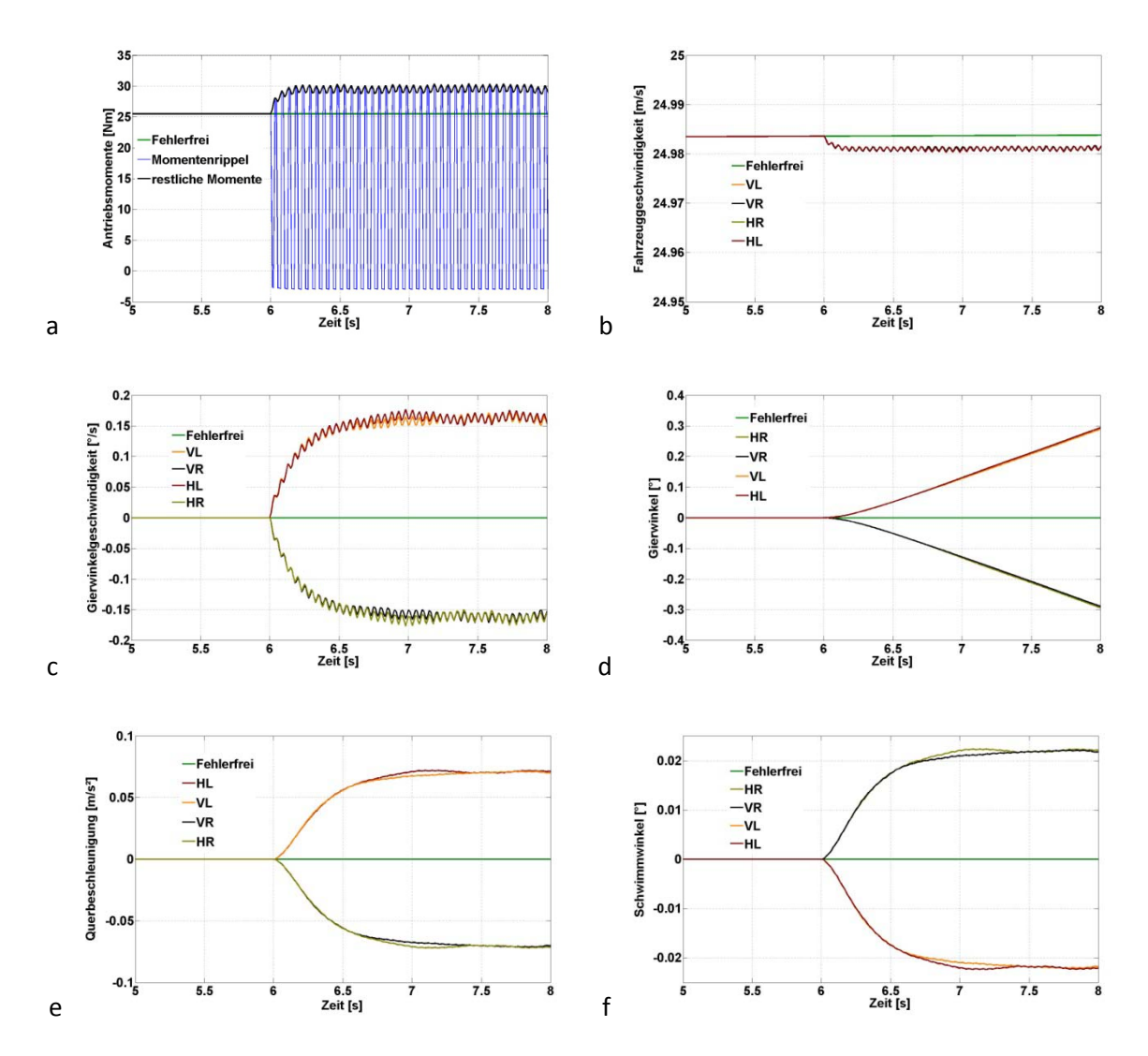

<span id="page-65-0"></span>*Abbildung 4.17*: Kenngrößen nach Auftreten eines Momentenrippels während einer Geradeausfahrt: a Antriebsmomente, b Fahrzeuggeschwindigkeit, c Gierwinkelgeschwindigkeit, d Gierwinkel, e Querbeschleunigung, f Schwimmwinkel

Abbildung 4.17a zeigt die unterschiedlichen Antriebsmomente der Simulation. Das Moment am fehlerbehafteten Rad zeigt dabei den Verlauf derRechteckfunktion. Die Differenz zwischen den Spitzenwerten fällt dabei weit geringer aus als bei demselben Versuch während der Kurvenfahrt. Weiters erkennt man die sich ergebenden intakten Antriebsmomente, welche etwas nach oben geregelt werden und ebenso einen zackigen Verlauf annehmen.

Die Fahrzeuggeschwindigkeit, abgebildet in Abbildung 4.17b, nimmt für jeden Fehlerfall annähernd gleich stark ab, diese Abnahme fällt jedoch sehr gering aus. Interessant ist auch hier wieder der sich ergebende zackige Charakter, welcher zu einem unangenehmen Fahrgefühl führen kann.

Auch die Gierwinkelgeschwindigkeit in Abbildung 4.17c zeigt diese Eigenschaft. Sie erreicht für alle vier Fälle betragsmäßig einen Höchstwert von knapp 0,2 °/s, was im Vergleich zu den anderen Manövern sehr niedrig ist. Linke Fehlerfälle rufen ein Drehen entgegen dem Uhrzeigersinn hervor und rechte Fehler verursachen ein Drehen im Uhrzeigersinn. Dementsprechend verhalten sich auch die Gierwinkel in Abbildung 4.17d. Es ergibt sich ein konstanter Anstieg, welcher jedoch nur geringe Werte erreicht.

Sehr geringe Beträge ergeben sich auch für die Querbeschleunigungen, gezeigt in Abbildung 4.17e. Jedoch ist auch hier das zackige Verhalten feststellbar.Zuletzt werden mit Abbildung 4.17f die Schwimmwinkel beschrieben. Diese fallen mit Werten um die 0,2 ° äußerst gering aus. Das entgegengesetzte Vorzeichen im Vergleich zu den Gierwinkeln deutet auf ein abruptes Eindrehen hin.

## <span id="page-66-0"></span>4.7Fahrverhaltenauf plötzlich nasser Fahrbahn

Nachdem in den vorangegangenen Kapiteln das Fahrverhalten des Fahrzeugmodells aufgrund unterschiedlicher Fehlerzustände im Antriebsstrang untersucht wurde, soll in diesem Abschnitt analysiert werden, welche Auswirkungen eine plötzlich auftretende Änderung der Fahrbahngegebenheit hervorruft. Um dieses Verhalten zu simulieren, wird der Kraftschlussbeiwert, dargestellt in [Abbildung 3.8,](#page-25-0) schlagartig auf einen Wert geändert, welcher einer nassen Fahrbahn entspricht. Dafür werden die beiden Parameter Kraftschlusspotential-Grundwert und Kraftschlussabnahmefaktor-Grundwert gegenüber der trockenen Fahrbahn auf die Werte 0,9 statt 1,35 und 0,4 statt 0,1 geändert, welche direkt in die Berechnung des Kraftschlussbeiwertes einfließen. In [\[7\]](#page-81-8) werden diese Daten ebenso eingesetzt, um eine nasse Fahrbahn zu simulieren. Bei einem Fahrzeug mit Viermotorenantrieb stellt dieser Umstand eine höhere Herausforderung dar, als zum Beispiel bei Fahrzeugen mit konventionellen Antriebssystemen. So müssten fortlaufend alle Motoren direkt auf den gegenwärtigen Kraftschlussbeiwert am jeweiligen Rad geregelt werden, um ein ähnlich sicheres Fahrverhalten zu erlangen wie bei Fahrzeugen mit beispielweise einerAntischlupfregelung. Aus diesen Gründen erscheint die Analyse dieses Fahrmanövers umso wichtiger.

Um umfangreichere Ergebnisse zu erhalten, wurden die Manöver noch ausgeweitet, indem die Straße in einen rechten und linken Fahrbahnteil aufgeteilt wurde. Dadurch geraten entweder die linken oder die rechten Räder auf einen nassen Straßenteil.Insgesamtentstehen dadurch drei unterschiedliche Bedingungen:

- Fahrbahn links nass und rechts trocken.
- Fahrbahn rechts nass und links trocken.
- Fahrbahn auf beiden Seiten nass.

Das Fahrzeug befindet sich erst auf einer konstanten linken Kreisfahrt auf trockener Fahrbahn. Der Lenkradwinkel beträgt dabei 70 ° und behält den Wert während der gesamten Simulation bei. Die Fahrgeschwindigkeit wird auf ca. 25 m/s (90 km/h) geregelt. Die Dauer der Simulation beträgt gesamt 14 Sekunden mit einer Auflösung von 0,01 Sekunden. Nach 12 Sekunden ändert sich sprunghaft der Kraftschlussbeiwert auf ca. 0,6. Der Fokus liegt wieder in den zwei darauffolgenden Sekunden

Eine Veranschaulichung der durchgeführten Manöver wird in [Abbildung 4.18](#page-67-0) dargestellt.

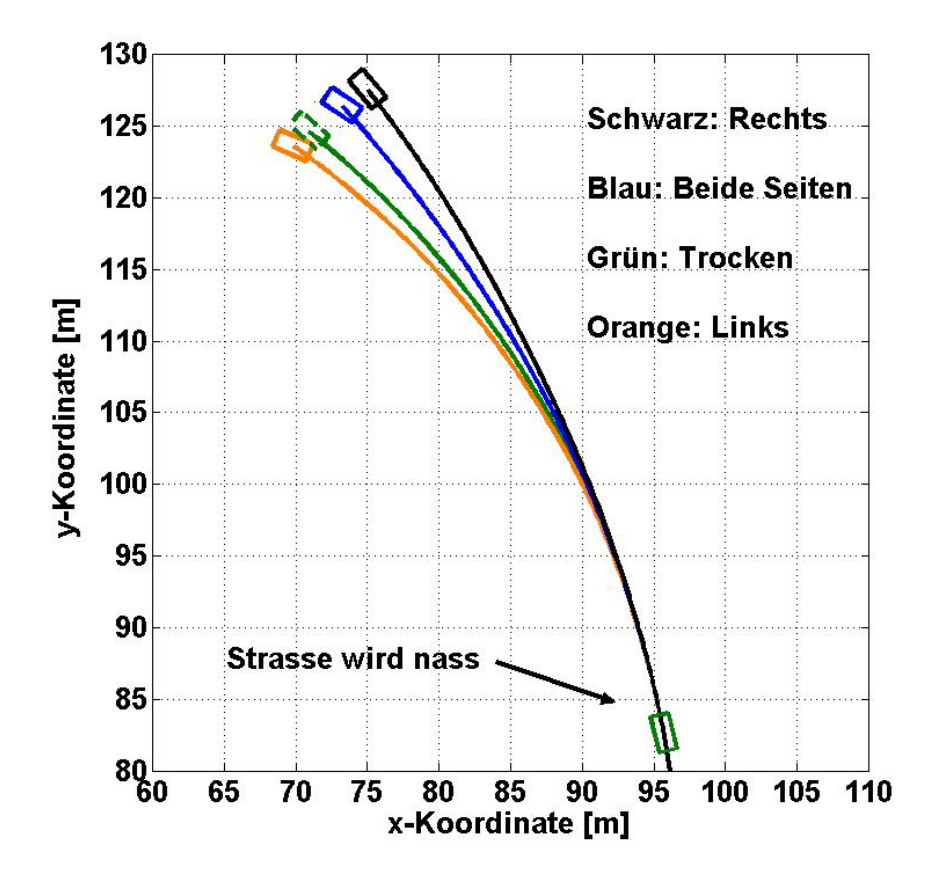

*Abbildung 4.18*: Fahrverhalten auf plötzlich nasser Fahrbahn

<span id="page-67-0"></span>Gezeigt werden die 3 verschiedenen Simulationen nach Auftreten der nassen Fahrbahn. Dabei beschreibt die orange Zeichnung das Fahrverhalten aufgrund einer linken, nassen Fahrbahn. Schwarz deutet denselben Sachverhalt durch plötzliche Nässe an der rechten Straßenseite an. Das Verhalten nachdem nass werden beider Straßenseiten wird durch das blaue Fahrzeug dargestellt. Den Fahrbahnverlauf auf trockener Straße erkennt man anhand der grünen Zeichnung.

Insgesamt fällt auf, dass in allen Fällen starke Abweichungen auftreten. Die linke, nasse Fahrbahn verursacht dabei noch die geringsten Anomalien, lässt das Fahrzeug jedoch relativ stark gegen den Uhrzeigersinn drehen. Am stärksten von der herkömmlichen Fahrbahn kommt jenes Automobil ab, das durch Nässe an der rechten Fahrspur abgelenkt wird. Eine Drehung erfolgt aus der Kurve heraus und bewirkt ein Geradeausstellen des Vehikels. Große Beeinflussungen sind auch durch ein plötzliches nass werden der gesamten Straße zu erwarten. Man erkennt ein Abdriften zur Kurvenaußenseite und ein starkes Eindrehen entgegen dem Uhrzeigersinn.

Alle drei Manöver zeigen, dass in jedem Fall ein hohes Unfallrisiko besteht. Auslenkungen über mehrere Fahrzeugbreiten sind die Folge und können zu gefährlichen Kollisionen führen. Die Bestrebungen werden daher darin liegen, das Fahrzeug so früh als möglich zu stabilisieren und auf dem rechten Weg zu halten. Dies wird jedoch nur mit schnell reagierender, elektronischer Regelung zu erreichen sein.

Weitere Ergebnisse der ausgeführten Manöver sind [Abbildung 4.19](#page-68-0) zu entnehmen.

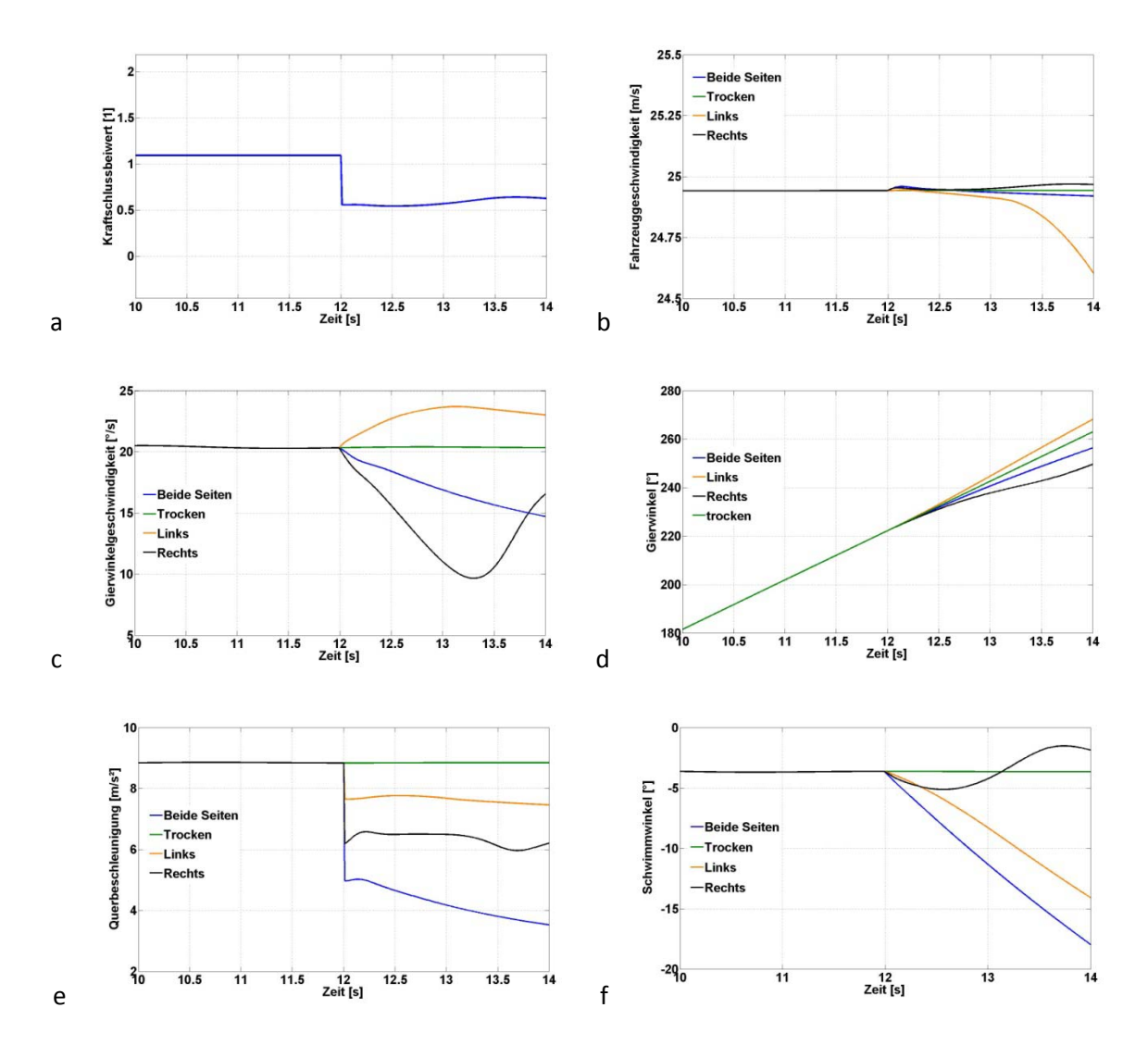

<span id="page-68-0"></span>*Abbildung 4.19*: Kenngrößen nach plötzlich auftretender nasser Fahrbahn: a Kraftschlussbeiwert, b Fahrzeuggeschwindigkeit, c Gierwinkelgeschwindigkeit, d Gierwinkel, e Querbeschleunigung, f Schwimmwinkel

In Abbildung 4.19a ist der Kraftschlussbeiwert zu erkennen. In den ersten zwölf Sekunden befindet er sich durchgehend auf dem Wert von ca. 1,1, welcher einer trockenen Straße entspricht. Danach erkennt man den Sprung auf ca. 0,6 und somit das Geraten auf eine nasse Fahrbahn. Aufgrund des mathematischen Zusammenhangs mit dem Schlupf schwankt der Kraftschlussbeiwert geringfügig, da auch der Schlupf leicht variiert.

Danebenstehend, in Abbildung 4.19b, sind die Geschwindigkeitsverläufe für die verschiedenen Manöver eingezeichnet. Dabei fällt auf, dass eine nasse Fahrbahn an der linken Straßenseite dem Fahrzeug am meisten Geschwindigkeit kostet. Dieser Verlust nimmt mit der Zeit auch durchgehend zu. Im Gegensatz dazu ergeben sich bei den anderen beiden Manövern nur geringfügige Abweichungen. Die rechte nasse Fahrbahn verursacht sogar einen leichten Anstieg der Fahrgeschwindigkeit.

Abbildung 4.19c stellt die verschiedenen Gierwinkelgeschwindigkeiten dar. Dabei ist festzustellen, dass sich beim linken Nässefall ein Anstieg der Drehgeschwindigkeit ergibt. Beim rechten Fall zeigt sich erst eine starke Verringerung, die jedoch bald wieder abnimmt und somit ein Schwingverhalten aufweist. Bei einer vollständigen, nassen Straße nimmt die Gierwinkelgeschwindigkeit langsam ab. Die dazugehörigen Gierwinkel zeigt Abbildung 4.19d. Auch hier nimmt die Steigung der Winkel nur für den linken Fall zu, bei den anderen Nässefällen reduzieren die Verläufe ihren Anstieg.

Unter Miteinbeziehung von Abbildung 4.19f, den Schwimmwinkeln, ergeben sich dadurch dieselben Interpretationen wie in [Abbildung 4.18](#page-67-0) dargestellt. So bewirkt zum Beispiel der beidseitigeFall trotz der relativ geringen Gierwinkelgeschwindigkeit die starke Eindrehung des Fahrzeuges aufgrund des sehr hohen Schwimmwinkels von ca. -18 °. Die links, nass werdende Straße verursacht ebenfalls hohe Schwimmwinkel im Gegensatz zum rechten Nässefall, wo der Winkel nur leicht um die -4 ° schwingt, wodurch sich das Geradeausstellen ergibt.

Abschließend beschreibt Abbildung 4.19e die verschiedenen Querbeschleunigungen. Signifikant dabei ist das sprunghafte Verhalten bei allen drei Manövern. In jedem Fall verringert sich die Querbeschleunigung bei vollständig nass werdender Straße am stärksten, was mit dem hohen Schwimmwinkel zu erklären ist. Weiters interessant ist, dass für den linken Nässefall trotz Anstieges der Gierwinkelgeschwindigkeit und des Gierwinkels sich die Querbeschleunigung reduziert. Dies ist aufgrund der stark abnehmenden Fahrzeuggeschwindigkeit zu verstehen, welche ja nach Gleichung [\(3.5\).](#page-17-0) direkt in die Berechnung mit einfließt.

### 4.8Auftreten eines Fehlers auf nasser Fahrbahn

Da sich in Kapitel [4.7s](#page-66-0)tarke Schleudertendenzen des Fahrzeugmodells ergaben, soll in diesem Abschnitt näher auf das Fahrverhalten auf nasser Fahrbahn eingegangen werden. Es wird zusätzlich zur nassen Straße noch ein plötzlich auftretendes Fehlverhalten eines Antriebes simuliert. Aus den zuvor gewonnen Erkenntnissen soll dazu das Worst-Case-Szenario eingesetzt werden: Die gefährlichsten Fahrsituationen ergaben sich in Kapitel [4.3,](#page-52-0) also nach Auftreten eines negativen Momentes während einer Kurvenfahrt. Deshalb wird auch in diesem Kapitel das plötzliche Auftreten eines negativen Momentes an einem Antriebsrad simuliert. Durchgeführt werden Versuche an allen vier Rädern einzeln. Fehlzustände an mehreren Rädern zeitgleich werden nicht behandelt.

Das Fahrzeug befindet sich erst auf einer konstanten Kreisfahrt nach links auf nasser Fahrbahn. Durch empirische Versuche konnten Parameter gefunden werden, mit welchen eine stabile Kurvenfahrt möglich ist. Somit wird die Geschwindigkeit auf 20 m/s festgesetzt bei einem Lenkradwinkel von 35°. Die Simulationszeit beträgt acht Sekunden, wobei nach sechs das negative Moment an einem der vier Räder erscheint und daher die ersten zwei Sekunden nach dem Fehlverhalten untersucht werden. Die Vortäuschung der nassen Fahrbahn wird durch ein Herabsetzen des Kraftschlussbeiwertes auf ca. 0,6 erreicht.

Die Ergebnisse für alle vier Fehlerfälle sind in [Abbildung 4.20e](#page-70-0)ingezeichnet.

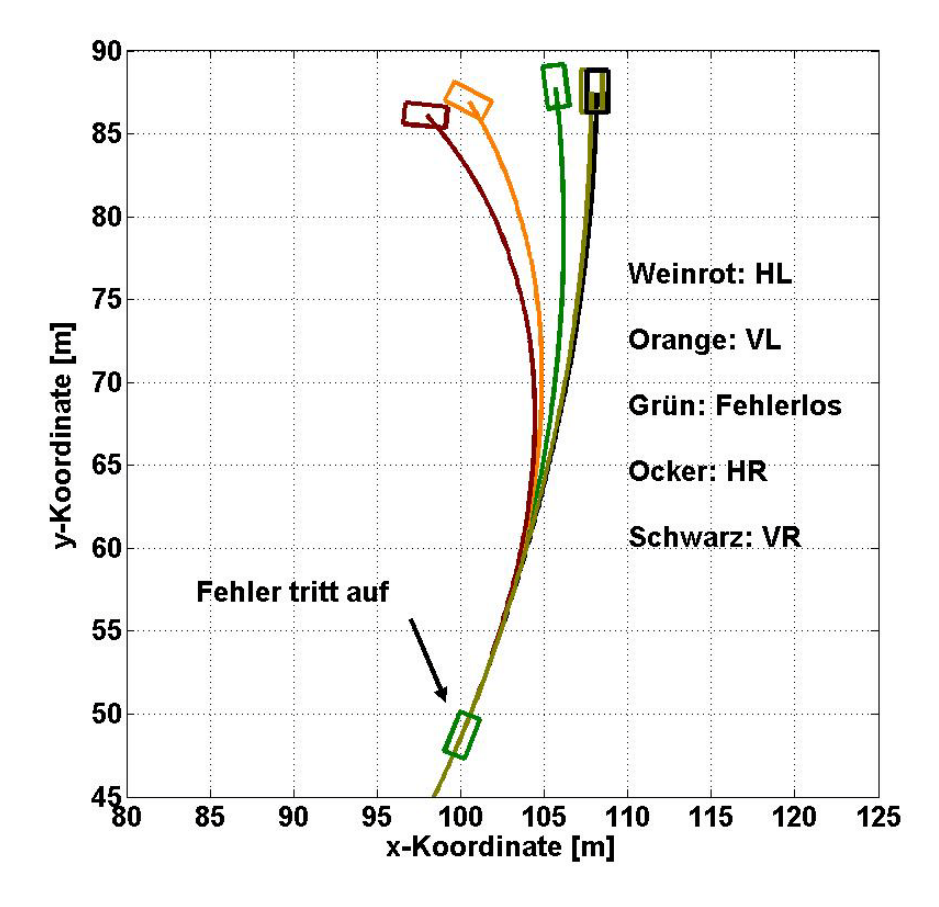

*Abbildung 4.20:*Fahrverhalten auf nasser Fahrbahn nach Auftreten eines Fehlers

<span id="page-70-0"></span>Das grüne Rechteck inklusive der Bahn stellt das konventionelle Fahrverhalten für eine konstante Kreisfahrt dar. Die weiteren vier Fehlerfälle sind in weinrot, für den Fehlerfall hinten links, orange für vorne links, schwarz für vorne rechts und abschließend in Ocker für den Fall hinten rechts dargestellt. Dabei ergeben sich für die beiden Gebrechen an der linken Seite sehr starke Kursabweichungen. Bei beiden Manövern sind zusätzlich hohe Drehungen entgegen dem Uhrzeigersinn zu erkennen. Der Fehler am hinteren linken Rad löst insgesamt die größten Abweichungen aus. Die beiden Fehlzustände an der rechten Fahrzeugseite führen beinahe zu den gleichen Ergebnissen. In diesen Fällen weicht das Fahrzeug nach rechts ab und verhält sich ähnlich wie nach einem Verringern des Lenkradwinkels.

Unter Betracht der Fahrsicherheit werden Ausfälle an der Kurveninnenseite zu äußerst gefährlichen Situationen führen und ohne vorzeitiges Eingreifen oder Gegensteuern das Elektromobil in eine unkontrollierbare Gefahr wandeln. Bei Antriebsfehlern an der Kurvenaußenseite sollten schlimmere Unfälle noch vermeidbar sein, da sich das Fahrzeug erst knapp eine Wagenbreite vom ursprünglichen Kurs entfernt hat.

Weitere aussagekräftige Kenngrößen der ausgeführten Manöver sind in [Abbildung 4.21](#page-71-0) zusammengefasst dargestellt.

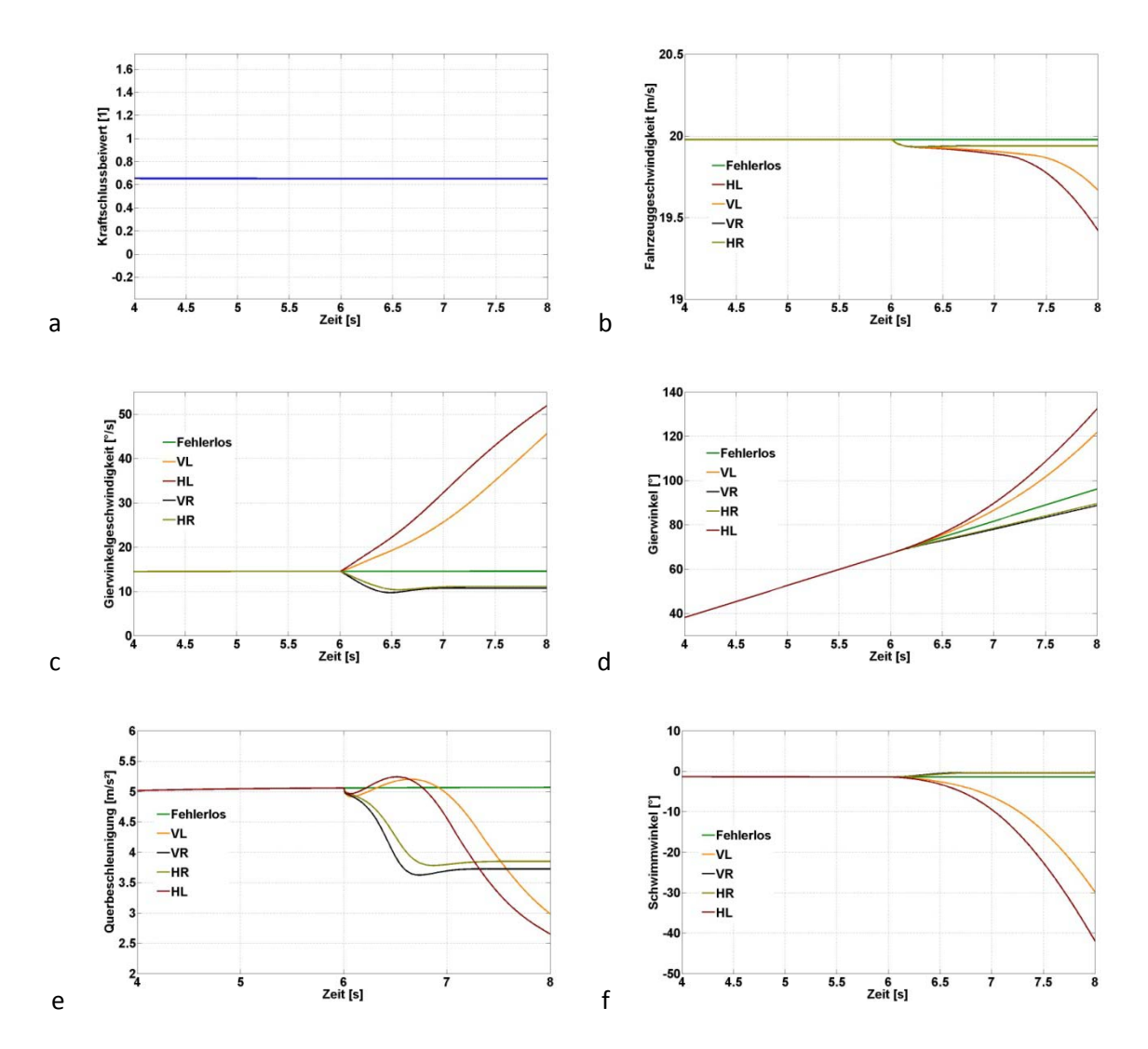

<span id="page-71-0"></span>*Abbildung 4.21:*Kenngrößen auf nasser Fahrbahnnach Auftreten eines Fehlers: a Kraftschlussbeiwert, b Fahrzeuggeschwindigkeit, c Gierwinkelgeschwindigkeit, d Gierwinkel, e Querbeschleunigung, f Schwimmwinkel

Als erstes wird der Kraftschlussbeiwert in Abbildung 4.21 a gezeigt. Dieser weist durchgehend einen Wert knapp über 0,6 auf und stellt somit die Haftbedingungen auf nasser Straße dar. In Abbildung 4.21b werden die unterschiedlichen Geschwindigkeitsverläufe präsentiert. Zu erkennen ist, dass die linken Fehlerfälle das Fahrzeug am meisten verlangsamen und diese Tendenz bei behalten, somit kein Einschwingverhalten feststellbar ist. Kurvenäußere Fehler reduzieren die Geschwindigkeit nur unwesentlich.

Die Gierwinkelgeschwindigkeiten sind in Abbildung 4.21c eingezeichnet. Dabei nehmen die Werte für linke Antriebsfehler enorme Beträge von bis zu 50 °/s an und steigen weiter an, was eindeutig auf einen starken Schleudervorgang hinweist. Die rechten Fehlerfälle verringern die Gierwinkelgeschwindigkeiten und erreichen einen Endwert. In Abbildung 4.21d werden die Gierwinkel dargestellt. Auch diese steigen durch die linken Fehlerfälle stärker an und verdeutlichen die erheblichen Drehbewegungen. Durch die negativen Momente an den rechten Antriebsrädern reduzieren sich die Steigungen der Drehwinkelverläufe und bestätigen somit das nach außen dringen des Fahrzeuges.
<span id="page-72-0"></span>Die dazugehörigen Querbeschleunigungen für die vier Fehlerfälle sind in Abbildung 4.21e beschrieben. Dabei zeigt sich nach anfänglicher Erhöhung bei den linken Fehlern ein starkes Absinken der Werte. Dies geschieht, weil das Fahrzeug immer mehr quer zur Fahrtrichtung steht und die Querbeschleunigung den Wert entlang der y-Achse angibt. Bei den übrigen Manövern konvergieren die jeweiligen Verläufe zu kleineren Beträgen.

Abschließend werden noch die Schwimmwinkel, gezeigt in Abbildung 4.21f, erläutert. Der Fehler hinten links löst dabei ein enormes Ansteigen des Winkels aus, welcher nach zwei Sekunden schon weit über -40 ° erreicht. Auch für vorne links ergeben sich ähnlich hohe Beträge. Das stetige Ansteigen deutet auf ein instabiles Verhalten hin. Durch die auftretenden Fehler an der Fahrzeugaußenseite reduzieren sich die Schwimmwinkel und stellen das Fahrzeug gerader.

### 4.9Vergleich mit Radnabenmotoren

Da nun die wichtigsten Fehlerzustände und die daraus folgenden Manöver durchgeführt wurden, soll ein Vergleich mit dem Radnabenmotorenkonzept zusätzliche Erkenntnisse liefern. Die in den vorangegangenen Kapiteln [4.1](#page-44-0) bis [4.8b](#page-69-0)eschriebenen Simulationen wurden mit entkoppelten Motoren durchgeführt. Dies konnte dadurch erreicht werden, indem eine Masse m des gesamten Fahrzeuges und eine Masse m<sub>A</sub> des übrigen Aufbaus, welcher gefedert ist, angenommen wurde. Bei einer Gesamtmasse von 1100 kg ergaben sich durch die Annahme von ca. 90[%\[14\]](#page-81-0) für die gefederte Komponente 990 kg. Diese Werte fließen unmittelbar in die Berechnung für Wank- und Nickdifferentialgleichungen sowie die Ermittlung der Vertikalkräfte ein.

Um nun einen Unterschied zwischen den beiden Konzepten zu realisieren, wurden die zwei Massenangaben variiert. Die Annahmen für die vier Radnabenmotoren basieren dabei auf [\[17\],](#page-81-1) wo eine Leistungsdichte von ca. 0,4 W/kg für effiziente Elektromotoren angegeben wird. Demnach erreicht man derartige Resultate mit Permanentmagnetsynchronmotoren (PSM). Außerdem spricht ein höhererLuftspalt für den Einsatz von PS-Motoren, welche dadurch die Umsetzung der Lagerung des Rotors für diesen Einsatzbereich erleichter[n\[24\].](#page-82-0) Bei einer Maximalleistung von 12 kW ergeben sich dadurch 30 kg für den einzelnen Radnabenmotor. Die sich daraus errechnete Masse des Aufbaus beträgt somit 870 kg. Weitere Unterscheidungen wurden nicht getroffen, da dies für eine erste Näherung zum Aufzeigen der Differenzen genügen sollte.

[Abbildung 4.22](#page-73-0) zeigt einen Vergleich der verschiedenen Antriebskonzepte nach einem plötzlich auftretenden negativen Moment (Worst-Case) am vorderen linken Rad. Das Fahrzeug fährt dabei erst eine konstante Linkskurve mit einer Geschwindigkeit von 25 m/s (90 km/h) und einem Lenkradwinkel von 70°.

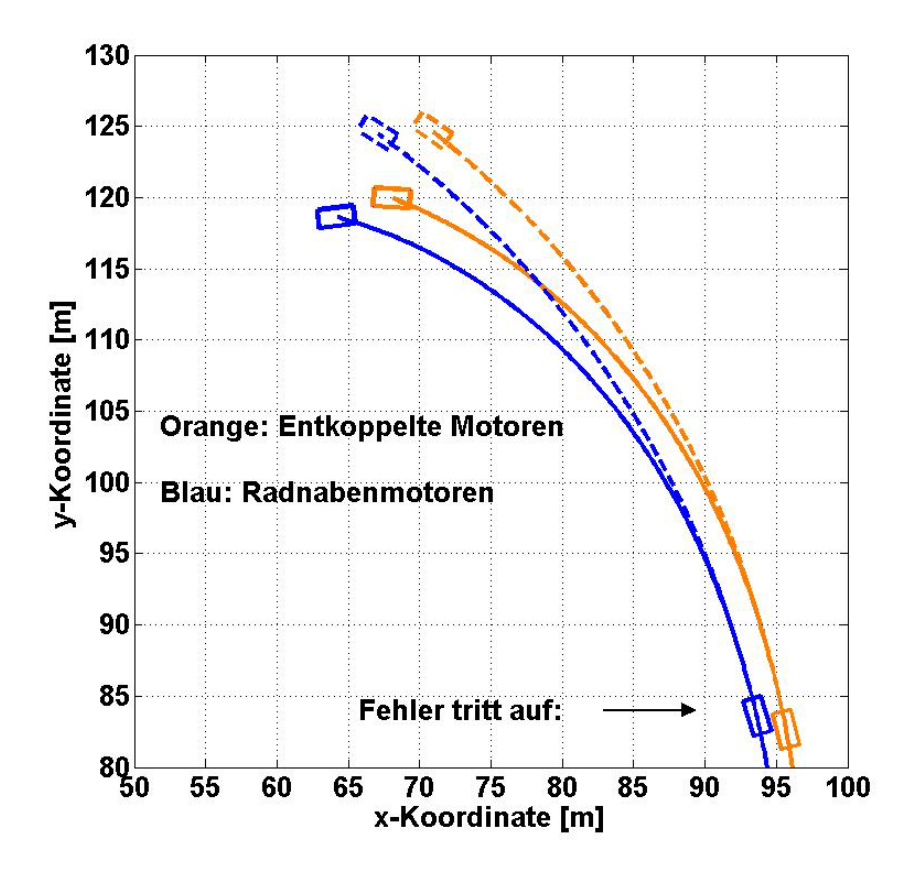

*Abbildung 4.22*: Vergleich der Antriebskonzepte nach einem Fehlerfall

<span id="page-73-0"></span>Gezeigt werden die zwei verschiedenen Ergebnisse zwei Sekunden nach Eintreten des Fehlers. Das blaue Rechteck mit Fahrspur illustriert hier das Fahrzeug mit dem Radnabenmotorenkonzept und die orangen Zeichnungen repräsentieren den Wagen mit entkoppelten Motoren. Zusätzlich sind die Fahrbahnen für ein fehlerloses Manöver strichliert eingezeichnet. Man erkennt, dass sich die Fahrzeuge auf unterschiedlichen, anscheinend parallelen Bahnen befinden und die Verdrehungen auchnur knapp voneinander abweichen. Das Modell mit den direkt angetriebenen Rädern durchfährt eine Kurve mit einem engeren Radius, was aufgrund der geringeren Aufbaumasse zu erklären ist. Es darf jedoch nicht außer Acht gelassen werden, dass die höheren, ungefederten Massen zu einem geringeren Fahrkomfort führen dürften, da Fahrbahnunebenheiten (in dieser Simulation nicht berücksichtigt) schwächer gedämpft werden können [\[25\].](#page-82-1)

Auch bei weiteren Vergleichen zeigten sich ähnliche Verhaltensmuster. Das Fahrzeug durchfährt zwar einen etwas anderen Kurs, die Ergebnisse nach einem Fehlerfall führen jedoch zu denselben Erkenntnissen und lassen darauf schließen, dass sich die unterschiedlichen Konzepte tendenziell ähnlichim Fehlerfall verhalten. Folglich wird auf weitere Versuche mit dem Radnabenmotorenmodell nicht weiter eingegangen.

# <span id="page-74-1"></span><span id="page-74-0"></span>5 Ergebnisse

In diesem Kapitel werden die durchgeführten Manöver aus Kapite[l 4](#page-43-0) miteinander verglichen und die Resultate als Zahlenwerte wiedergegeben. Als Datenquellen dienen dabei die Messdaten, die zwei Sekunden nach Auftreten des Fehlers entstehen.

Von größerem Interesse im Speziellen sind dabei die Abweichungen der jeweiligen Fehlersimulation im Kontrast zu der dazugehörigen, fehlerlosen Fahrsituation. Durch die gezeigten 2D-Ansichten aus Kapitel [4](#page-43-0) lassen sich die Verschiebungen des Schwerpunktes ermitteln, wobei anhand der X- und Y-Koordinaten ein genauer Wert in Metern berechnet werden kann. Diese Berechnungen können miteinander verglichen werden und zeigen, welches Manöver zum Beispiel die größten Abweichungen hervorruft.

Darüber hinaus soll gezeigt werden, welche Verdrehungen der jeweilige Fehlerfall hervorruft. Angezeigt wird hierbei der Differenzwinkel der Fahrzeuglängsachse, der sich durch die Anomalität im Vergleich zur herkömmlichen Simulation ergibt. Hierfür wurden die Gierwinkel aus beiden Situationen betrachtet und die Differenzen gebildet.Um keine verfälschten Ergebnisse zu erhalten, fließen zusätzlich die Schwimmwinkel in die Berechnungen mit ein. Auf diese Weise lässt sich feststellen, wie stark sich das Fahrzeug gegenüber dem Normalzustand verdreht, wobei ergänzend noch die Drehrichtungen ermittelt wurden. So kann ein Drehen im Uhrzeigersinn oder entgegen dem Uhrzeigersinn auftreten. Der Vergleich der gesammelten Daten lässt darauf schließen, welcher Fehlerzustand zum Beispiel am gefährlichsten zu sein scheint und welcher nicht.

Als erstes werden in [Abbildung 5.1d](#page-75-0)ie Abweichungen dargestellt. Zu erkennen sind die 33 unterschiedlichen Fahrmanöver, welche in Kapitel [4](#page-43-0) ausgeführt wurden. So ergibt sich auf trockener Fahrbahn die größte Abweichung bei einem negativen Moment am hinteren, linken Rad während einer Kurvenfahrt. Der Wert beträgt beachtliche 5,93 m. Mit 5,39 m auch nicht zu unterschätzen ist das Szenario mit Negativmoment am vorderen, linken Rad und führt während einer Kurvenfahrt zu einer ähnlich gefährlichen Abweichung.

Der größte Betrag aus allen Manövern kommt auf nasser Fahrbahn durch ein Negativmoment am inneren, hinteren Rad während einer Linkskurve zum Vorschein. So tritt hier eine Abweichung von 7,88 m auf.Da für die Fahrsimulationen auf nasser Fahrbahn die Geschwindigkeit auf 20 m/s (72 km/h) und der Lenkradwinkel auf 35° reduziert wurden, sind die Ausmaße der Abweichungen in diesen Fällen als gravierender anzusehen. Auffallend ist noch, dass Negativmomente an den restlichen Rädern kleinere Differenzen hervorrufen als dieselben Fehler auf trockener Fahrbahn.

Auf gerader Fahrbahn wirken sich Momentenrippel am geringsten aus, Negativmomente verursachen Beträge von 1,59 m. Diese fallen somit am größten aus und übersteigen sogar die Abweichungen bei auftretenden Motorausfällen oder Momentenrippeln während einer Kurvenfahrt. Bei einer Geradeausfahrt treten bei dem jeweiligen Fehlerfall für alle vier Räder annähernd dieselben Differenzen in Erscheinung.

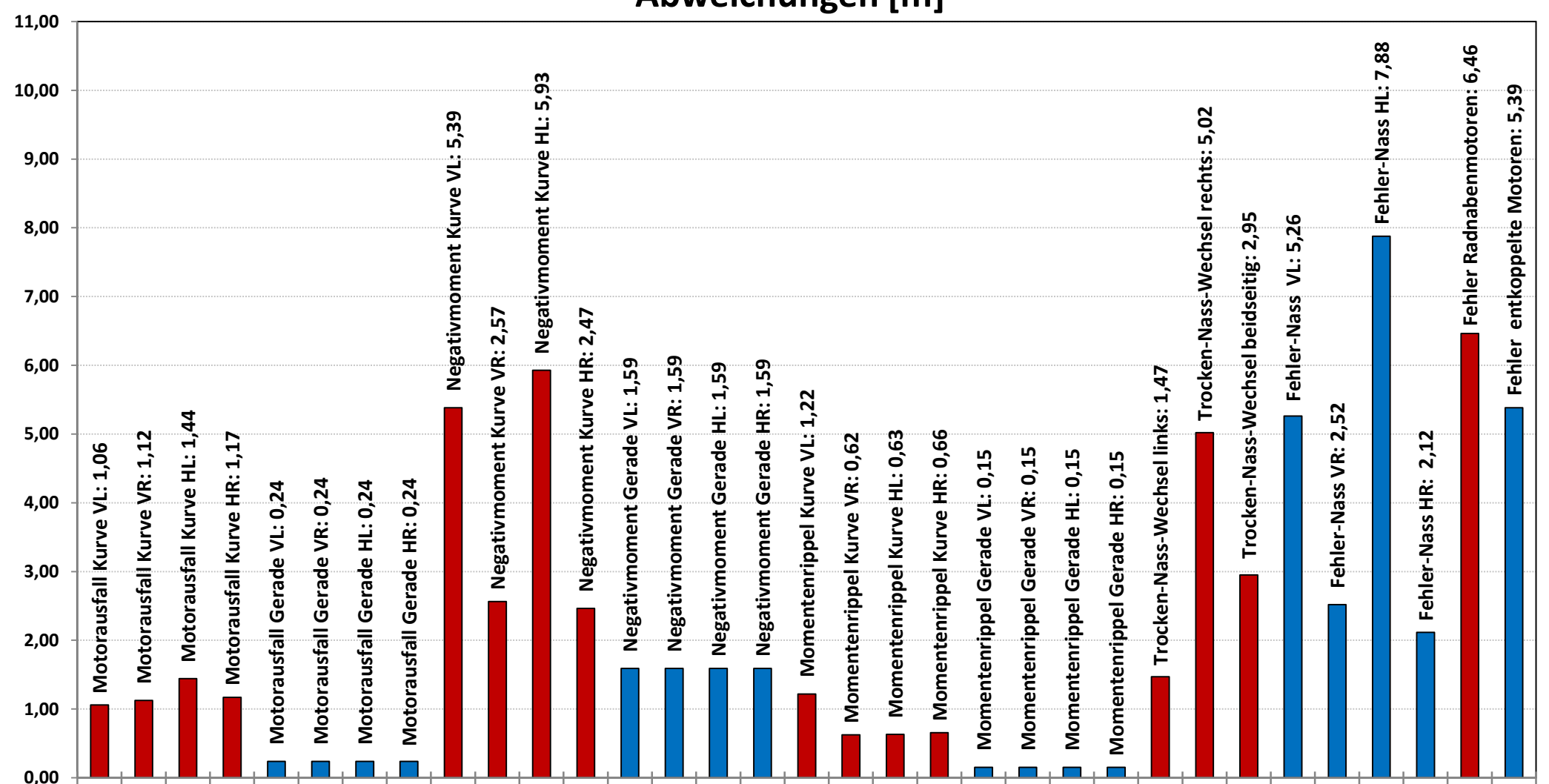

**Abweichungen [m]**

<span id="page-75-1"></span><span id="page-75-0"></span>Kapit[el4.1](#page-44-1) Kapite[l 4.2](#page-48-0) Kapitel [4.3](#page-52-0) Kapitel [4.4](#page-56-0) Kapitel [4.5](#page-59-0) Kapite[l 4.6](#page-63-0) Kapite[l 4.7](#page-66-0) Kapite[l 4.8](#page-69-1) Kapitel [4.9](#page-72-0)

*Abbildung 5.1: Abweichungen durch auftretende Fehler*

Der Vergleich von Radnabenmotoren mit entkoppelter Antriebstechnik zeigt, dass ein Fehler (Negativmoment vorne links) bei dem Radnabenmodell das Fahrzeug weiter von der Fahrbahn abkommen lässt. Ein Wechsel von einer trockenen auf eine nasse Fahrbahn führt in einer Linkskurve bei einer rechtsseitigen Verhältnisänderung zu den stärksten Verschiebungen.

Als nächstes sollen die sich ergebenden Verdrehungen mit Hilfe von [Abbildung 5.2e](#page-77-0)rläutert werden. In dieser Darstellung sind die Werte aus jenen Manövern, welche ein Drehen entgegen dem Uhrzeigersinn verursachen, in grün eingezeichnet. Ein Verdrehen im Uhrzeigersinn ist in der Farbe Rotzu erkennen.

So verschuldet ein Negativmoment am linken, hinteren Antriebsrad während einer linken Kurvenfahrt auf nassen Straßenverhältnisseneine Drehdifferenz von 76,71°, welche dadurch den größten Wert in dieser Arbeit darstellt. Dies bedeutet, dass das Fahrzeug beinahe quer (90°) zur Fahrtrichtung steht, und dadurch auch nicht mehr zu stabilisieren sein wird. Auch an den weiteren drei Rädern verursachen Negativmomente durchgehend höhere Verdrehungen als dieselben Fehler auf trockener Fahrbahn. Diese Tendenz stellt sich als unterschiedlich im Vergleich zu den Meterabweichungen heraus.

Ebenfalls sehr hohe Beträge, die außerdem die größten Verdrehungen auf trockener Straße darstellen,ergeben sich nach einem Negativmoment kurveninnenseitig während einer Kurvenfahrt. So führt ein Fehler hinten zu Werten von 37,3°.

Während dem Geradeausfahren rufen Momentenrippel in der Antriebseinheit die geringsten Drehungen hervor, gefolgt von einem Motorausfall, wo Werte von nur 0,55° auftreten. Die gravierendsten Auswirkungen (4,25°) offenbaren sich wieder bei plötzlich erscheinenden Negativmomenten am Antriebsrad. An allen vier Rädern zeigten sich bei den durchgeführten Manövern betragsmäßig annähernd gleiche Verdrehungen.

Ein interessanter Effekt ergibt sich durch den Fahrbahnwechsel von trocken auf nass auf beiden Straßenseiten. Wie in [Abbildung 4.18](#page-67-0) zu erkennen ist, weicht das Fahrzeug zwar zur Kurvenaußenseite aus, jedoch ergibt sich eine Verdrehung von 7,73° entgegen dem Uhrzeigersinn! Somit ist dies der einzige Fall der analysierten Fahrmanöver, bei dem sich dieses Verhalten zeigt.

Der Vergleich der beiden Antriebskonzepte lässt folgendes erkennen: Das Fahrzeug mit den Radnabenmotoren erfährt die höheren Verdrehungen (40,34°) als jenes mit entkoppelten Motoren (34,62°). Unter Miteinbeziehung von [Abbildung 4.22](#page-73-0) erkennt man, dass sich bei dem Radnabenmodell zwar eine enger gefahrene Kurve bei gleicher Geschwindigkeit ergibt, jedoch im Fehlerfall die größeren Differenzen auftreten. Das sicherere Fahrverhalten erhält man folglich bei einem Elektrofahrzeug mit entkoppelten Antriebsmotoren.

<span id="page-77-0"></span>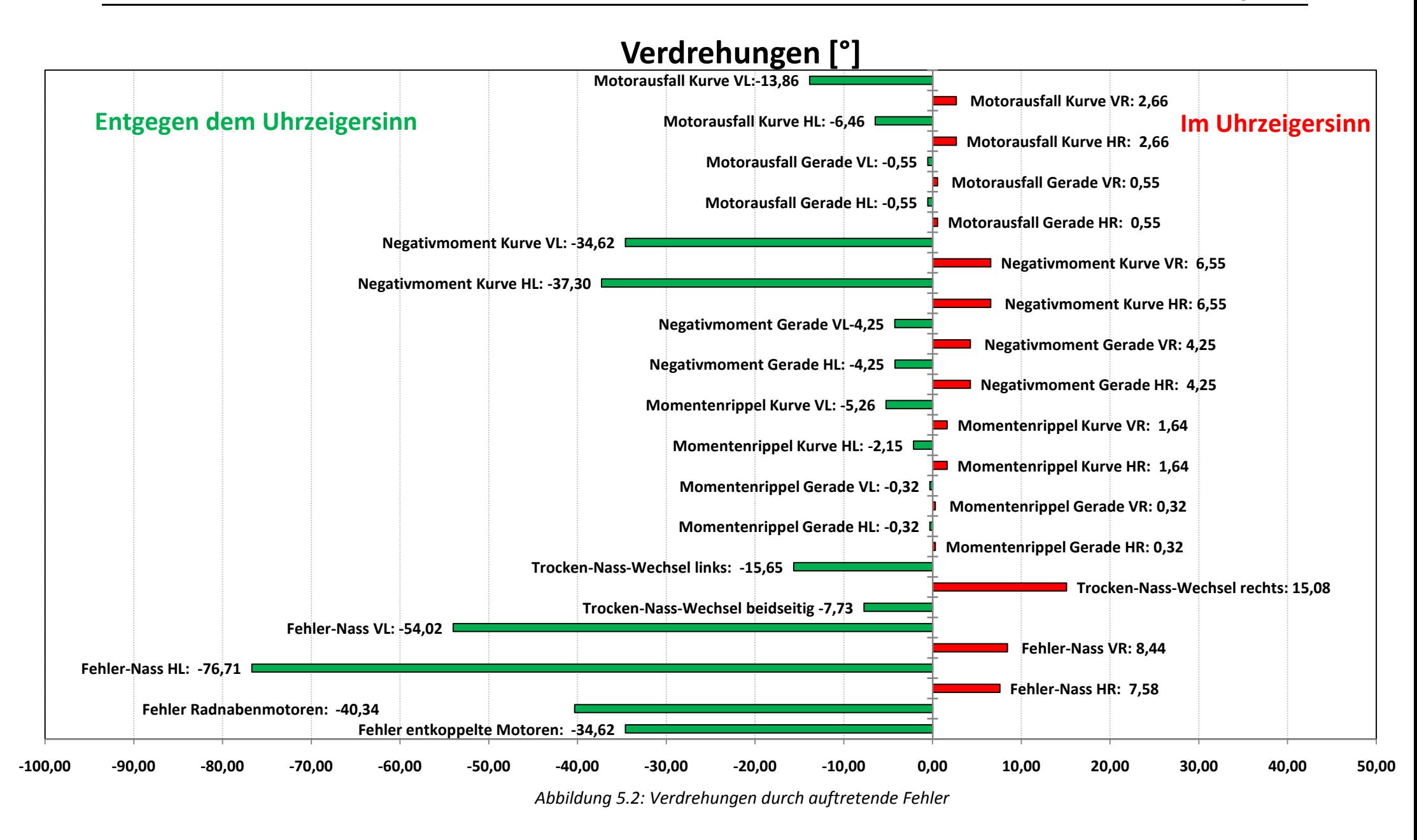

# 6 Zusammenfassung und Ausblick

Diese Arbeit verfolgte das Ziel, Auswirkungen auf die Fahrdynamik von Antriebsfehlern an einem zweispurigen Elektrofahrzeug zu simulieren und analysieren. Außerdem sollte das Fahrverhalten auf unterschiedlichen Straßenverhältnissen überprüft werden und zusätzlich zwei unterschiedliche Fahrzeugkonzepte im Fehlerfall miteinander verglichen werden. Dies war zum einen ein Automobil mit Vierradantrieb, welches über vier Untersetzungsgetrieben und vier Antriebsmotoren die Räder entkoppelt antreibt. Das zweite Modell sollte die Eigenschaften eines Fahrzeuges mit Radnabenmotoren erhalten. Mit Hilfe der realisierten Simulation, programmiert in MATLAB, gelang es ein Verhalten zu implementieren, das dem eines bereits existenten Fahrzeuges nahe kommt.

Es zeigte sich, dass plötzlich erscheinende Fehler das Fahrzeug teilweise sehr stark beeinflussen können und ein instabiles Fahrverhalten, aus dem ein Abkommen von der regulären Fahrspur folgt, nach sich ziehen. Besonders bei Kurvenfahrt wirken sich Defekte im Antrieb sehr stark aus, was zudem auf nasser Fahrbahn noch intensiviert wird. Jedoch geht aus dieser Arbeit auch hervor, dass bestimmte Mängel seitens des Motors nur sehr geringe Fahrabweichungen hervorrufen und dadurch das Fahrzeug noch beherrschbar bleibt. Bei konstanter Geradeausfahrt fallen die Auswirkungen meist am geringsten aus.

Der Vergleich der beiden Antriebskonzepte ergab, dass das Fahrzeug mit entkoppelten Antriebseinheiten etwas gutmütigere Reaktionen im Fehlerfall aufweist, dafür aber geringere Kurvengeschwindigkeiten realisierbar sind. Das qualitative Verhalten war bei beiden Entwürfen gleich.

In Zukunft wird der primäre Fokusvor allem auf die permanente Überwachung und Regelung der Motoren zu legen sein. Diese sollten miteinander kommunizieren, um dadurch ein sichereres Fahrverhalten auch nach Ausfall einer oder auch mehrerer Einheiten auf unterschiedlichsten Straßenverhältnissen zu erzielen. Entscheidend dabei ist, unmittelbar nach dem Fehlverhalten richtig zu reagieren. Dabei wird es am sinnvollsten sein, jedes einzelne Rad nach dem gegenwärtigen Schlupf oder der Gierwinkelgeschwindigkeit zu regeln, um dadurch die besten Sicherheitseigenschaften zu erreichen. Eine Studie, die mit diesem System sehr gute Ergebnisse für den Antriebs- und Bremsfall erlangt, wird in [\[26\]](#page-82-2) vorgestellt. Außerdem kann durch solch ein Prinzip ein ähnliches Resultat erzielt werden, wie durch die Torque Vectoring Technologie. Dabei werden die Differentialgetriebe vor allem in Kurven aktiv gesteuert und das Drehmoment entsprechend auf die Räder verteilt. Es lassen sich dadurch höhere Kurvengeschwindigkeiten erzielen und die Dynamikeigenschaften steigern.Auf dem Gebiet der Radnabenmotorentechnik gilt es, die Nachteile durch zum Beispiel integrierte Feder-Dämpfer-kombinationen auszugleichen.

Diese Diplomarbeit zeigte, dass mit Hilfe der Simulationstechnik verschiedenste Fahrmanöver sehr gut abgebildet werden können.Neue Konzepte erhalten dadurch erst eine Chance, in Zukunft verwirklicht zu werden.

# <span id="page-79-0"></span>7 Nomenklatur

#### Formelzeichen

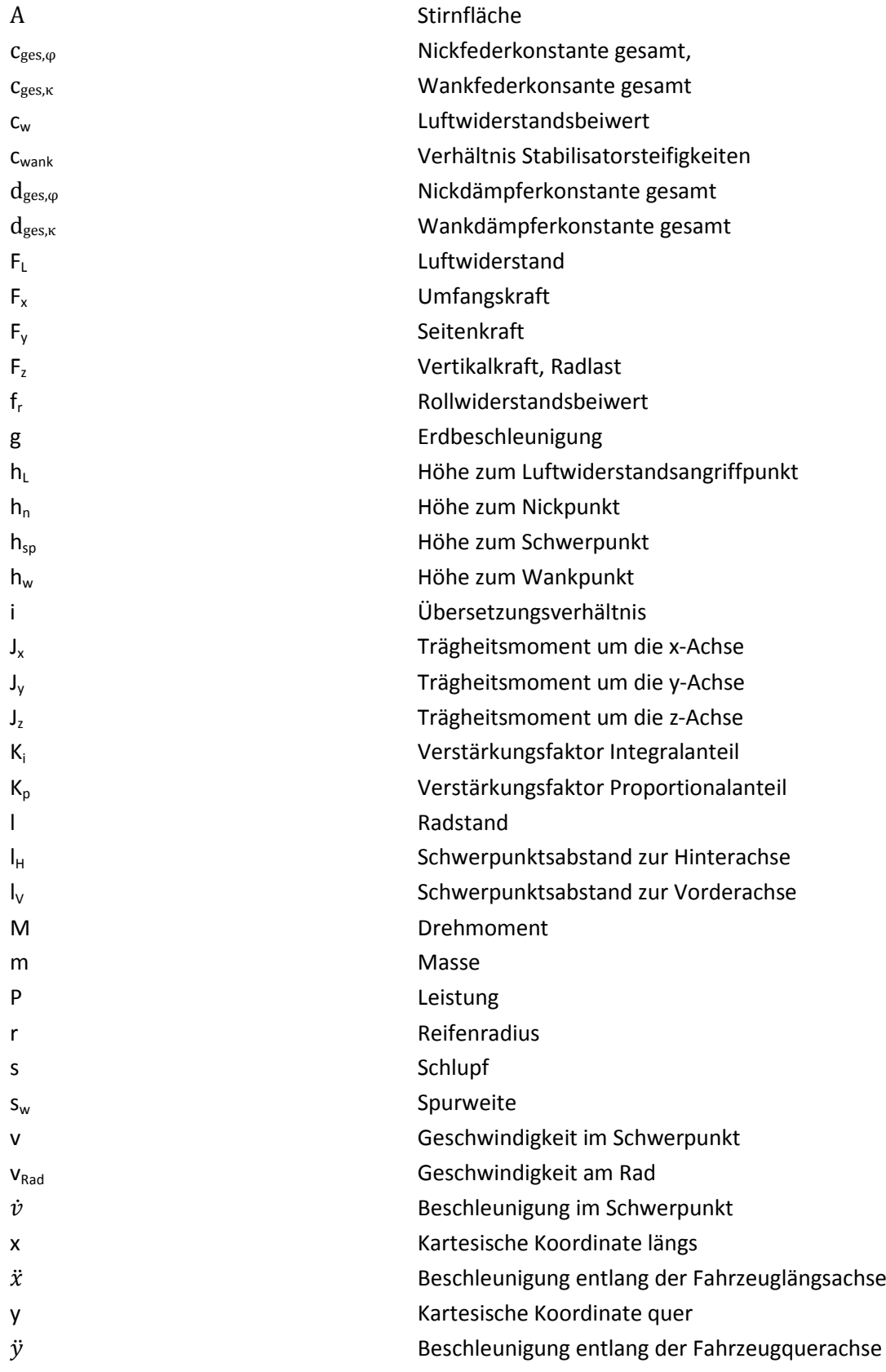

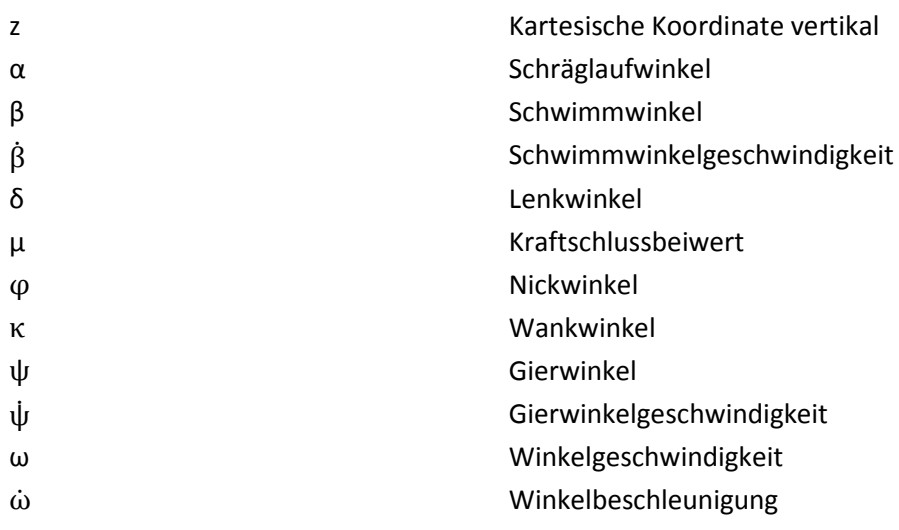

#### Indizes

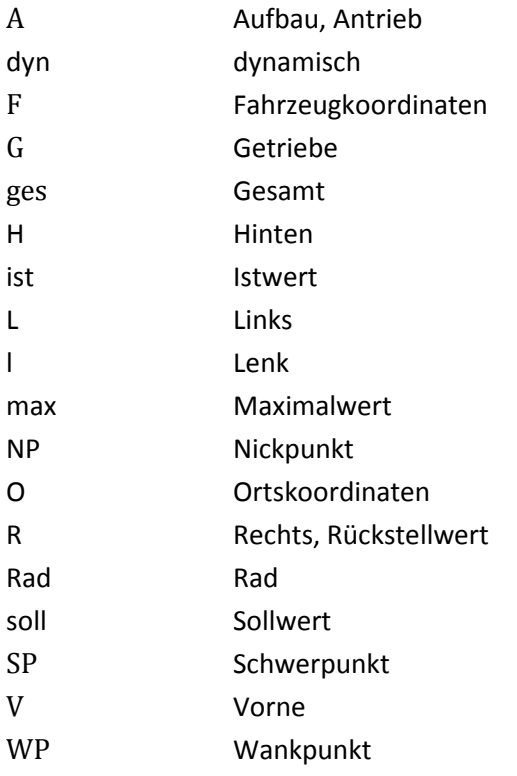

## <span id="page-81-2"></span>8 Literaturverzeichnis

- [1] Mauermann, Dirk."Echtzeitsimulation detaillierter Fahr- und Antriebsstrangdynamik." Diplomarbeit,HTWK Leipzig, Leipzig*,*2004.
- [2] **Schäuffele, JörgundZurawka, Thomas**.*Automotive Software-Engineering*.Wiesbaden, Vieweg,2003.
- [3] Benz, Rüdiger."Fahrzeugsimulation zur Zuverlässigkeitsabsicherung von karosseriefesten KFZ-Komponenten." Dissertation,Universitätsverlag Karlsruhe, Karlsruhe, 2007.
- [4] **Kramer, Ulrich undNeculau, Mihaela**.*Simulationstechnik*. Leipzig, Carl Hanser Verlag, 1998.
- [5] **Mutoh, Nobuyoshi undNakano, Yuki,"**Dynamics of Front-and-Rear-Wheel-Independent-Drive-Type Electric Vehicles at the Time of Failure."*IEEE Transactions on Industrial Electronics*, vol.59, no.3, pp.1488-1499, März 2012.
- [6] **ESMAILZADEH, E, VOSSOUGHI, G.R.und GOODARZI, A. "**Dynamic Modeling and Analysis of a Four Motorized Wheels Electric Vehicle."*Vehicle SystemDynamics: International Journal of Vehicle Mechanics and Mobility*, vol.35, no.3, pp.163-194, 2001.
- [7] **Richter, Bernd.***Schwerpunkte der Fahrzeugdynamik*. Köln,TÜV Rheinland GmbH*,* 1990.
- [8] **Mitschke, Manfred und Wallentowitz, Henning.***Dynamik der Kraftfahrzeuge*.Berlin Heidelberg,Springer-Verlag,2004.
- [9] Fütterer, Marco.,,Theoretische Prozessanalyse." Seminar,Uni Magdeburg, Magdeburg, 2004.
- [10]**Weinmann, Alexander.***Regelungen-Analyse und technischer Entwurf*.Wien,Springer Verlag,1994.
- [11]**Pacejka, Hans.***Tyre and vehicle dynamics*.Burlington, Butterworth Heinemann*,*2007.
- [12] **Cuningham, Wayne.** "Mitsubishi i-MiEV in the City."Internet: [www.reviews.cnet.com/8301-](http://www.reviews.cnet.com/8301-13746_7-20012152-48.html) [13746\\_7-20012152-48.html,](http://www.reviews.cnet.com/8301-13746_7-20012152-48.html) 29.6.2010 [8.8.2012].
- [13]**Denzel Autoimport GmbH.** "Datenblatt Privatkunden." Internet: [www.mitsubishi-motors.at,](http://www.mitsubishi-motors.at/) Juli 2012 [9.8.2012].
- <span id="page-81-0"></span>[14] Weber, Ingo., Verbesserungspotenzial von Stabilisierungssystemen im Pkw durch eine Reibwertsensorik."Dissertation,TU-Darmstadt, Darmstadt,2004.
- [15]**ISO 7401**. "Road Vehicles- Lateral Transient Response Test Methods." Norm, 2003.
- [16]Otto, H. "Lastwechselreaktionen von PKW bei Kurvenfahrt." Dissertation. TU-Braunschweig,Braunschweig, 1987.
- <span id="page-81-1"></span>[17]**Weil, Martin und Bergelt, Carsten.**"Untersuchungen zu entwicklungstechnischen Potenzialen hocheffizienter Antriebe." Studie,Fraunhoferinstitut für Verkehrs-und Infrastruktursysteme, Dresden,2003.
- [18]**Braess, Hans-Hermann und Seifert, Ulrich.***Vieweg Handbuch Kraftfahrzeugtechnik*. Grünwald/Braunschweig, BertelsmannSpringer*.* 2000.
- [19]**Zang, Y., Antonsson, E. und Grote, K.**"A New Threat Assessment Measure for Collision Avoidance Systems."*Intelligent Transportation Systems Conference, IEEE* , pp.968-975, 17-20 September 2006.
- [20]**Yonghui, Liao**. "Analysis of fault conditions in permanentmagnet in-wheel motors." Diplomarbeit,Royal Institute of Technology, Stockholm, 2011.
- [21]**Kianinezhad, R., Nahid-Mobarakeh, B., Baghli, L., Betin, F. und Capolino, G.A.**"Torque Ripples Suppression for Six-Phase Induction Motors Under Open Phase Faults."*IEEE Industrial Electronics, 32nd Annual Conference onIECON 2006*, pp.1363-1368, 6-10. 11. 2006*.*
- [22]**Hamdy Mohamed Soliman, S. M.EL. Hakim.**"Identification of Stator Winding Faults and Remedial Operation of Permanent Magnet Synchronous Motors with Suppress Noise and Ripple."*International Journal of Soft Computing and Engineering*, vol.2, no.4, pp.2231-2307, September 2012.
- [23]**Nandi, S., Bharadwaj, R., Toliyat, H. und Parlos, A.**"Study of three phase induction motors with incipient rotor cage faults under different supply conditions." *Industry Applications Conference, Thirty-Fourth IAS Annual Meeting, Conference Record of the 1999 IEEE*, vol.3, pp.1922-1928, 1999*.*
- <span id="page-82-0"></span>[24]**Schrödl, Manfred.***Elektrische Antriebe und Maschinen*. Vorlesungsskriptum*,*Wien,TU-Wien: Institut für elektrische Antriebe und Maschinen, 1998.
- <span id="page-82-1"></span>[25]Hofmann, Maximilian."Elektrische Antriebe für Fahrzeuge." Vortrag,Fraunhofer-Institut für Integrierte Systeme und Bauelementetechnologie, Erlangen,2010.
- <span id="page-82-2"></span>[26]**Mutoh, Nobuyoshi. "**Driving and Braking Torque DistributionMethods for Front and Rear Wheel IndependentDrive Type Electric Vehicles (FRID EVs) onRoads with Low Friction Coefficient."IEEE Transactions onIndustrial Electronics, vol.59, no.10, pp.3919-3933, Oktober 2012.

# <span id="page-83-0"></span>9 Abbildungsverzeichnis

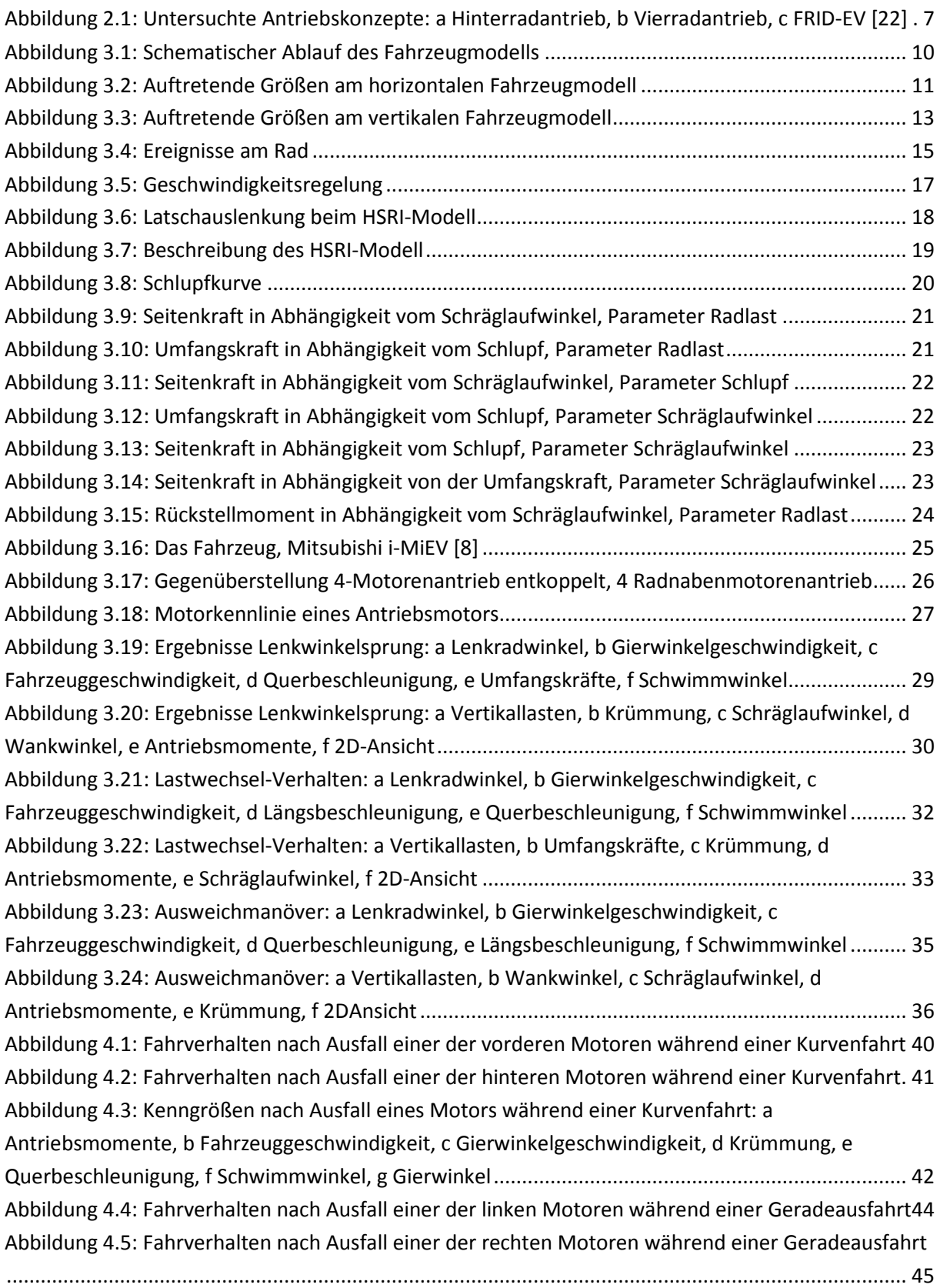

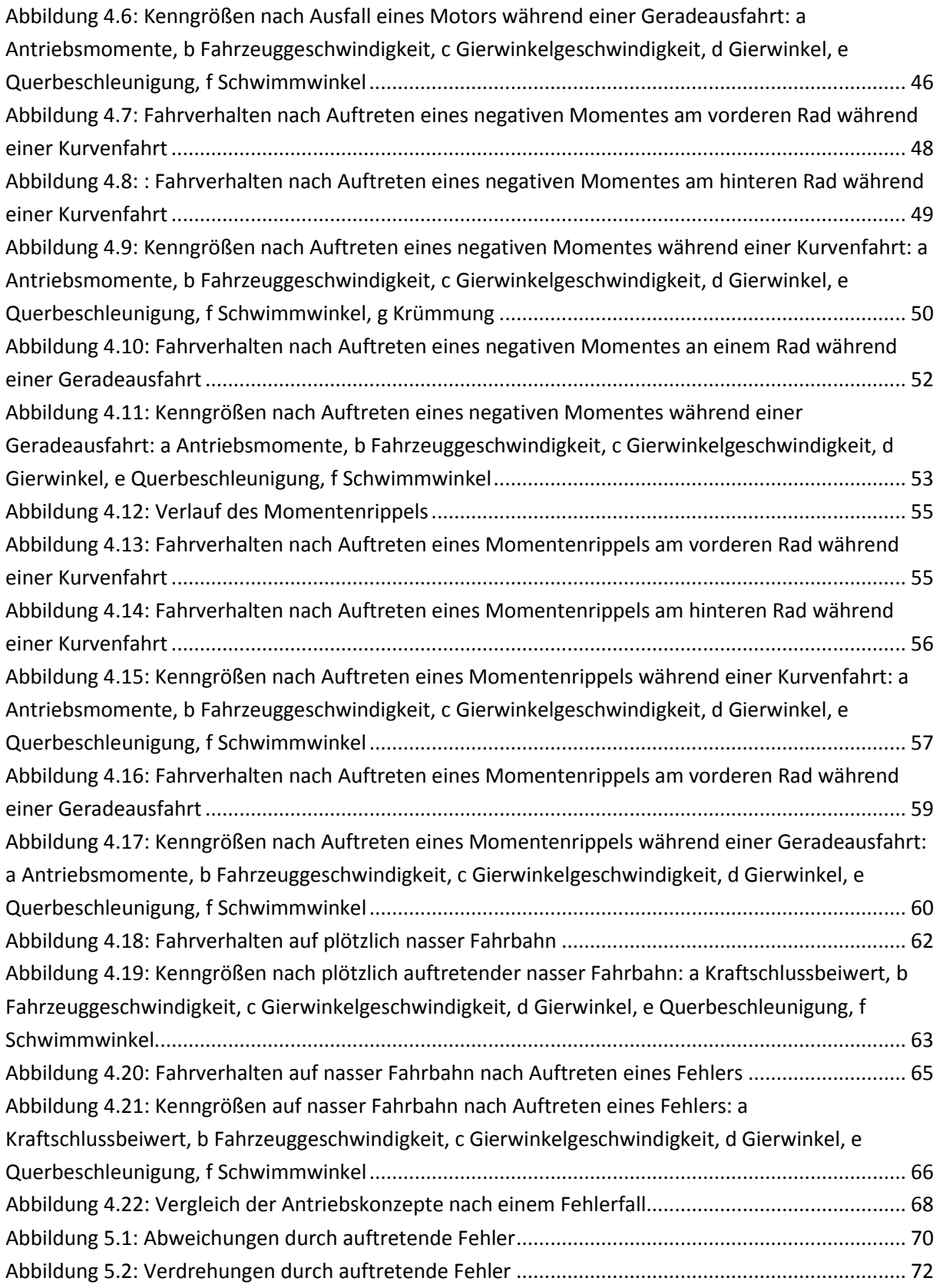

# Tabellenverzeichnis

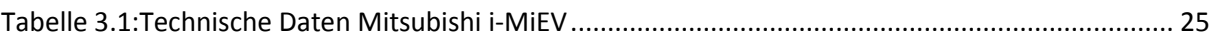

## Anhang

In diesem Anhang werden die gewählten Parameter für das Reifenmodell und die Fahrzeugmodelle aufgelistet. Mit Hilfe einer Struktur wurden die Daten in MATLABdefiniert.

```
function [Reifenparameter, Fahrzeugparameter] = parameter()
```

```
%Reifenmodell: 185/70 HR14
```

```
Reifenparameter = struct(
'r', 0.3,... %Reifenradius [m]
'F_z,ref', 2500,... %Nennradlast [N]
'f_00', 1.35,... %Kraftschlusspotential-Grundwert trocken [1]
'f_00n', 0.9,... %Kraftschlusspotential-Grundwert nass [1]
'f_01', 0.15,... %Kraftschlusspotential-Radlasteinfluss [1]
'k_r0', 0.1,... %Kraftschlussabnahmefaktor-Grundwert trocken [1]
'k_r0n', 0.4. %Kraftschlussabnahmefaktor-Grundwert nass [1]
'k_r1', 0,... %Kraftschlussabnahmefaktor-Radlasteinfluss [1]
'c_alpha0', 25.6,... %normierter Seitenkraftbeiwert-Grundwert [1/rad]
'c_alpha1', 5.73,... %normierter Seitenkraftbeiwert-Radlasteinfluss [1]
'c s0', 10,...%normierter Umfangskraftbeiwert-Grundwert [1]
'c_s1', 20,...%normierter Umfangskraftbeiwert-Radlasteinfluss [1]
'v_mü', 7,...%Bezugsgleitgeschwindigkeit, [m/s]
'l_L0', 0.14,... %Latschlänge-Grundwert, [m]
'l L1', 0.000003,...%Latschlänge-Radlasteinfluss, [m/N]
'J_R', 1.2,...%Trägheitsmoment eines Rades [kgm²] 
'c y', 150000,...%Karkassensteifigkeit, [N/m]
'f_r',0.01); %Rollwiderstandsbeiwert [1]
```
%Fahrzeug Mitsubishi i-MIEV:

Fahrzeugparameter = struct(

'm',1100,... %Fahrzeugmasse [kg] 'm\_A',990,... %Aufbaumasse entkoppeltes Modell [kg] 'm\_Ar',870,... %Aufbaumasse Radnabenmodell [kg] 'J\_x',380,...%Trägheitsmoment um die x-Achse [kgm²] 'J\_y',1865,... %Trägheitsmoment um die y-Achse [kgm²] 'J\_z',2260,... %Trägheitsmoment um die z-Achse [kgm²] 'l',2.55,...%Radstand [m] 'l\_v',1.37,...%Schwerpunktabstand von Vorderachse [m] 'l\_h',1.18,...%Schwerpunktabstand von Hinterachse [m] 'h\_s',0.4,...%Schwerpunktshöhe [m] 'h w', 0.1, ... %Wankhöhe [m] 'h n',0.05,... %Nickhöhe [m] 's\_w',1.29,...%Spurweite [m] 'h\_L',0.85,...%Höhe Luftwiderstandangriffspunkt [m] 'c qeskappa',95000,...%Federkonstante qesamt, Wanken(inkl. Stabilisator)[N/m] 'c\_gesphi',87500,...%Federkonstante gesamt, Nicken(ohne Stabilisator) [N/m] 'c\_wank',0.62,...%Verhältnis der Stabilisatoren vorne zu hinten [1] 'd\_geskappa',6500,...%Dämpferkonstante gesamt, Wanken [Ns/m] 'd gesphi',6500,...%Dämpferkonstante gesamt, Nicken [Ns/m] 'c\_w',0.33,...%Luftwiderstandsbeiwert [1] 'A',1.9,...%Stirnfläche, L\*B\*0.8 [m²] 'rho', 1.204,... %Luftdichte bei 20°C [kg/m<sup>3</sup>] 'M\_max',45,...%maximales Antriebsmoment [Nm] 'P\_max',11781,...%konstante Leistung ab 2500 U/min [W]

'Feldschwaechdrehzahl',2500);%Drehzahl, ab der Feldschwächung beginnt [U/min]

```
% Fahrzeug Mitschke-Modell:
Fahrzeugparameter = struct(
'm',1887,... %Fahrzeugmasse [kg]
'm_A',1687,...%Aufbaumasse entkoppeltes Modell [kg]
'J_x',611,... %Trägheitsmoment um die x-Achse [kgm²]
'J_y',3200,... %Trägheitsmoment um die y-Achse [kgm²]
'J_z',3657,... %Trägheitsmoment um die z-Achse [kgm²]
'l',2.837,...%Radstand [m]
'l v',1.4185,... %Schwerpunktabstand von Vorderachse [m]
'l_h',1.4185,... %Schwerpunktabstand von Hinterachse [m]
'h_s',0.5,... %Schwerpunktshöhe [m]
'h_w',0.1,... %Wankhöhe [m]
'h_n',0.05,... %Nickhöhe [m]
's_w',1.5,...%Spurweite [m]
'h_L',0.85,...%Höhe Luftwiderstandangriffspunkt [m]
'c qeskappa',190000,... & Federkonstante gesamt, Wanken(inkl. Stabilisator) [N/m]
'c_gesphi',175000,... %Federkonstante gesamt, Nicken(ohne Stabilisator) [N/m]
'c_wank',0.5,...%Verhältnis der Stabilisatoren vorne zu hinten [1]
'd_geskappa',13000,... %Dämpferkonstante gesamt, Wanken [Ns/m]
'd_gesphi',13000,... %Dämpferkonstante gesamt, Nicken [Ns/m]
'c_w',0.33,... %Luftwiderstandsbeiwert [1]
'A',1.9,... %Stirnfläche, L*B*0.8 [m²]
'rho',1.204,...%Luftdichte bei 20°C [kg/m³]
'M_max',90,... %maximales Antriebsmoment [Nm]
'P_max',23562,...%konstante Leistung ab 2500 U/min [W]
'Feldschwaechdrehzahl',2500); %Drehzahl, ab der Feldschwächung beginnt [U/min]
```